# Package 'rpact'

November 11, 2020

<span id="page-0-0"></span>Title Confirmatory Adaptive Clinical Trial Design and Analysis

Version 3.0.2

Date 2020-11-09

Description Design and analysis of confirmatory adaptive clinical trials with continuous, binary, and survival endpoints according to the methods described in the monograph by Wassmer and Brannath (2016) <doi:10.1007/978-3-319-32562-0>. This includes classical group sequential as well as multi-stage adaptive hypotheses tests that are based on the combination testing principle.

License LGPL-3

Encoding UTF-8

LazyData true

URL <https://www.rpact.org>

BugReports <https://www.rpact.org/bugreport>

Language en-US

**Depends**  $R (= 3.4.0)$ 

Imports methods, stats, utils, graphics, tools,  $Rcpp (> = 1.0.0)$ 

# LinkingTo Rcpp

Suggests parallel,  $ggplot2 (> = 2.2.0),$ testthat  $(>= 2.0.0)$ , mnormt  $(>= 1.5-7)$ ,  $k$ nitr ( $>= 1.19$ ), rmarkdown  $(>= 1.10)$ 

# VignetteBuilder knitr, rmarkdown

RoxygenNote 7.1.1

Collate 'RcppExports.R' 'f\_core\_constants.R' 'class\_core\_parameter\_set.R' 'class\_core\_plot\_settings.R'

'class\_analysis\_dataset.R' 'f\_core\_plot.R' 'class\_design.R' 'class\_analysis\_stage\_results.R' 'class\_analysis\_results.R' 'f\_core\_utilities.R' 'class\_time.R' 'class\_design\_set.R' 'f\_core\_assertions.R' 'f\_design\_utilities.R' 'class\_design\_plan.R' 'class\_design\_power\_and\_asn.R' 'class\_event\_probabilities.R' 'f\_simulation\_base\_survival.R' 'class\_simulation\_results.R' 'class\_summary.R' 'f\_analysis\_base.R' 'f\_analysis\_base\_means.R' 'f\_analysis\_base\_rates.R' 'f\_analysis\_base\_survival.R' 'f\_analysis\_multiarm.R' 'f\_analysis\_multiarm\_means.R' 'f\_analysis\_multiarm\_rates.R' 'f\_analysis\_multiarm\_survival.R' 'f\_core\_output\_formats.R' 'f\_design\_fisher\_combination\_test.R' 'f\_design\_group\_sequential.R' 'f\_design\_sample\_size\_calculator.R' 'f\_simulation\_base\_means.R' 'f\_simulation\_base\_rates.R' 'f\_simulation\_multiarm.R' 'f\_simulation\_multiarm\_means.R' 'f\_simulation\_multiarm\_rates.R' 'f\_simulation\_multiarm\_survival.R' 'parameter\_descriptions.R' 'pkgname.R'

# R topics documented:

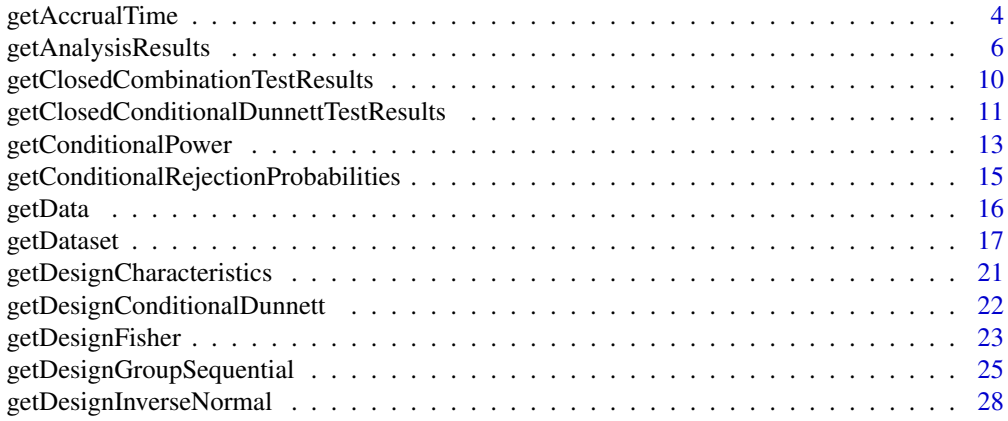

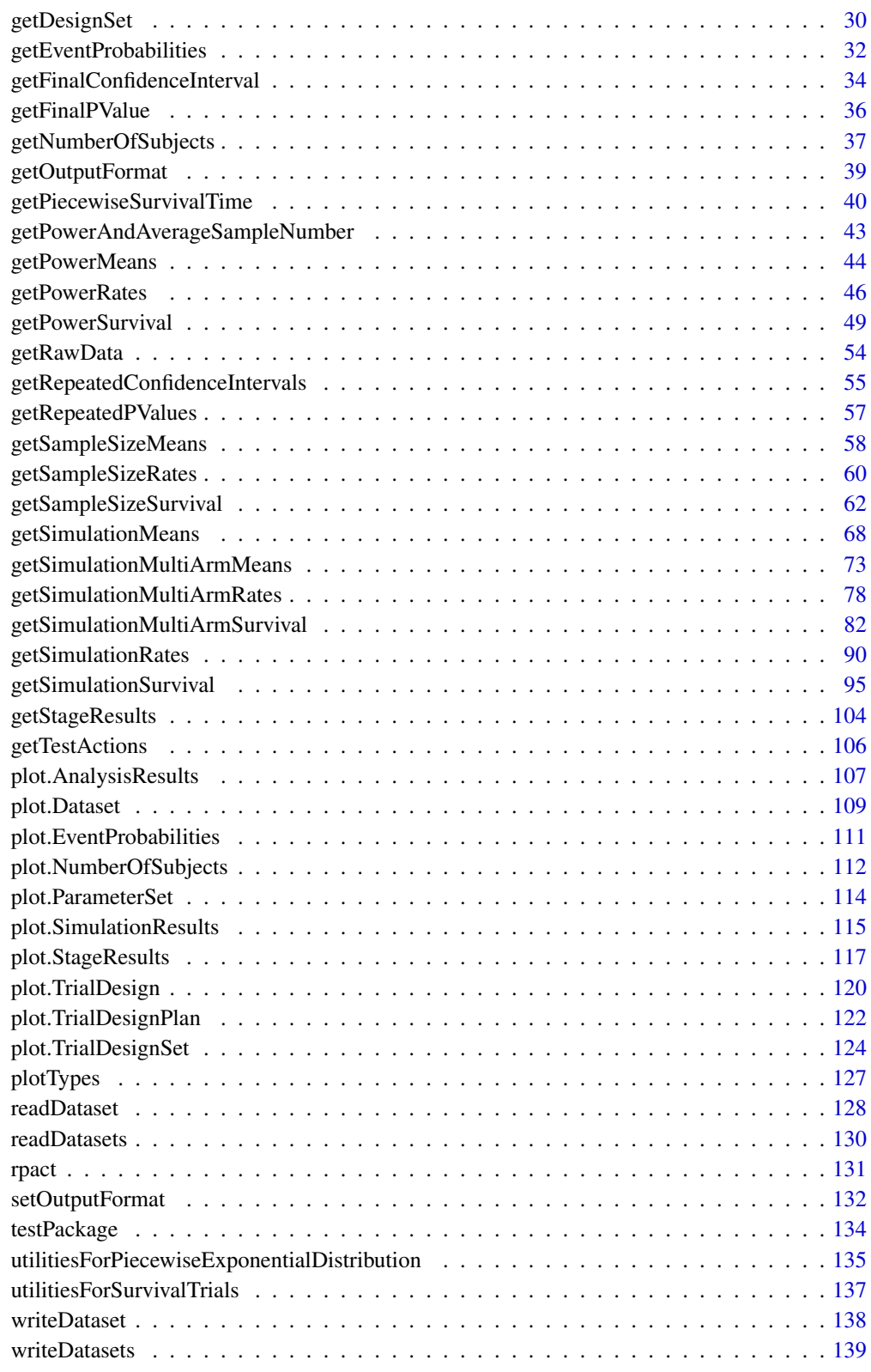

**Index** 2003 **[142](#page-141-0)** 

<span id="page-3-1"></span><span id="page-3-0"></span>getAccrualTime *Get Accrual Time*

#### Description

Returns an AccrualTime object that contains the accrual time and the accrual intensity.

#### Usage

```
getAccrualTime(
  accrualTime = NA_real_,
  ...,
  accrualIntensity = NA_real_,
  maxNumberOfSubjects = NA_real_
\lambda
```
# Arguments

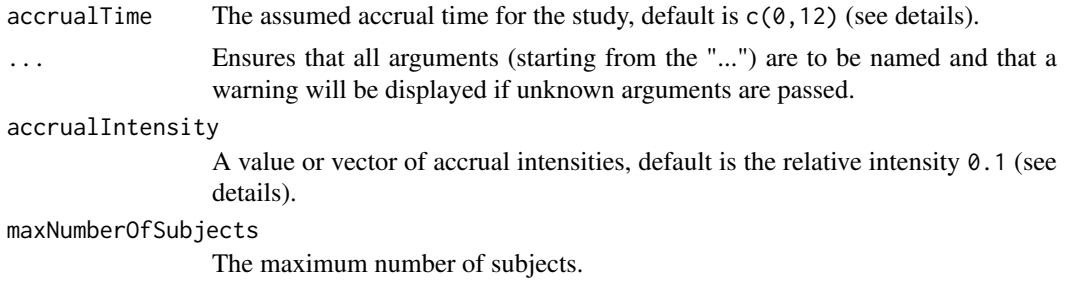

#### Value

Returns an [AccrualTime](#page-0-0) object. The following generics (R generic functions) are available for this result object:

- [names](#page-0-0) to obtain the field names.
- [print](#page-0-0) to print the object,
- [summary](#page-0-0) to display a summary of the object,
- [plot](#page-113-1) to plot the object,
- [as.data.frame](#page-0-0) to coerce the object to a [data.frame](#page-0-0),
- [as.matrix](#page-0-0) to coerce the object to a [matrix](#page-0-0).

#### Piecewise accrual

accrualTime is the time period of subjects' accrual in a study. It can be a value that defines the end of accrual or a vector. In this case, accrualTime can be used to define a non-constant accrual over time. For this, accrualTime is a vector that defines the accrual intervals. The first element of accrualTime must be equal to 0 and, additionally, accrualIntensity needs to be specified. accrualIntensity itself is a value or a vector (depending on the length of accrualtime) that defines the intensity how subjects enter the trial in the intervals defined through accrualTime.

accrualTime can also be a list that combines the definition of the accrual time and accrual intensity (see below and examples for details).

#### getAccrualTime 5

If the length of accrualTime and the length of accrualIntensity are the same (i.e., the end of accrual is undefined), maxNumberOfSubjects > 0 needs to be specified and the end of accrual is calculated. In that case, accrualIntensity is the number of subjects per time unit, i.e., the absolute accrual intensity.

If the length of accrualTime equals the length of accrualIntensity -1 (i.e., the end of accrual is defined), maxNumberOfSubjects is calculated if the absolute accrual intensity is given. If all elements in accrualIntensity are smaller than 1, accrualIntensity defines the \*relative\* intensity how subjects enter the trial. For example, accrualIntensity =  $c(0.1, 0.2)$  specifies that in the second accrual interval the intensity is doubled as compared to the first accrual interval. The actual (absolute) accrual intensity is calculated for the calculated or given maxNumberOfSubjects. Note that the default is accrualIntensity =  $0.1$  meaning that the \*absolute\* accrual intensity will be calculated.

### How to get help for generic functions

Click on the link of a generic in the list above to go directly to the help documentation of the rpact specific implementation of the generic. Note that you can use the R function [methods](#page-0-0) to get all the methods of a generic and to identify the object specific name of it, e.g., use methods("plot") to get all the methods for the plot generic. There you can find, e.g., plot.AnalysisResults and obtain the specific help documentation linked above by typing ?plot.AnalysisResults.

#### See Also

[getNumberOfSubjects](#page-36-1) for calculating the number of subjects at given time points.

```
# Assume that in a trial the accrual after the first 6 months is doubled
# and the total accrual time is 30 months.
# Further assume that a total of 1000 subjects are entered in the trial.
# The number of subjects to be accrued in the first 6 months and afterwards
# is achieved through
getAccrualTime(accrualTime = c(0, 6, 30),accruallntensity = c(0.1, 0.2), maxNumberOfSubjects = 1000)
# The same result is obtained via the list based definition
getAccrualTime(list(
     "0 - 5" = 0.1"6 - \langle =30" = 0.2 \rangle,maxNumberOfSubjects = 1000)
# Calculate the end of accrual at given absolute intensity:
getAccrualTime(accrualTime = c(0, 6),accrualIntensity = c(18, 36), maxNumberOfSubjects = 1000)
# Via the list based definition this is
getAccrualTime(list(
    "0 - 5" = 18,">=6" = 36,
    maxNumberOfSubjects = 1000)
# You can use an accrual time object in getSampleSizeSurvival() or
# getPowerSurvival().
# For example, if the maximum number of subjects and the follow up
# time needs to be calculated for a given effect size:
```

```
accrualTime = getAccrualTime(accrualTime = c(0, 6, 30),accrualIntensity = c(0.1, 0.2)getSampleSizeSurvival(accrualTime = accrualTime, pi1 = 0.4, pi2 = 0.2)
# Or if the power and follow up time needs to be calculated for given
# number of events and subjects:
\text{accrualTime} = \text{getAccrualTime}(\text{accrualTime} = c(0, 6, 30),accruallntensity = c(0.1, 0.2), maxNumberOfSubjects = 110)
getPowerSurvival(accrualTime = accrualTime, pi1 = 0.4, pi2 = 0.2,
maxNumberOfEvents = 46)
# How to show accrual time details
# You can use a sample size or power object as argument for the function
# getAccrualTime():
sampleSize <-
getSampleSizeSurvival(accrualTime = c(\theta, 6), accrualIntensity = c(22, 53),
   lambda2 = 0.05, hazardRatio = 0.8, followUpTime = 6)
sampleSize
accrualTime <- getAccrualTime(sampleSize)
accrualTime
```
<span id="page-5-1"></span>getAnalysisResults *Get Analysis Results*

### Description

Calculates and returns the analysis results for the specified design and data.

#### Usage

```
getAnalysisResults(
  design,
  dataInput,
  ...,
  directionUpper = TRUE,
  thetaH0 = NA_{real_1},
  nPlanned = NA_real_,
  allocationRatioPlanned = 1,
  stage = NA_integer_
)
```
# Arguments

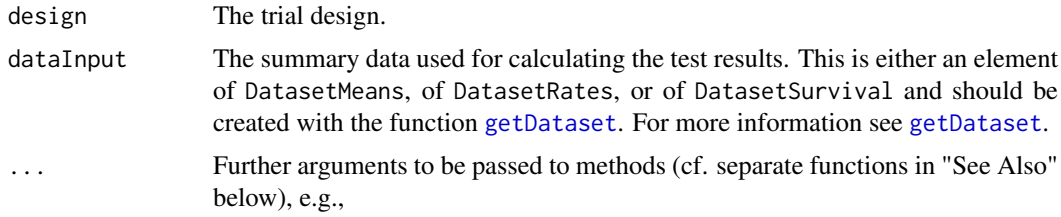

<span id="page-5-0"></span>

- thetaH1 and assumedStDev or pi1, pi2 The assumed effect size or assumed rates to calculate the conditional power. Depending on the type of dataset, either thetaH1 (means and survival) or pi1, pi2 (rates) can be specified. For testing means, an assumed standard deviation can be specified, default is 1.
- normalApproximation The type of computation of the p-values. Default is FALSE for testing means (i.e., the t test is used) and TRUE for testing rates and the hazard ratio. For testing rates, if normalApproximation = FALSE is specified, the binomial test (one sample) or the exact test of Fisher (two samples) is used for calculating the p-values. In the survival setting, normal Approximation = FALSE has no effect.
- equalVariances The type of t test. For testing means in two treatment groups, either the t test assuming that the variances are equal or the t test without assuming this, i.e., the test of Welch-Satterthwaite is calculated, default is TRUE.
- iterations Iterations for simulating the power for Fisher's combination test. If the power for more than one remaining stages is to be determined for Fisher's combination test, it is estimated via simulation with specified iterations, the default is 1000.
- seed Seed for simulating the power for Fisher's combination test. See above, default is a random seed.
- intersectionTest Defines the multiple test for the intersection hypotheses in the closed system of hypotheses when testing multiple treatment arms. Five options are available: "Dunnett", "Bonferroni", "Simes", "Sidak", and "Hierarchical", default is "Dunnett".
- varianceOption Defines the way to calculate the variance in multiple treatment arms (> 2) for testing means. Three options are available: "overallPooled", "pairwisePooled", and "notPooled", default is "overallPooled".
- thetaH1 and assumedStDevs or piTreatments, piControl The assumed effect size or assumed rates to calculate the conditional power in multi-arm trials. You can specify a value or a vector with elements referring to the treatment arms.
- directionUpper Specifies the direction of the alternative, only applicable for one-sided testing; default is TRUE which means that larger values of the test statistics yield smaller p-values.

thetaH0 The null hypothesis value, default is 0 for the normal and the binary case (testing means and rates, respectively), it is 1 for the survival case (testing the hazard ratio).

> For non-inferiority designs, thetaH0 is the non-inferiority bound. That is, in case of (one-sided) testing of

- *means*: a value != 0 (or a value != 1 for testing the mean ratio) can be specified.
- *rates*: a value ! = 0 (or a value ! = 1 for testing the risk ratio pi1 / pi2) can be specified.
- *survival data*: a bound for testing H0: hazard ratio = thetaH0 != 1 can be specified.

For testing a rate in one sample, a value thetaH $\theta$  in  $(0, 1)$  has to be specified for defining the null hypothesis H0: pi = thetaH0.

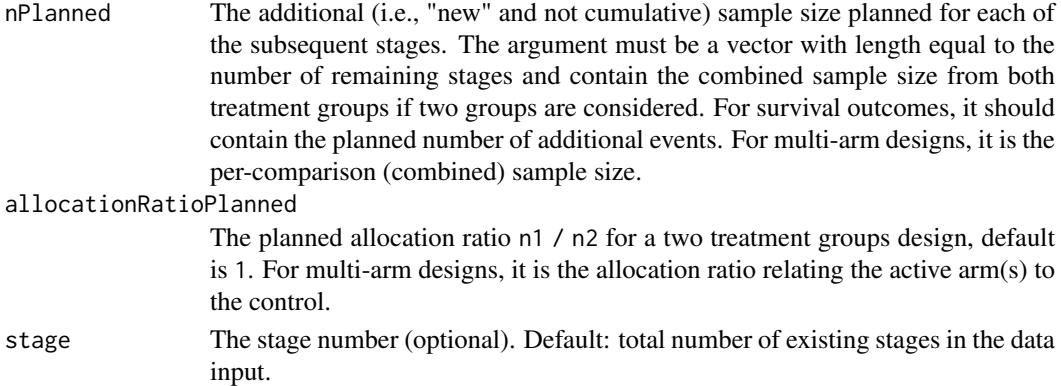

#### Details

Given a design and a dataset, at given stage the function calculates the test results (effect sizes, stagewise test statistics and p-values, overall p-values and test statistics, conditional rejection probability (CRP), conditional power, Repeated Confidence Intervals (RCIs), repeated overall p-values, and final stage p-values, median unbiased effect estimates, and final confidence intervals.

For designs with more than two treatments arms (multi-arm designs) a closed combination test is performed. That is, additionally the statistics to be used in a closed testing procedure are provided.

The conditional power is calculated only if effect size and sample size is specified. Median unbiased effect estimates and confidence intervals are calculated if a group sequential design or an inverse normal combination test design was chosen, i.e., it is not applicable for Fisher's p-value combination test design. For the inverse normal combination test design with more than two stages, a warning informs that the validity of the confidence interval is theoretically shown only if no sample size change was performed.

A final stage p-value for Fisher's combination test is calculated only if a two-stage design was chosen. For Fisher's combination test, the conditional power for more than one remaining stages is estimated via simulation.

Final stage p-values, median unbiased effect estimates, and final confidence intervals are not calculated for multi-arm designs.

# Value

Returns an [AnalysisResults](#page-0-0) object. The following generics (R generic functions) are available for this result object:

- [names](#page-0-0) to obtain the field names.
- [print](#page-0-0) to print the object,
- [summary](#page-0-0) to display a summary of the object,
- [plot](#page-106-1) to plot the object,
- [as.data.frame](#page-0-0) to coerce the object to a [data.frame](#page-0-0),
- [as.matrix](#page-0-0) to coerce the object to a [matrix](#page-0-0).

#### How to get help for generic functions

Click on the link of a generic in the list above to go directly to the help documentation of the rpact specific implementation of the generic. Note that you can use the R function [methods](#page-0-0) to get all the methods of a generic and to identify the object specific name of it, e.g., use methods("plot") to get all the methods for the plot generic. There you can find, e.g., plot.AnalysisResults and obtain the specific help documentation linked above by typing ?plot.AnalysisResults.

#### getAnalysisResults 9

#### Note on the dependency of mnormt

If intersectionTest = "Dunnett" or the design is a conditional Dunnett design and the dataset is a multi-arm dataset, rpact uses the R package [mnormt](https://cran.r-project.org/package=mnormt) to calculate the analysis results.

#### See Also

```
Other analysis functions: getClosedCombinationTestResults(), getClosedConditionalDunnettTestResults(),
getConditionalPower(), getConditionalRejectionProbabilities(), getFinalConfidenceInterval(),
getFinalPValue(), getRepeatedConfidenceIntervals(), getRepeatedPValues(), getStageResults(),
getTestActions()
```

```
# Example 1
# Perform an analysis within a three-stage group sequential design with
# O'Brien & Fleming boundaries and one-sample data with a continuous outcome
# where H0: mu = 1.2 is to be tested
dsnGS <- getDesignGroupSequential()
dataMeans <- getDataset(
   n = c(30, 30),
    means = c(1.96, 1.76),
    stDevs = c(1.92, 2.01)getAnalysisResults(design = dsnGS, dataInput = dataMeans, thetaH0 = 1.2)
# You can obtain the results when performing an inverse normal combination test
# with these data by using the commands
dsnIN <- getDesignInverseNormal()
getAnalysisResults(design = dsnIN, dataInput = dataMeans, thetaH0 = 1.2)
# Example 2
# In a four-stage combination test design with O'Brien & Fleming boundaries
# at the first stage the second treatment arm was dropped. With the Bonferroni
# intersection test, the results together with the CRP, conditional power
# (assuming a total of 40 subjects for each comparison and effect sizes 0.5
# and 0.8 for treatment arm 1 and 3, respectively, and standard deviation 1.2),
# and repeated RCIs and p-values of a closed adaptive test procedure are
# obtained as follows with the given data (treatment arm 4 refers to the
# reference group (displayed with summary and plot commands):
data <- getDataset(
   n1 = c(22, 23),
    n2 = c(21, NA),
    n3 = c(20, 25),n4 = c(25, 27),
    means1 = c(1.63, 1.51),
    means2 = c(1.4, NA),
    means3 = c(0.91, 0.95),
    means4 = c(0.83, 0.75),
    stds1 = c(1.2, 1.4),stds2 = c(1.3, NA),stds3 = c(1.1, 1.14),stds4 = c(1.02, 1.18)
```

```
design <- getDesignInverseNormal(kMax = 4)
```

```
x <- getAnalysisResults(design, dataInput = data, intersectionTest = "Bonferroni",
    nPlanned = c(40, 40), thetaH1 = c(0.5, NA, 0.8), assumedStDevs = 1.2)
summary(x)
plot(x, thetaRange = c(0, 0.8))design <- getDesignConditionalDunnett(secondStageConditioning = FALSE)
y <- getAnalysisResults(design, dataInput = data,
    nPlanned = c(40), thetaH1 = c(0.5, NA, 0.8), assumedStDevs = 1.2, stage = 1)
summary(y)
plot(v, thetaRange = c(0, 0, 4))
```
<span id="page-9-1"></span>getClosedCombinationTestResults

*Get Closed Combination Test Results*

#### Description

Calculates and returns the results from the closed combination test.

# Usage

getClosedCombinationTestResults(stageResults)

#### Arguments

stageResults The results at given stage, obtained from [getStageResults](#page-103-1).

# Value

Returns a [ClosedCombinationTestResults](#page-0-0) object. The following generics (R generic functions) are available for this result object:

- [names](#page-0-0) to obtain the field names,
- [print](#page-0-0) to print the object,
- [summary](#page-0-0) to display a summary of the object,
- [plot](#page-113-1) to plot the object,
- [as.data.frame](#page-0-0) to coerce the object to a [data.frame](#page-0-0),
- [as.matrix](#page-0-0) to coerce the object to a [matrix](#page-0-0).

#### How to get help for generic functions

Click on the link of a generic in the list above to go directly to the help documentation of the rpact specific implementation of the generic. Note that you can use the R function [methods](#page-0-0) to get all the methods of a generic and to identify the object specific name of it, e.g., use methods("plot") to get all the methods for the plot generic. There you can find, e.g., plot.AnalysisResults and obtain the specific help documentation linked above by typing ?plot.AnalysisResults.

#### <span id="page-10-0"></span>See Also

```
Other analysis functions: getAnalysisResults(), getClosedConditionalDunnettTestResults(),
getConditionalPower(), getConditionalRejectionProbabilities(), getFinalConfidenceInterval(),
getFinalPValue(), getRepeatedConfidenceIntervals(), getRepeatedPValues(), getStageResults(),
getTestActions()
```
# Examples

```
# In a four-stage combination test design with O'Brien & Fleming boundaries
# at the first stage the second treatment arm was dropped. With the Bonferroni
# intersection test, the results of a closed adaptive test procedure are
# obtained as follows with the given data (treatment arm 4 refers to the
# reference group:
data <- getDataset(
   n1 = c(22, 23),
   n2 = c(21, NA),
   n3 = c(20, 25),
   n4 = c(25, 27),
    means1 = c(1.63, 1.51),
   means2 = c(1.4, NA),means3 = c(0.91, 0.95),
   means4 = c(0.83, 0.75),
   stds1 = c(1.2, 1.4),
   stds2 = c(1.3, NA),stds3 = c(1.1, 1.14),
    stds4 = c(1.02, 1.18)design <- getDesignInverseNormal(kMax = 4)
stageResults <-
getStageResults(design, dataInput = data, intersectionTest = "Bonferroni")
getClosedCombinationTestResults(stageResults)
```
<span id="page-10-1"></span>getClosedConditionalDunnettTestResults *Get Closed Conditional Dunnett Test Results*

#### Description

Calculates and returns the results from the closed conditional Dunnett test.

# Usage

```
getClosedConditionalDunnettTestResults(
  stageResults,
  ...,
  stage = stageResults$stage
)
```
### Arguments

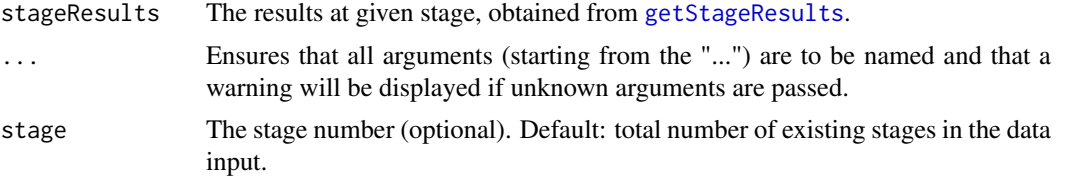

#### Details

For performing the conditional Dunnett test the design must be defined through the function getDesignConditionalDun See König et al. (2008) and Wassmer & Brannath (2016), chapter 11 for details of the test procedure.

#### Value

Returns a [ClosedCombinationTestResults](#page-0-0) object. The following generics (R generic functions) are available for this result object:

- [names](#page-0-0) to obtain the field names,
- [print](#page-0-0) to print the object,
- [summary](#page-0-0) to display a summary of the object,
- [plot](#page-113-1) to plot the object,
- [as.data.frame](#page-0-0) to coerce the object to a [data.frame](#page-0-0),
- [as.matrix](#page-0-0) to coerce the object to a [matrix](#page-0-0).

#### How to get help for generic functions

Click on the link of a generic in the list above to go directly to the help documentation of the rpact specific implementation of the generic. Note that you can use the R function [methods](#page-0-0) to get all the methods of a generic and to identify the object specific name of it, e.g., use methods("plot") to get all the methods for the plot generic. There you can find, e.g., plot.AnalysisResults and obtain the specific help documentation linked above by typing ?plot.AnalysisResults.

#### See Also

Other analysis functions: [getAnalysisResults\(](#page-5-1)), [getClosedCombinationTestResults\(](#page-9-1)), [getConditionalPower\(](#page-12-1)), [getConditionalRejectionProbabilities\(](#page-14-1)), [getFinalConfidenceInterval\(](#page-33-1)), [getFinalPValue\(](#page-35-1)), [getRepeatedConfidenceIntervals\(](#page-54-1)), [getRepeatedPValues\(](#page-56-1)), [getStageResults\(](#page-103-1)), [getTestActions\(](#page-105-1))

```
# In a two-stage design a conditional Dunnett test should be performed
# where the unconditional second stage p-values should be used for the
# test decision.
# At the first stage the second treatment arm was dropped. The results of
# a closed conditionsal Dunnett test are obtained as follows with the given
# data (treatment arm 4 refers to the reference group):
data <- getDataset(
   n1 = c(22, 23),n2 = c(21, NA),
    n3 = c(20, 25),
    n4 = c(25, 27),
```
#### <span id="page-12-0"></span>getConditionalPower 13

```
means1 = c(1.63, 1.51),
means2 = c(1.4, NA),means3 = c(0.91, 0.95),
means4 = c(0.83, 0.75),
stds1 = c(1.2, 1.4),stds2 = c(1.3, NA),stds3 = c(1.1, 1.14),stds4 = c(1.02, 1.18)
```

```
# For getting the results of the closed test procedure, use the following commands:
design <- getDesignConditionalDunnett(secondStageConditioning = FALSE)
stageResults <- getStageResults(design, dataInput = data)
getClosedConditionalDunnettTestResults(stageResults)
```
<span id="page-12-1"></span>getConditionalPower *Get Conditional Power*

# Description

Calculates and returns the conditional power.

# Usage

getConditionalPower(stageResults, ..., nPlanned, allocationRatioPlanned = 1)

# Arguments

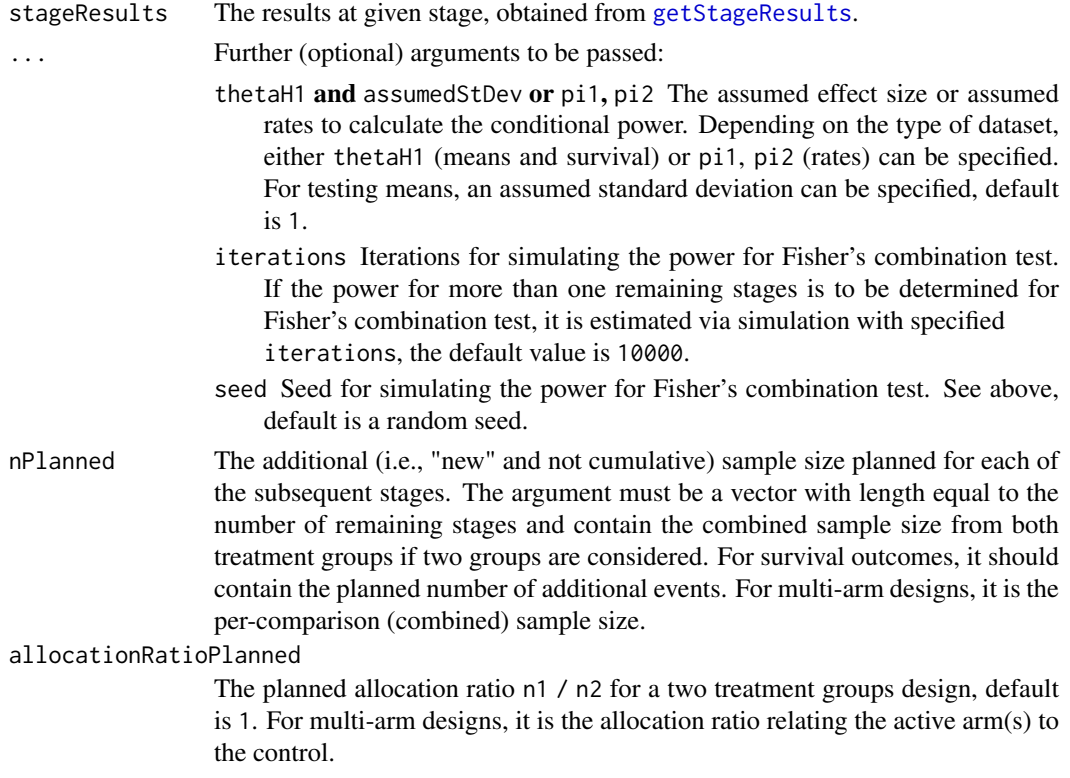

#### Details

The conditional power is calculated only if the effect size and the sample size is specified.

For Fisher's combination test, the conditional power for more than one remaining stages is estimated via simulation.

# Value

Returns a [ConditionalPowerResults](#page-0-0) object. The following generics (R generic functions) are available for this result object:

- [names](#page-0-0) to obtain the field names,
- [print](#page-0-0) to print the object,
- [summary](#page-0-0) to display a summary of the object,
- [plot](#page-113-1) to plot the object,
- [as.data.frame](#page-0-0) to coerce the object to a [data.frame](#page-0-0),
- [as.matrix](#page-0-0) to coerce the object to a [matrix](#page-0-0).

#### How to get help for generic functions

Click on the link of a generic in the list above to go directly to the help documentation of the rpact specific implementation of the generic. Note that you can use the R function [methods](#page-0-0) to get all the methods of a generic and to identify the object specific name of it, e.g., use methods("plot") to get all the methods for the plot generic. There you can find, e.g., plot.AnalysisResults and obtain the specific help documentation linked above by typing ?plot.AnalysisResults.

# See Also

[plot.StageResults](#page-116-1) or [plot.AnalysisResults](#page-106-1) for plotting the conditional power.

Other analysis functions: [getAnalysisResults\(](#page-5-1)), [getClosedCombinationTestResults\(](#page-9-1)), getClosedConditionalI [getConditionalRejectionProbabilities\(](#page-14-1)), [getFinalConfidenceInterval\(](#page-33-1)), [getFinalPValue\(](#page-35-1)), [getRepeatedConfidenceIntervals\(](#page-54-1)), [getRepeatedPValues\(](#page-56-1)), [getStageResults\(](#page-103-1)), [getTestActions\(](#page-105-1))

```
design <- getDesignInverseNormal(kMax = 2)
data1 <- getDataset(
  n = c(20, 30),means = c(50, 51),stDevs = c(130, 140)
\lambdadata2 <- getDataset(
  n1 = c(22, 13, 22, 13),
  n2 = c(22, 11, 22, 11),means1 = c(1, 1.1, 1, 1),means2 = c(1.4, 1.5, 1, 2.5),
   stds1 = c(1, 2, 2, 1.3),
  stds2 = c(1, 2, 2, 1.3)stageResults <- getStageResults(
  getDesignGroupSequential(kMax = 4),
   dataInput = data2, stage = 2, directionUpper = FALSE)
getConditionalPower(stageResults, thetaH1 = -0.4,
   nPlanned = c(64, 64), assumedStDev = 1.5, allocationRatioPlanned = 3)
```
<span id="page-14-1"></span><span id="page-14-0"></span>getConditionalRejectionProbabilities *Get Conditional Rejection Probabilities*

#### Description

Calculates the conditional rejection probabilities (CRP) for given test results.

#### Usage

```
getConditionalRejectionProbabilities(stageResults, ...)
```
#### Arguments

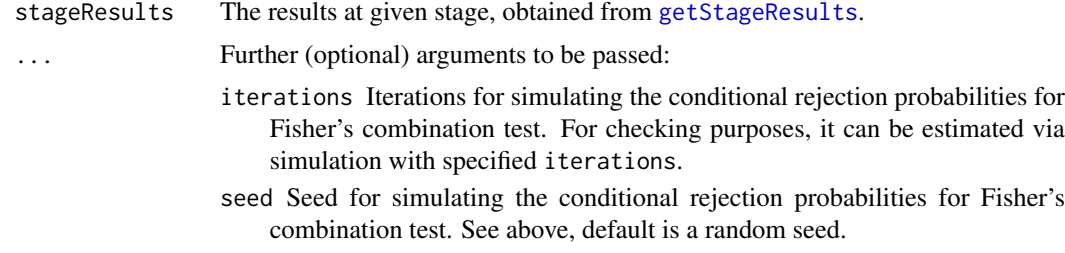

#### Details

The conditional rejection probability is the probability, under H0, to reject H0 in one of the subsequent (remaining) stages. The probability is calculated using the specified design. For testing rates and the survival design, the normal approximation is used, i.e., it is calculated with the use of the prototype case testing a mean for normally distributed data with known variance.

The conditional rejection probabilities are provided up to the specified stage.

For Fisher's combination test, you can check the validity of the CRP calculation via simulation.

#### Value

Returns a [numeric](#page-0-0) vector of length kMax or in case of multi-arm stage results a [matrix](#page-0-0) (each column represents a stage, each row a comparison) containing the conditional rejection probabilities.

# See Also

Other analysis functions: [getAnalysisResults\(](#page-5-1)), [getClosedCombinationTestResults\(](#page-9-1)), getClosedConditionalI [getConditionalPower\(](#page-12-1)), [getFinalConfidenceInterval\(](#page-33-1)), [getFinalPValue\(](#page-35-1)), [getRepeatedConfidenceIntervals\(](#page-54-1)), [getRepeatedPValues\(](#page-56-1)), [getStageResults\(](#page-103-1)), [getTestActions\(](#page-105-1))

```
# Calculate and check CRP for a Fisher's combination test design with
# two remaining stages
design <- getDesignFisher(kMax = 4,
    informationRates = c(0.1, 0.3, 0.8, 1), alpha = 0.01)
data \leq getDataset(n = c(40, 40), events = c(20, 22))
sr \leq getStageResults(design, data, thetaH0 = 0.4)
getConditionalRejectionProbabilities(sr)
```
getConditionalRejectionProbabilities(sr, iterations = 100000)

getData *Get Simulation Data*

#### **Description**

Returns the aggregated simulation data.

#### Usage

getData(x)

# Arguments

x A [SimulationResults](#page-0-0) object created by [getSimulationMeans](#page-67-1), [getSimulationRates](#page-89-1), [getSimulationSurvival](#page-94-1), [getSimulationMultiArmMeans](#page-72-1), [getSimulationMultiArmRates](#page-77-1), or [getSimulationMultiArmSurvival](#page-81-1).

## Details

This function can be used to get the aggregated simulated data from an simulation results object, for example, obtained by [getSimulationSurvival](#page-94-1). In this case, the data frame contains the following columns:

- 1. iterationNumber: The number of the simulation iteration.
- 2. stageNumber: The stage.
- 3. pi1: The assumed or derived event rate in the treatment group.
- 4. pi2: The assumed or derived event rate in the control group.
- 5. hazardRatio: The hazard ratio under consideration (if available).
- 6. analysisTime: The analysis time.
- 7. numberOfSubjects: The number of subjects under consideration when the (interim) analysis takes place.
- 8. eventsPerStage1: The observed number of events per stage in treatment group 1.
- 9. eventsPerStage2: The observed number of events per stage in treatment group 2.
- 10. eventsPerStage: The observed number of events per stage in both treatment groups.
- 11. rejectPerStage: 1 if null hypothesis can be rejected, 0 otherwise.
- 12. eventsNotAchieved: 1 if number of events could not be reached with observed number of subjects, 0 otherwise.
- 13. futilityPerStage: 1 if study should be stopped for futility, 0 otherwise.
- 14. testStatistic: The test statistic that is used for the test decision, depends on which design was chosen (group sequential, inverse normal, or Fisher combination test)'
- 15. logRankStatistic: Z-score statistic which corresponds to a one-sided log-rank test at considered stage.

<span id="page-15-0"></span>

#### <span id="page-16-0"></span>getDataset 2002 and 2003 and 2008 and 2008 and 2008 and 2008 and 2008 and 2008 and 2008 and 2008 and 2008 and 2008 and 2008 and 2008 and 2008 and 2008 and 2008 and 2008 and 2008 and 2008 and 2008 and 2008 and 2008 and 2008

- 16. conditionalPowerAchieved: The conditional power for the subsequent stage of the trial for selected sample size and effect. The effect is either estimated from the data or can be user defined with thetaH1 or pi1H1 and pi2H1.
- 17. trialStop: TRUE if study should be stopped for efficacy or futility or final stage, FALSE otherwise.
- 18. hazardRatioEstimateLR: The estimated hazard ratio, derived from the log-rank statistic.

A subset of variables is provided for [getSimulationMeans](#page-67-1), [getSimulationRates](#page-89-1), [getSimulationMultiArmMeans](#page-72-1), [getSimulationMultiArmRates](#page-77-1), or [getSimulationMultiArmSurvival](#page-81-1).

# Value

Returns a [data.frame](#page-0-0).

#### Examples

```
results \leq getSimulationSurvival(pi1 = seq(0.3,0.6,0.1), pi2 = 0.3, eventTime = 12,
    accrualTime = 24, plannedEvents = 40, maxNumberOfSubjects = 200,
    maxNumberOfIterations = 50)
data <- getData(results)
head(data)
dim(data)
```
<span id="page-16-1"></span>getDataset *Get Dataset*

#### **Description**

Creates a dataset object and returns it.

#### Usage

getDataset(..., floatingPointNumbersEnabled = FALSE)

#### Arguments

A data.frame or some data vectors defining the dataset.

floatingPointNumbersEnabled

If TRUE, sample sizes can be specified as floating-point numbers (this make sense, e.g., for theoretical comparisons);

by default floatingPointNumbersEnabled = FALSE, i.e., samples sizes defined as floating-point numbers will be truncated.

# Details

The different dataset types DatasetMeans, of DatasetRates, or DatasetSurvival can be created as follows:

• An element of [DatasetMeans](#page-0-0) for one sample is created by getDataset(sampleSizes =,means =,stDevs =) where sampleSizes, means, stDevs are vectors with stagewise sample sizes, means and standard deviations of length given by the number of available stages.

- An element of [DatasetMeans](#page-0-0) for two samples is created by getDataset(sampleSizes1 =,sampleSizes2 =,means1 =,means2 =, stDevs1 =,stDevs2 =) where sampleSizes1, sampleSizes2, means1, means2, stDevs1, stDevs2 are vectors with stagewise sample sizes, means and standard deviations for the two treatment groups of length given by the number of available stages.
- An element of [DatasetRates](#page-0-0) for one sample is created by getDataset(sampleSizes =,events =) where sampleSizes, events are vectors with stagewise sample sizes and events of length given by the number of available stages.
- An element of [DatasetRates](#page-0-0) for two samples is created by getDataset(sampleSizes1 =,sampleSizes2 =,events1 =,events2 =) where sampleSizes1, sampleSizes2, events1, events2 are vectors with stagewise sample sizes and events for the two treatment groups of length given by the number of available stages.
- An element of [DatasetSurvival](#page-0-0) is created by getDataset(events =,logRanks =,allocationRatios =) where events, logRanks, and allocation ratios are the stagewise events, (one-sided) logrank statistics, and allocation ratios.
- An element of [DatasetMeans](#page-0-0), [DatasetRates](#page-0-0), and [DatasetSurvival](#page-0-0) for more than one comparison is created by adding subsequent digits to the variable names. The system can analyze these data in a multi-arm many-to-one comparison setting where the group with the highest index represents the control group.

Prefix overall[Capital case of first letter of variable name]... for the variable names enables entering the overall results and calculates stagewise statistics.

Note that in survival design usually the overall events and logrank test statistics are provided in the output, so

getDataset(overallEvents=,overallLogRanks =,overallAllocationRatios =) is the usual command for entering survival data. Note also that for overallLogranks also the z scores from a Cox regression can be used.

For multi-arm designs the index refers to the considered comparison. For example, getDataset(events1=c(13,33),logRanks1 = c(1.23,1.55),events2 = c(16,NA),logRanks2 = c(1.55,NA))

refers to the case where one active arm (1) is considered at both stages whereas active arm 2 was dropped at interim. Number of events and logrank statistics are entered for the corresponding comparison to control (see Examples).

n can be used in place of samplesizes.

#### Value

Returns a [Dataset](#page-0-0) object. The following generics (R generic functions) are available for this result object:

- [names](#page-0-0) to obtain the field names,
- [print](#page-0-0) to print the object,
- [summary](#page-0-0) to display a summary of the object,
- [plot](#page-108-1) to plot the object,
- [as.data.frame](#page-0-0) to coerce the object to a [data.frame](#page-0-0),
- [as.matrix](#page-0-0) to coerce the object to a [matrix](#page-0-0).

# getDataset 19

```
# Create a Dataset of Means (one group):
datasetOfMeans <- getDataset(
   n = c(22, 11, 22, 11),means = c(1, 1.1, 1, 1),
    stDevs = c(1, 2, 2, 1.3)
\lambdadatasetOfMeans
datasetOfMeans$show(showType = 2)
datasetOfMeans <- getDataset(
    overallSampleSizes = c(22, 33, 55, 66),
    overallMeans = c(1.000, 1.033, 1.020, 1.017),
    overallStDevs = c(1.00, 1.38, 1.64, 1.58)
)
datasetOfMeans
datasetOfMeans$show(showType = 2)
as.data.frame(datasetOfMeans)
# Create a Dataset of Means (two groups):
datasetOfMeans <- getDataset(
    n1 = c(22, 11, 22, 11),
    n2 = c(22, 13, 22, 13),
    means1 = c(1, 1.1, 1, 1),
   means2 = c(1.4, 1.5, 3, 2.5),
    stDevs1 = c(1, 2, 2, 1.3),
   stDevs2 = c(1, 2, 2, 1.3)\lambdadatasetOfMeans
datasetOfMeans <- getDataset(
    overallSampleSizes1 = c(22, 33, 55, 66),
    overallSampleSizes2 = c(22, 35, 57, 70),
    overallMeans1 = c(1, 1.033, 1.020, 1.017),
    overallMeans2 = c(1.4, 1.437, 2.040, 2.126),
    overallStDevs1 = c(1, 1.38, 1.64, 1.58),
   overallStDevs2 = c(1, 1.43, 1.82, 1.74)
\lambdadatasetOfMeans
df <- data.frame(
   stages = 1:4,
    n1 = c(22, 11, 22, 11),
    n2 = c(22, 13, 22, 13),
    means1 = c(1, 1.1, 1, 1),
    means2 = c(1.4, 1.5, 3, 2.5),
    stDevs1 = c(1, 2, 2, 1.3),
    stDevs2 = c(1, 2, 2, 1.3))
datasetOfMeans <- getDataset(df)
datasetOfMeans
# Create a Dataset of Means (three groups) where the comparison of
# treatment arm 1 to control is dropped at the second interim stage:
datasetOfMeans <- getDataset(
   overallN1 = c(22, 33, NA),
```

```
overallN2 = c(20, 34, 56),
   overallN3 = c(22, 31, 52),
   overallMeans1 = c(1.64, 1.54, NA),overallMeans2 = c(1.7, 1.5, 1.77),
   overallMeans3 = c(2.5, 2.06, 2.99),
   overallStDevs1 = c(1.5, 1.9, NA),
   overallStDevs2 = c(1.3, 1.3, 1.1),overallStDevs3 = c(1, 1.3, 1.8)datasetOfMeans
# Create a Dataset of Rates (one group):
datasetOfRates <- getDataset(
   n = c(8, 10, 9, 11),
    events = c(4, 5, 5, 6)\lambdadatasetOfRates
# Create a Dataset of Rates (two groups):
datasetOfRates <- getDataset(
   n2 = c(8, 10, 9, 11),n1 = c(11, 13, 12, 13),
    events2 = c(3, 5, 5, 6),
    events1 = c(10, 10, 12, 12)
)
datasetOfRates
# Create a Dataset of Rates (three groups) where the comparison of
# treatment arm 2 to control is dropped at the first interim stage:
datasetOfRates <- getDataset(
    overallN1 = c(22, 33, 44),overally2 = c(20, NA, NA).
    overallN3 = c(20, 34, 44),
    overallEvents1 = c(11, 14, 22),
    overallEvents2 = c(17, NA, NA),
    overallEvents3 = c(17, 19, 33))
datasetOfRates
# Create a Survival Dataset
datasetSurvival <- getDataset(
    overallEvents = c(8, 15, 19, 31),
    overallAllocationRatios = c(1, 1, 1, 2),
    overallLogRanks = c(1.52, 1.98, 1.99, 2.11)
\lambdadatasetSurvival
# Create a Survival Dataset with four comparisons where treatment
# arm 2 was dropped at the first interim stage, and treatment arm 4
# at the second.
datasetSurvival <- getDataset(
    overallEvents1 = c(18, 45, 56),
    overallEvents2 = c(22, NA, NA),
    overallEvents3 = c(12, 41, 56),
    overallEvents4 = c(27, 56, NA),
    overallLogRanks1 = c(1.52, 1.98, 1.99),
    overallLogRanks2 = c(3.43, NA, NA),
    overallLogRanks3 = c(1.45, 1.67, 1.87),
    overallLogRanks4 = c(1.12, 1.33, NA)
```
<span id="page-20-0"></span>) datasetSurvival

<span id="page-20-1"></span>getDesignCharacteristics

*Get Design Characteristics*

#### Description

Calculates the characteristics of a design and returns it.

#### Usage

getDesignCharacteristics(design)

#### Arguments

design The trial design.

# Details

Calculates the inflation factor (IF), the expected reduction in sample size under H1, under H0, and under a value in between H0 and H1. Furthermore, absolute information values are calculated under the prototype case testing H0:  $mu = 0$  against H1:  $mu = 1$ .

# Value

Returns a [TrialDesignCharacteristics](#page-0-0) object. The following generics (R generic functions) are available for this result object:

- [names](#page-0-0) to obtain the field names,
- [print](#page-0-0) to print the object,
- [summary](#page-0-0) to display a summary of the object,
- [plot](#page-113-1) to plot the object,
- [as.data.frame](#page-0-0) to coerce the object to a [data.frame](#page-0-0),
- [as.matrix](#page-0-0) to coerce the object to a [matrix](#page-0-0).

#### How to get help for generic functions

Click on the link of a generic in the list above to go directly to the help documentation of the rpact specific implementation of the generic. Note that you can use the R function [methods](#page-0-0) to get all the methods of a generic and to identify the object specific name of it, e.g., use methods("plot") to get all the methods for the plot generic. There you can find, e.g., plot.AnalysisResults and obtain the specific help documentation linked above by typing ?plot.AnalysisResults.

# See Also

Other design functions: [getDesignConditionalDunnett\(](#page-21-1)), [getDesignFisher\(](#page-22-1)), [getDesignGroupSequential\(](#page-24-1)), [getDesignInverseNormal\(](#page-27-1)), [getPowerAndAverageSampleNumber\(](#page-42-1))

#### Examples

```
# Calculate design characteristics for a three-stage O'Brien & Fleming
# design at power 90% and compare it with Pocock's design.
getDesignCharacteristics(getDesignGroupSequential(beta = 0.1))
getDesignCharacteristics(getDesignGroupSequential(beta = 0.1, typeOfDesign = "P"))
```
<span id="page-21-1"></span>getDesignConditionalDunnett

*Get Design Conditional Dunnett Test*

#### Description

Defines the design to perform an analysis with the conditional Dunnett test.

# Usage

```
getDesignConditionalDunnett(
  alpha = 0.025,
  informationAtInterim = 0.5.
  secondStageConditioning = TRUE
\lambda
```
#### Arguments

alpha The significance level alpha, default is 0.025.

informationAtInterim

The information to be expected at interim, default is informationAtInterim = 0.5.

secondStageConditioning

The way the second stage p-values are calculated within the closed system of hypotheses. If secondStageConditioning = FALSE is specified, the unconditional adjusted p-values are used, otherwise conditional adjusted p-values are calculated, default is secondStageConditioning = TRUE (for details, see König et al., 2008).

# Details

For performing the conditional Dunnett test the design must be defined through this function. You can define the information fraction and the way of how to compute the second stage p-values only in the design definition, and not in the analysis call.

See [getClosedConditionalDunnettTestResults](#page-10-1) for an example and König et al. (2008) and Wassmer & Brannath (2016), chapter 11 for details of the test procedure.

#### Value

Returns a [TrialDesign](#page-0-0) object. The following generics (R generic functions) are available for this result object:

- [names](#page-0-0) to obtain the field names,
- [print](#page-0-0) to print the object,

<span id="page-21-0"></span>

#### <span id="page-22-0"></span>getDesignFisher 23

- [summary](#page-0-0) to display a summary of the object,
- [plot](#page-119-1) to plot the object,
- [as.data.frame](#page-0-0) to coerce the object to a [data.frame](#page-0-0),
- [as.matrix](#page-0-0) to coerce the object to a [matrix](#page-0-0).

# How to get help for generic functions

Click on the link of a generic in the list above to go directly to the help documentation of the rpact specific implementation of the generic. Note that you can use the R function [methods](#page-0-0) to get all the methods of a generic and to identify the object specific name of it, e.g., use methods("plot") to get all the methods for the plot generic. There you can find, e.g., plot.AnalysisResults and obtain the specific help documentation linked above by typing ?plot.AnalysisResults.

# See Also

Other design functions: [getDesignCharacteristics\(](#page-20-1)), [getDesignFisher\(](#page-22-1)), [getDesignGroupSequential\(](#page-24-1)), [getDesignInverseNormal\(](#page-27-1)), [getPowerAndAverageSampleNumber\(](#page-42-1))

<span id="page-22-1"></span>getDesignFisher *Get Design Fisher*

# Description

Performs Fisher's combination test and returns critical values for this design.

#### Usage

```
getDesignFisher(
  ...,
  kMax = NA_integer_,
  alpha = NA_{real_method = c("equalAlpha", "fullAlpha", "noInteraction", "userDefinedAlpha"),
  userAlphaSpending = NA_real_,
  alpha0Vec = NA_real_,
  informationRates = NA_real_,
  sided = 1,
  bindingFutility = NA,
  tolerance = 1e-14,iterations = <math>0L</math>,seed = NA_real_
)
```
# Arguments

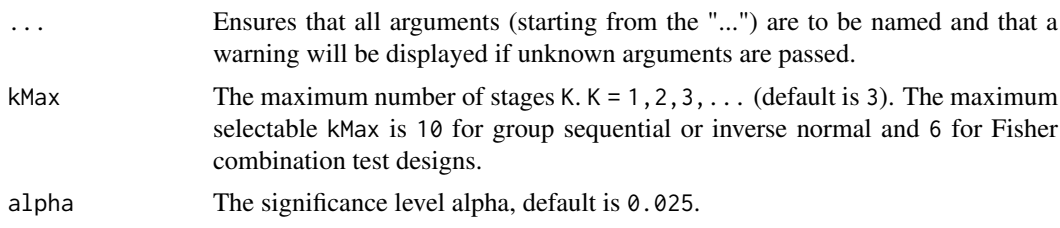

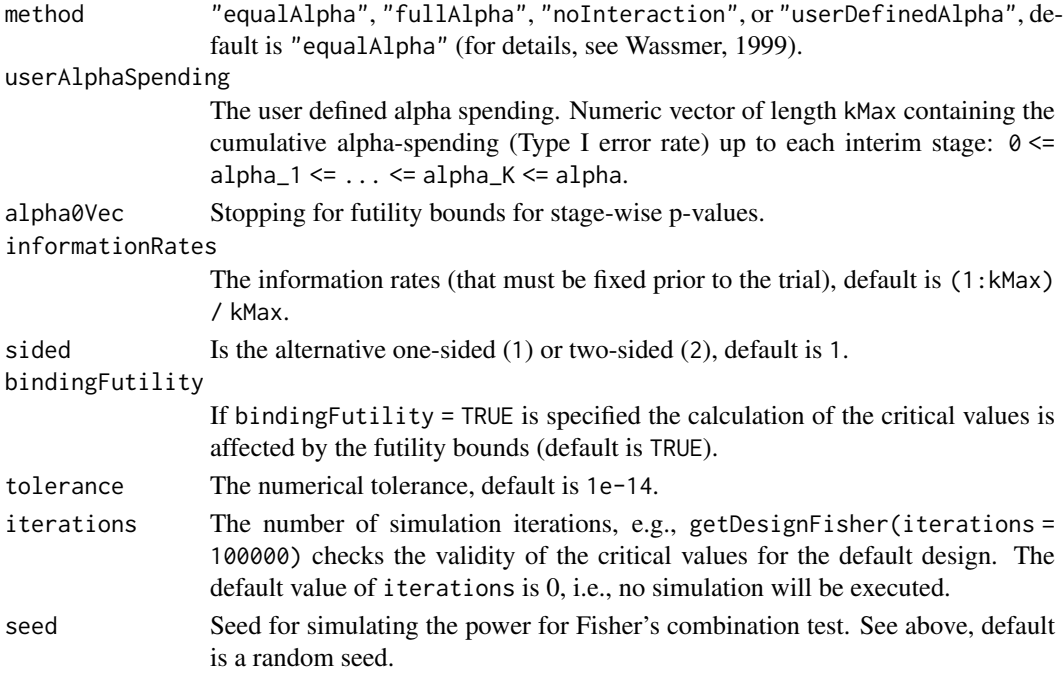

#### Details

getDesignFisher calculates the critical values and stage levels for Fisher's combination test as described in Bauer (1989), Bauer and Koehne (1994), Bauer and Roehmel (1995), and Wassmer (1999) for equally and unequally sized stages.

#### Value

Returns a [TrialDesign](#page-0-0) object. The following generics (R generic functions) are available for this result object:

- [names](#page-0-0) to obtain the field names,
- [print](#page-0-0) to print the object,
- [summary](#page-0-0) to display a summary of the object,
- [plot](#page-119-1) to plot the object,
- [as.data.frame](#page-0-0) to coerce the object to a [data.frame](#page-0-0),
- [as.matrix](#page-0-0) to coerce the object to a [matrix](#page-0-0).

# How to get help for generic functions

Click on the link of a generic in the list above to go directly to the help documentation of the rpact specific implementation of the generic. Note that you can use the R function [methods](#page-0-0) to get all the methods of a generic and to identify the object specific name of it, e.g., use methods("plot") to get all the methods for the plot generic. There you can find, e.g., plot.AnalysisResults and obtain the specific help documentation linked above by typing ?plot.AnalysisResults.

# See Also

[getDesignSet](#page-29-1) for creating a set of designs to compare.

Other design functions: [getDesignCharacteristics\(](#page-20-1)), [getDesignConditionalDunnett\(](#page-21-1)), [getDesignGroupSequential\(](#page-24-1)), [getDesignInverseNormal\(](#page-27-1)), [getPowerAndAverageSampleNumber\(](#page-42-1))

#### <span id="page-24-0"></span>getDesignGroupSequential 25

# Examples

```
# Calculate critical values for a two-stage Fisher's combination test
# with full level alpha = 0.05 at the final stage and stopping for
# futility bound alpha0 = 0.50, as described in Bauer and Koehne (1994).
getDesignFisher(kMax = 2, method = "fullAlpha", alpha = 0.05, alpha0Vec = 0.50)
```

```
getDesignGroupSequential
```
*Get Design Group Sequential*

# Description

Provides adjusted boundaries and defines a group sequential design.

# Usage

```
getDesignGroupSequential(
  ...,
```

```
kMax = NA_integer_,
alpha = NA\_real_,
beta = NA\_real_sided = 1,
informationRates = NA_real_,
futilityBounds = NA_real_,
typeOfDesign = c("OF", "P", "WT", "HP", "WToptimum", "asP", "asOF", "asKD", "asHSD",
  "asUser"),
deltaWT = NA_{real_-,optimizationCriterion = c("ASNH1", "ASNIFH1", "ASNsum"),
gamma = NA_{real},
typeBetaSpending = c("none", "bsP", "bsOF", "bsKD", "bsHSD", "bsUser"),
userAlphaSpending = NA_real_,
userBetaSpending = NA_real_,
gammaB = NA_{real_-,bindingFutility = NA,
constantBoundsHP = 3,
twoSidedPower = NA,
tolerance = 1e-08
```

```
\lambda
```
#### Arguments

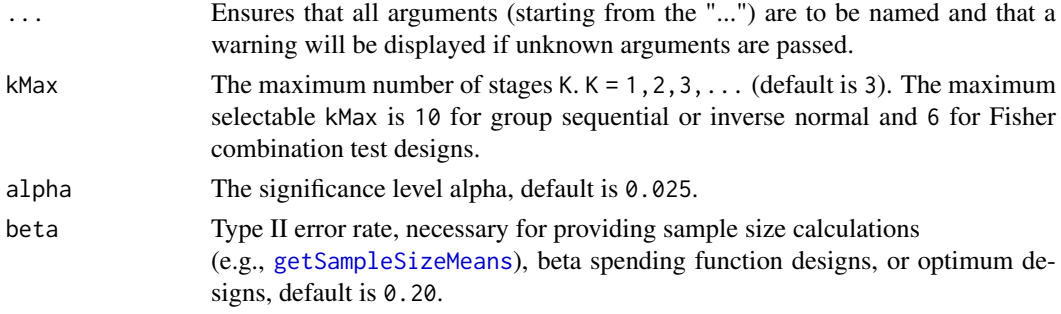

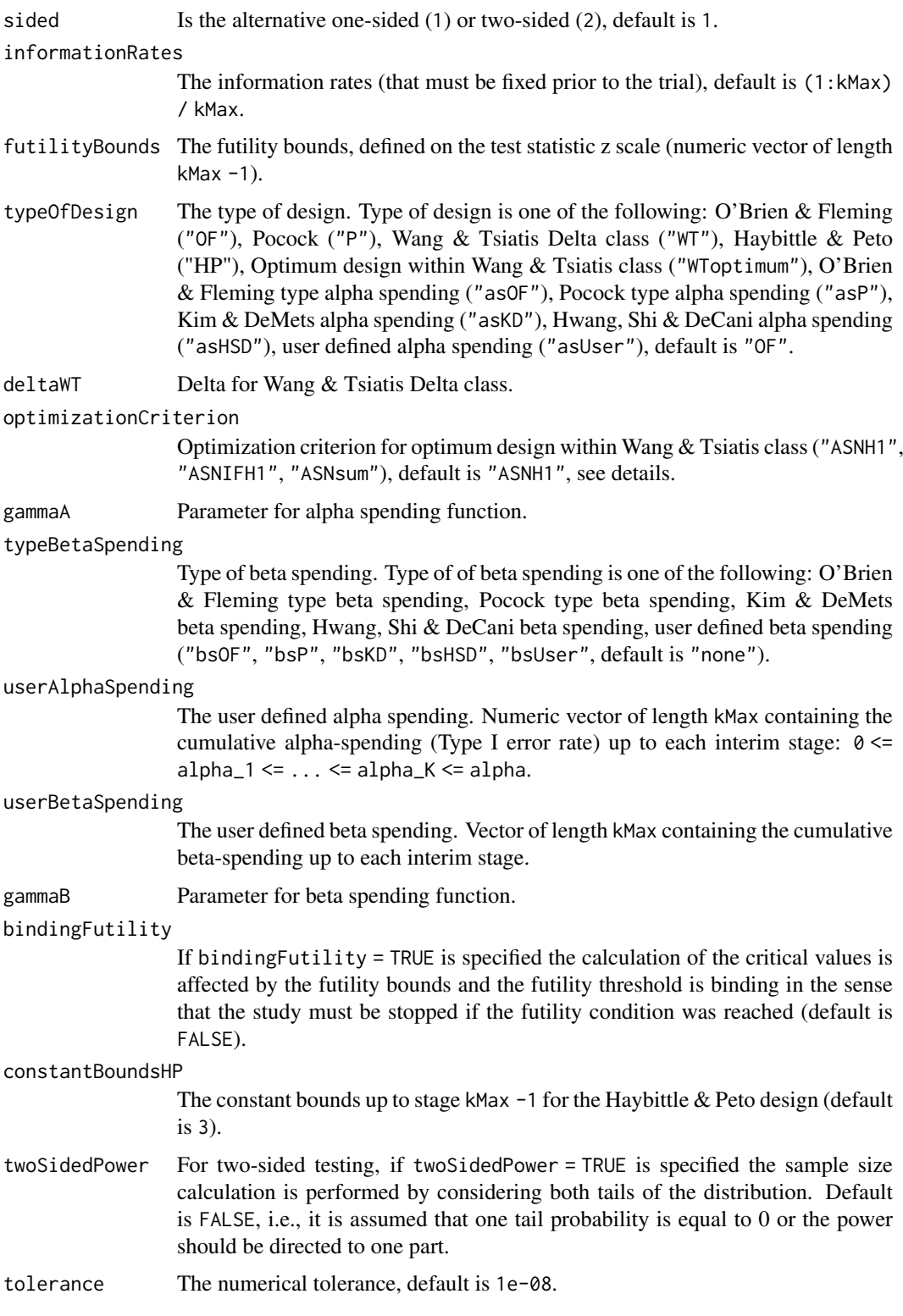

# Details

Depending on typeOfDesign some parameters are specified, others not. For example, only if typeOfDesign "asHSD" is selected, gammaA needs to be specified.

If an alpha spending approach was specified ("asOF", "asP", "asKD", "asHSD", or "asUser") additionally a beta spending function can be specified to produce futility bounds.

For optimum designs, "ASNH1" minimizes the expected sample size under H1, "ASNIFH1" minimizes the sum of the maximum sample and the expected sample size under H1, and "ASNsum" minimizes the sum of the maximum sample size, the expected sample size under a value midway H0 and H1, and the expected sample size under H1.

# Value

Returns a [TrialDesign](#page-0-0) object. The following generics (R generic functions) are available for this result object:

- [names](#page-0-0) to obtain the field names,
- [print](#page-0-0) to print the object,
- [summary](#page-0-0) to display a summary of the object,
- [plot](#page-119-1) to plot the object,
- [as.data.frame](#page-0-0) to coerce the object to a [data.frame](#page-0-0),
- [as.matrix](#page-0-0) to coerce the object to a [matrix](#page-0-0).

#### How to get help for generic functions

Click on the link of a generic in the list above to go directly to the help documentation of the rpact specific implementation of the generic. Note that you can use the R function [methods](#page-0-0) to get all the methods of a generic and to identify the object specific name of it, e.g., use methods("plot") to get all the methods for the plot generic. There you can find, e.g., plot.AnalysisResults and obtain the specific help documentation linked above by typing ?plot.AnalysisResults.

#### See Also

[getDesignSet](#page-29-1) for creating a set of designs to compare different designs.

Other design functions: [getDesignCharacteristics\(](#page-20-1)), [getDesignConditionalDunnett\(](#page-21-1)), [getDesignFisher\(](#page-22-1)), [getDesignInverseNormal\(](#page-27-1)), [getPowerAndAverageSampleNumber\(](#page-42-1))

#### Examples

```
# Calculate two-sided critical values for a four-stage
# Wang & Tsiatis design with Delta = 0.25 at level alpha = 0.05
getDesignGroupSequential(kMax = 4, sided = 2, typeOfDesign = "WT", deltaWT = 0.25)
```
# Calculate the Pocock type alpha spending critical values if the second # interim analysis was performed after 70% of the maximum information was observed getDesignGroupSequential(informationRates =  $c(0.4, 0.7)$ , typeOfDesign = "asP")

```
getDesignInverseNormal
```
*Get Design Inverse Normal*

# Description

Provides adjusted boundaries and defines a group sequential design for its use in the inverse normal combination test.

# Usage

getDesignInverseNormal(

```
...,
kMax = NA_integer_,
alpha = NA_real_,
beta = NA\_real_sided = 1,
informationRates = NA_real_,
futilityBounds = NA_real_,
typeOfDesign = c("OF", "P", "WT", "HP", "WToptimum", "asP", "asOF", "asKD", "asHSD",
  "asUser"),
deltawT = NA_{real_-,}optimizationCriterion = c("ASNH1", "ASNIFH1", "ASNsum"),
gamma = NA_{real_typeBetaSpending = c("none", "bsP", "bsOF", "bsKD", "bsHSD", "bsUser"),
userAlphaSpending = NA_real_,
userBetaSpending = NA_real_,
gamma = NA_{real_bindingFutility = NA,
constantBoundsHP = 3,
twoSidedPower = NA,
tolerance = 1e-08
```
# )

# Arguments

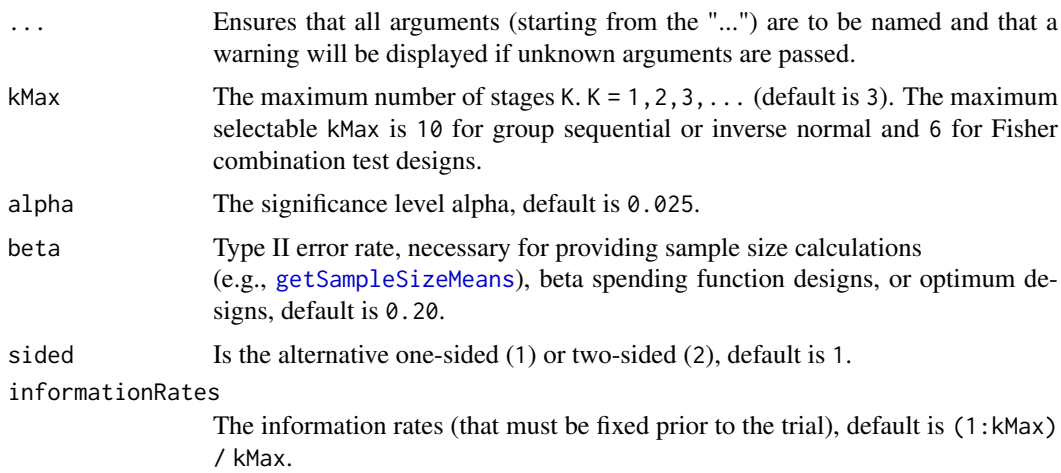

- futilityBounds The futility bounds, defined on the test statistic z scale (numeric vector of length  $k$ Max  $-1$ ).
- typeOfDesign The type of design. Type of design is one of the following: O'Brien & Fleming ("OF"), Pocock ("P"), Wang & Tsiatis Delta class ("WT"), Haybittle & Peto ("HP"), Optimum design within Wang & Tsiatis class ("WToptimum"), O'Brien & Fleming type alpha spending ("asOF"), Pocock type alpha spending ("asP"), Kim & DeMets alpha spending ("asKD"), Hwang, Shi & DeCani alpha spending ("asHSD"), user defined alpha spending ("asUser"), default is "OF".
- deltaWT Delta for Wang & Tsiatis Delta class.
- optimizationCriterion

Optimization criterion for optimum design within Wang & Tsiatis class ("ASNH1", "ASNIFH1", "ASNsum"), default is "ASNH1", see details.

gammaA Parameter for alpha spending function.

#### typeBetaSpending

Type of beta spending. Type of of beta spending is one of the following: O'Brien & Fleming type beta spending, Pocock type beta spending, Kim & DeMets beta spending, Hwang, Shi & DeCani beta spending, user defined beta spending ("bsOF", "bsP", "bsKD", "bsHSD", "bsUser", default is "none").

```
userAlphaSpending
```
The user defined alpha spending. Numeric vector of length kMax containing the cumulative alpha-spending (Type I error rate) up to each interim stage:  $0 \le$ alpha $-1 \leq \ldots \leq$  alpha $K \leq$  alpha.

userBetaSpending

The user defined beta spending. Vector of length kMax containing the cumulative beta-spending up to each interim stage.

gammaB Parameter for beta spending function.

#### bindingFutility

If bindingFutility = TRUE is specified the calculation of the critical values is affected by the futility bounds and the futility threshold is binding in the sense that the study must be stopped if the futility condition was reached (default is FALSE).

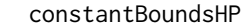

The constant bounds up to stage kMax -1 for the Haybittle & Peto design (default is 3).

twoSidedPower For two-sided testing, if twoSidedPower = TRUE is specified the sample size calculation is performed by considering both tails of the distribution. Default is FALSE, i.e., it is assumed that one tail probability is equal to 0 or the power should be directed to one part.

tolerance The numerical tolerance, default is 1e-08.

#### Details

Depending on typeOfDesign some parameters are specified, others not. For example, only if typeOfDesign "asHSD" is selected, gammaA needs to be specified.

If an alpha spending approach was specified ("asOF", "asP", "asKD", "asHSD", or "asUser") additionally a beta spending function can be specified to produce futility bounds.

For optimum designs, "ASNH1" minimizes the expected sample size under H1, "ASNIFH1" minimizes the sum of the maximum sample and the expected sample size under H1, and "ASNsum" minimizes the sum of the maximum sample size, the expected sample size under a value midway H0 and H1, and the expected sample size under H1.

#### <span id="page-29-0"></span>Value

Returns a [TrialDesign](#page-0-0) object. The following generics (R generic functions) are available for this result object:

- [names](#page-0-0) to obtain the field names,
- [print](#page-0-0) to print the object,
- [summary](#page-0-0) to display a summary of the object,
- [plot](#page-119-1) to plot the object,
- [as.data.frame](#page-0-0) to coerce the object to a [data.frame](#page-0-0),
- [as.matrix](#page-0-0) to coerce the object to a [matrix](#page-0-0).

#### How to get help for generic functions

Click on the link of a generic in the list above to go directly to the help documentation of the rpact specific implementation of the generic. Note that you can use the R function [methods](#page-0-0) to get all the methods of a generic and to identify the object specific name of it, e.g., use methods("plot") to get all the methods for the plot generic. There you can find, e.g., plot.AnalysisResults and obtain the specific help documentation linked above by typing ?plot.AnalysisResults.

#### See Also

[getDesignSet](#page-29-1) for creating a set of designs to compare different designs.

Other design functions: [getDesignCharacteristics\(](#page-20-1)), [getDesignConditionalDunnett\(](#page-21-1)), [getDesignFisher\(](#page-22-1)), [getDesignGroupSequential\(](#page-24-1)), [getPowerAndAverageSampleNumber\(](#page-42-1))

#### Examples

```
# Calculate two-sided critical values for a four-stage
# Wang & Tsiatis design with Delta = 0.25 at level alpha = 0.05
getDesignInverseNormal(kMax = 4, sided = 2, typeOfDesign = "WT", deltaWT = 0.25)
```
# Calculate the Pocock type alpha spending critical values if the second # interim analysis was performed after 70% of information was observed  $getDesignInverseNormal(information Rates = c(0.4, 0.7)$ , typeOfDesign = "asP")

<span id="page-29-1"></span>getDesignSet *Get Design Set*

#### Description

Creates a trial design set object and returns it.

# Usage

getDesignSet(...)

#### getDesignSet 31

#### Arguments

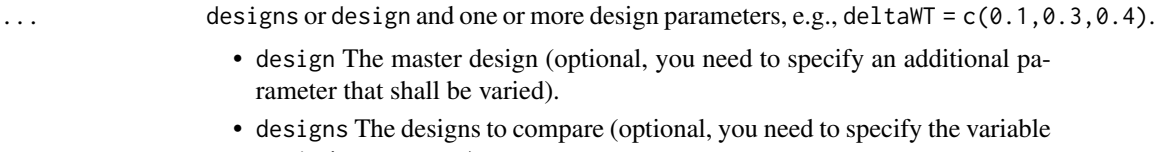

#### Details

Specify a master design and one or more design parameters or a list of designs.

variedParameters).

#### Value

Returns a [TrialDesignSet](#page-0-0) object. The following generics (R generic functions) are available for this result object:

- [names](#page-0-0) to obtain the field names.
- [length](#page-0-0) to obtain the number of design,
- [print](#page-0-0) to print the object,
- [summary](#page-0-0) to display a summary of the object,
- [plot](#page-123-1) to plot the object,
- [as.data.frame](#page-0-0) to coerce the object to a [data.frame](#page-0-0),
- [as.matrix](#page-0-0) to coerce the object to a [matrix](#page-0-0).

#### How to get help for generic functions

Click on the link of a generic in the list above to go directly to the help documentation of the rpact specific implementation of the generic. Note that you can use the R function [methods](#page-0-0) to get all the methods of a generic and to identify the object specific name of it, e.g., use methods("plot") to get all the methods for the plot generic. There you can find, e.g., plot.AnalysisResults and obtain the specific help documentation linked above by typing ?plot.AnalysisResults.

```
# Example 1
design <- getDesignGroupSequential(alpha = 0.05, kMax = 6,
   sided = 2, typeOfDesign = "WT", deltaWT = 0.1)
designSet <- getDesignSet()
designSet$add(design = design, deltaWT = c(0.3, 0.4))
if (require(ggplot2)) plot(designSet, type = 1)
# Example 2 (shorter script)
design <- getDesignGroupSequential(alpha = 0.05, kMax = 6,
    sided = 2, typeOfDesign = "WT", deltaWT = 0.1)
designSet <- getDesignSet(design = design, deltaWT = c(0.3, 0.4))
if (require(ggplot2)) plot(designSet, type = 1)
# Example 3 (use of designs instead of design)
```

```
d1 \leq getDesignGroupSequential(alpha = 0.05, kMax = 2,
sided = 1, beta = 0.2, typeOfDesign = "asHSD",
 gammaA = 0.5, typeBetaSpending = "bsHSD", gammaB = 0.5)
d2 <- getDesignGroupSequential(alpha = 0.05, kMax = 4,
sided = 1, beta = 0.2, typeOfDesign = "asP",
typeBetaSpending = "bsP")
designSet <- getDesignSet (designs = c(d1, d2),
variedParameters = c("typeOfDesign", "kMax"))
if (require(ggplot2)) plot(designSet, type = 8, nMax = 20)
```
getEventProbabilities *Get Event Probabilities*

#### Description

Returns the event probabilities for specified parameters at given time vector.

#### Usage

```
getEventProbabilities(
  time,
  ...,
  accrualTime = c(0L, 12L),accrualIntensity = 0.1,kappa = 1,
  piecewiseSurvivalTime = NA_real_,
  lambda2 = NA_{real_-,lambda1 = NA\_real_allocationRatioPlanned = 1,
  hazardRatio = NA_real_,
  dropoutRate1 = 0,
  droputRate2 = 0,dropoutTime = 12L,
  maxNumberOfSubjects = NA_real_
\lambda
```
#### Arguments

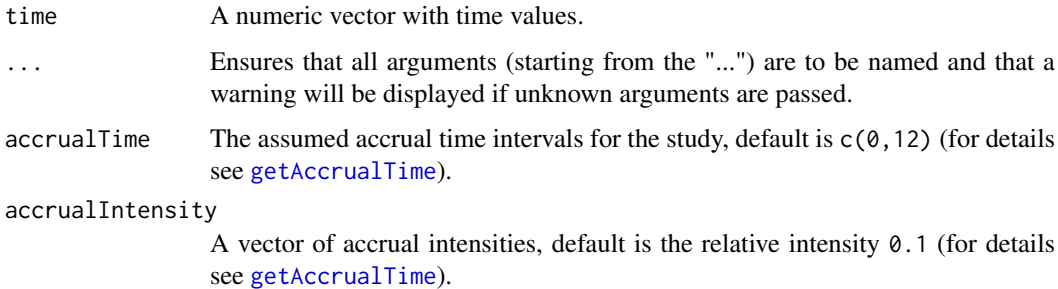

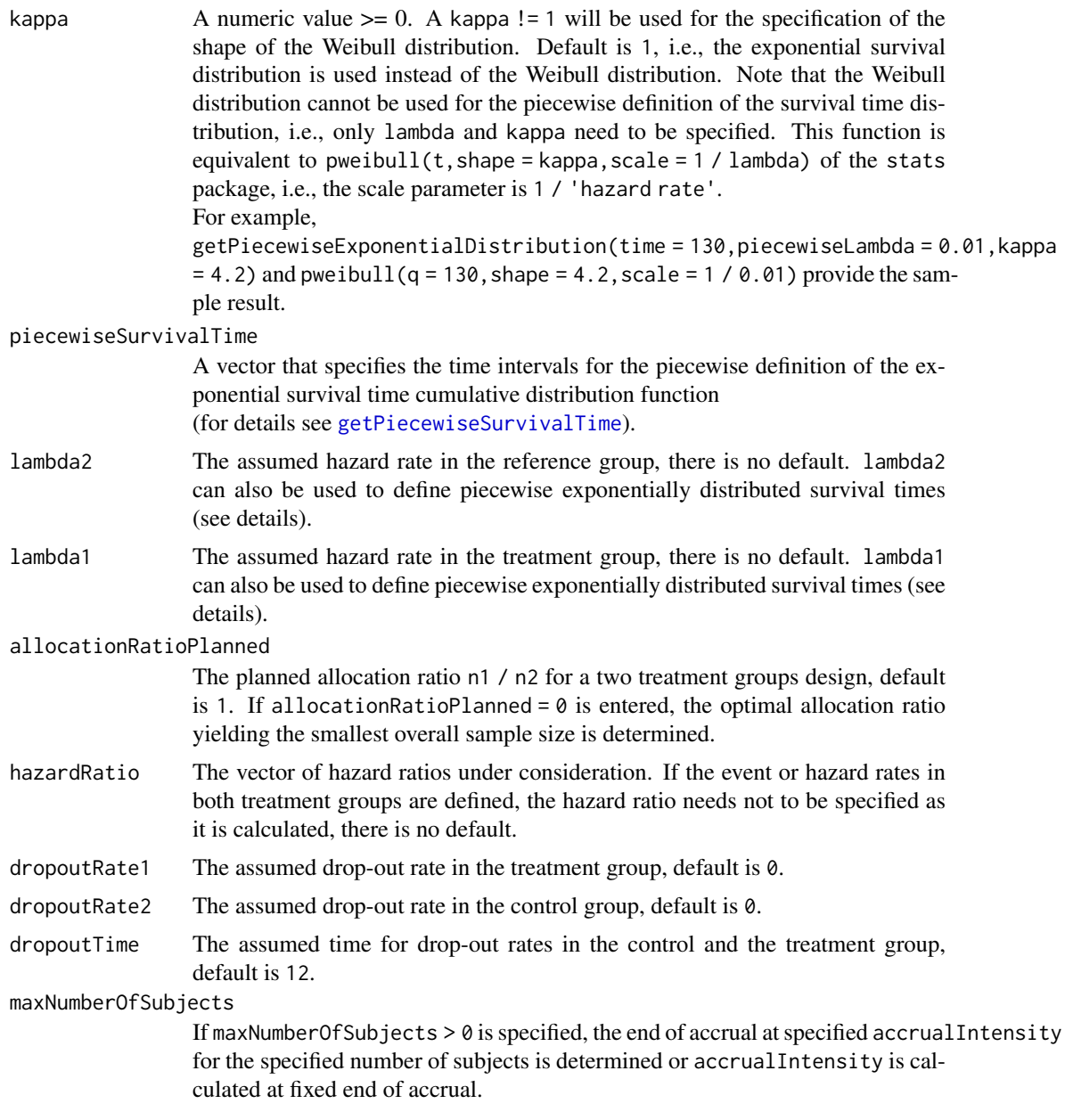

# Details

The function computes the overall event probabilities in a two treatment groups design. For details of the parameters see [getSampleSizeSurvival](#page-61-1).

#### Value

Returns a [EventProbabilities](#page-0-0) object. The following generics (R generic functions) are available for this result object:

- [names](#page-0-0) to obtain the field names,
- [print](#page-0-0) to print the object,
- [summary](#page-0-0) to display a summary of the object,
- [plot](#page-110-1) to plot the object,
- [as.data.frame](#page-0-0) to coerce the object to a [data.frame](#page-0-0),
- [as.matrix](#page-0-0) to coerce the object to a [matrix](#page-0-0).

#### How to get help for generic functions

Click on the link of a generic in the list above to go directly to the help documentation of the rpact specific implementation of the generic. Note that you can use the R function [methods](#page-0-0) to get all the methods of a generic and to identify the object specific name of it, e.g., use methods("plot") to get all the methods for the plot generic. There you can find, e.g., plot.AnalysisResults and obtain the specific help documentation linked above by typing ?plot.AnalysisResults.

# Examples

```
# Calculate event probabilities for staggered subjects' entry, piecewisely defined
# survival time and hazards, and plot it.
timeVector \leq - seq(0, 100, 1)
y <- getEventProbabilities(timeVector, accrualTime = c(0, 20, 60),
    accrualIntensity = c(5, 20),
    piecewiseSurvivalTime = c(0, 20, 80),
    lambda2 = c(0.02, 0.06, 0.1),hazardRatio = 2
)
plot(timeVector, y$overallEventProbabilities, type = 'l')
```
# <span id="page-33-1"></span>getFinalConfidenceInterval *Get Final Confidence Interval*

# Description

Returns the final confidence interval for the parameter of interest. It is based on the prototype case, i.e., the test for testing a mean for normally distributed variables.

# Usage

```
getFinalConfidenceInterval(
 design,
 dataInput,
  ...,
 directionUpper = TRUE,
 theta = NA_{real_tolerance = 1e-06,
  stage = NA_integer_
)
```
<span id="page-33-0"></span>

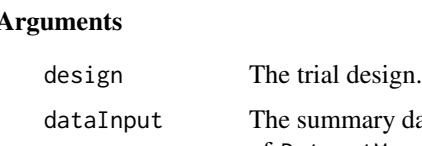

- ary data used for calculating the test results. This is either an element of DatasetMeans, of DatasetRates, or of DatasetSurvival and should be created with the function [getDataset](#page-16-1). For more information see [getDataset](#page-16-1).
- ... Further (optional) arguments to be passed:
	- normalApproximation The type of computation of the p-values. Default is FALSE for testing means (i.e., the t test is used) and TRUE for testing rates and the hazard ratio. For testing rates, if

normalApproximation = FALSE is specified, the binomial test (one sample) or the exact test of Fisher (two samples) is used for calculating the p-values. In the survival setting,

normalApproximation = FALSE has no effect.

- equalVariances The type of t test. For testing means in two treatment groups, either the t test assuming that the variances are equal or the t test without assuming this, i.e., the test of Welch-Satterthwaite is calculated, default is TRUE.
- directionUpper Specifies the direction of the alternative, only applicable for one-sided testing; default is TRUE which means that larger values of the test statistics yield smaller p-values.
- thetaH0 The null hypothesis value, default is 0 for the normal and the binary case (testing means and rates, respectively), it is 1 for the survival case (testing the hazard ratio).

For non-inferiority designs, thetaH0 is the non-inferiority bound. That is, in case of (one-sided) testing of

- *means*: a value  $!= 0$  (or a value  $!= 1$  for testing the mean ratio) can be specified.
- *rates*: a value ! = 0 (or a value ! = 1 for testing the risk ratio pi1 / pi2) can be specified.
- *survival data*: a bound for testing H0: hazard ratio = thetaH0 != 1 can be specified.

For testing a rate in one sample, a value thetaH $\theta$  in  $(0, 1)$  has to be specified for defining the null hypothesis  $H0$ :  $pi =$  the tah $\theta$ .

- tolerance The numerical tolerance, default is 1e-06.
- stage The stage number (optional). Default: total number of existing stages in the data input.

# Details

Depending on design and dataInput the final confidence interval and median unbiased estimate that is based on the stagewise ordering of the sample space will be calculated and returned. Additionally, a non-standardized ("general") version is provided, the estimated standard deviation must be used to obtain the confidence interval for the parameter of interest.

For the inverse normal combination test design with more than two stages, a warning informs that the validity of the confidence interval is theoretically shown only if no sample size change was performed.

<span id="page-35-0"></span>36 getFinalPValue

### Value

Returns a [list](#page-0-0) containing

- finalStage,
- medianUnbiased,
- finalConfidenceInterval,
- medianUnbiasedGeneral, and
- finalConfidenceIntervalGeneral.

### See Also

```
getAnalysisResults(getClosedCombinationTestResults(), getClosedConditionalI
getConditionalPower(getConditionalRejectionProbabilities(getFinalPValue(), getRepeatedConfide
getRepeatedPValues(), getStageResults(), getTestActions()
```
# Examples

```
design <- getDesignInverseNormal(kMax = 2)
data <- getDataset(
   n = c(20, 30),
    means = c(50, 51),
    stDevs = c(130, 140)
)
getFinalConfidenceInterval(design, dataInput = data)
```
<span id="page-35-1"></span>getFinalPValue *Get Final P Value*

### Description

Returns the final p-value for given stage results.

# Usage

```
getFinalPValue(stageResults, ...)
```
# Arguments

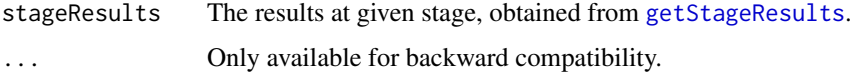

# Details

The calculation of the final p-value is based on the stagewise ordering of the sample space. This enables the calculation for both the non-adaptive and the adaptive case. For Fisher's combination test, it is available for kMax = 2 only.
getNumberOfSubjects 37

## Value

Returns a [list](#page-0-0) containing

- finalStage,
- pFinal.

## See Also

```
getAnalysisResults(getClosedCombinationTestResults(), getClosedConditional
getConditionalPower(), getConditionalRejectionProbabilities(), getFinalConfidenceInterval(),
getRepeatedConfidenceIntervals(), getRepeatedPValues(), getStageResults(), getTestActions()
```
## Examples

```
design <- getDesignInverseNormal(kMax = 2)
data <- getDataset(
   n = c(20, 30),means = c(50, 51),
   stDevs = c(130, 140)
\lambdagetFinalPValue(getStageResults(design, dataInput = data))
```
getNumberOfSubjects *Get Number Of Subjects*

### Description

Returns the number of recruited subjects at given time vector.

## Usage

```
getNumberOfSubjects(
  time,
  ...,
  accrualTime = c(0L, 12L),
  accrualIntensity = 0.1,maxNumberOfSubjects = NA_real_
\lambda
```
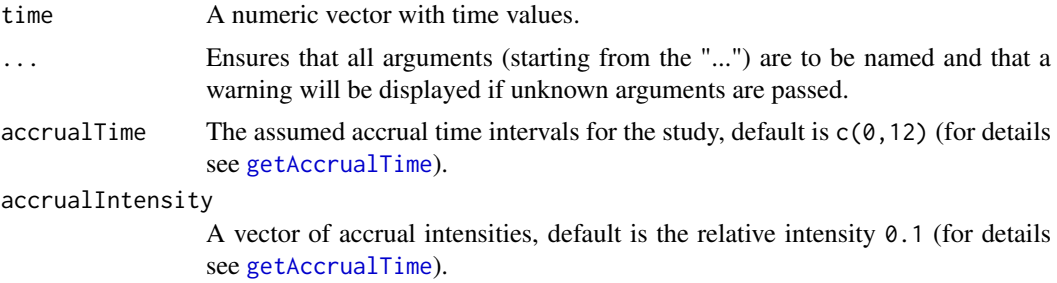

### maxNumberOfSubjects

If maxNumberOfSubjects > 0 is specified, the end of accrual at specified accrualIntensity for the specified number of subjects is determined or accrualIntensity is calculated at fixed end of accrual.

## Details

Calculate number of subjects over time range at given accrual time vector and accrual intensity. Intensity can either be defined in absolute or relative terms (for the latter, maxNumberOfSubjects needs to be defined)

The function is used by [getSampleSizeSurvival](#page-61-0).

### Value

Returns a [NumberOfSubjects](#page-0-0) object. The following generics (R generic functions) are available for this result object:

- [names](#page-0-0) to obtain the field names,
- [print](#page-0-0) to print the object,
- [summary](#page-0-0) to display a summary of the object,
- [plot](#page-111-0) to plot the object,
- [as.data.frame](#page-0-0) to coerce the object to a [data.frame](#page-0-0),
- [as.matrix](#page-0-0) to coerce the object to a [matrix](#page-0-0).

## How to get help for generic functions

Click on the link of a generic in the list above to go directly to the help documentation of the rpact specific implementation of the generic. Note that you can use the R function [methods](#page-0-0) to get all the methods of a generic and to identify the object specific name of it, e.g., use methods("plot") to get all the methods for the plot generic. There you can find, e.g., plot.AnalysisResults and obtain the specific help documentation linked above by typing ?plot.AnalysisResults.

## See Also

[AccrualTime](#page-0-0) for defining the accrual time.

### Examples

```
getNumberOfSubjects(time = seq(10, 70, 10), accrualTime = c(0, 20, 60),
    accrualIntensity = c(5, 20))
getNumberOfSubjects(time = seq(10, 70, 10), accrualTime = c(0, 20, 60),
    accrualIntensity = c(0.1, 0.4), maxNumberOfSubjects = 900)
```
getOutputFormat *Get Output Format*

## Description

With this function the format of the standard outputs of all rpact objects can be shown and written to a file.

## Usage

```
getOutputFormat(
  parameterName = NA_character_,
  ...,
  file = NA_character_,
  default = FALSE,fields = TRUE
)
```
## Arguments

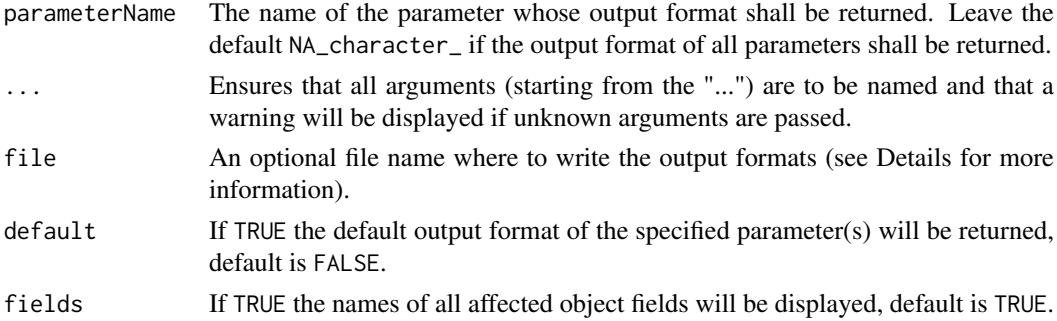

## Details

Output formats can be written to a text file by specifying a file. See [setOutputFormat](#page-131-0)() to learn how to read a formerly saved file.

Note that the parameterName must not match exactly, e.g., for p-values the following parameter names will be recognized amongst others:

- 1. p value
- 2. p.values
- 3. p-value
- 4. pValue
- 5. rpact.output.format.p.value

## Value

A named list of output formats.

## See Also

Other output formats: [setOutputFormat\(](#page-131-0))

### Examples

```
# show output format of p values
getOutputFormat("p.value")
# set new p value output format
setOutputFormat("p.value", digits = 5, nsmall = 5)
# show sample sizes as smallest integers not less than the not rounded values
setOutputFormat("sample size", digits = 0, nsmall = 0, roundFunction = "ceiling")
getSampleSizeMeans()
# show sample sizes as smallest integers not greater than the not rounded values
setOutputFormat("sample size", digits = 0, nsmall = 0, roundFunction = "floor")
getSampleSizeMeans()
# set new sample size output format without round function
setOutputFormat("sample size", digits = 2, nsmall = 2)
getSampleSizeMeans()
# reset sample size output format to default
setOutputFormat("sample size")
getSampleSizeMeans()
getOutputFormat("sample size")
# write current output format definitions to file
getOutputFormat(file = "rpact_options.txt")
# write default output format definitions to file
getOutputFormat(file = "rpact_options.txt", default = TRUE)
# load and set output format definitions from file
setOutputFormat(file = "rpact_options.txt")
```
<span id="page-39-0"></span>getPiecewiseSurvivalTime

*Get Piecewise Survival Time*

### Description

Returns a PiecewiseSurvivalTime object that contains the all relevant parameters of an exponential survival time cumulative distribution function. Use [names](#page-0-0) to obtain the field names.

### Usage

```
getPiecewiseSurvivalTime(
  piecewiseSurvivalTime = NA_real_,
  ...,
  lambda1 = NA_{real_-,lambda2 = NA_{real_-,hazardRatio = NA_real_,
  pi1 = NA\_real_pi2 = NA\_real_
```

```
median1 = NA\_real_median2 = NA_{real_-,}eventTime = 12L,
  kappa = 1,
  delayedResponseAllowed = FALSE
)
```
## Arguments

piecewiseSurvivalTime

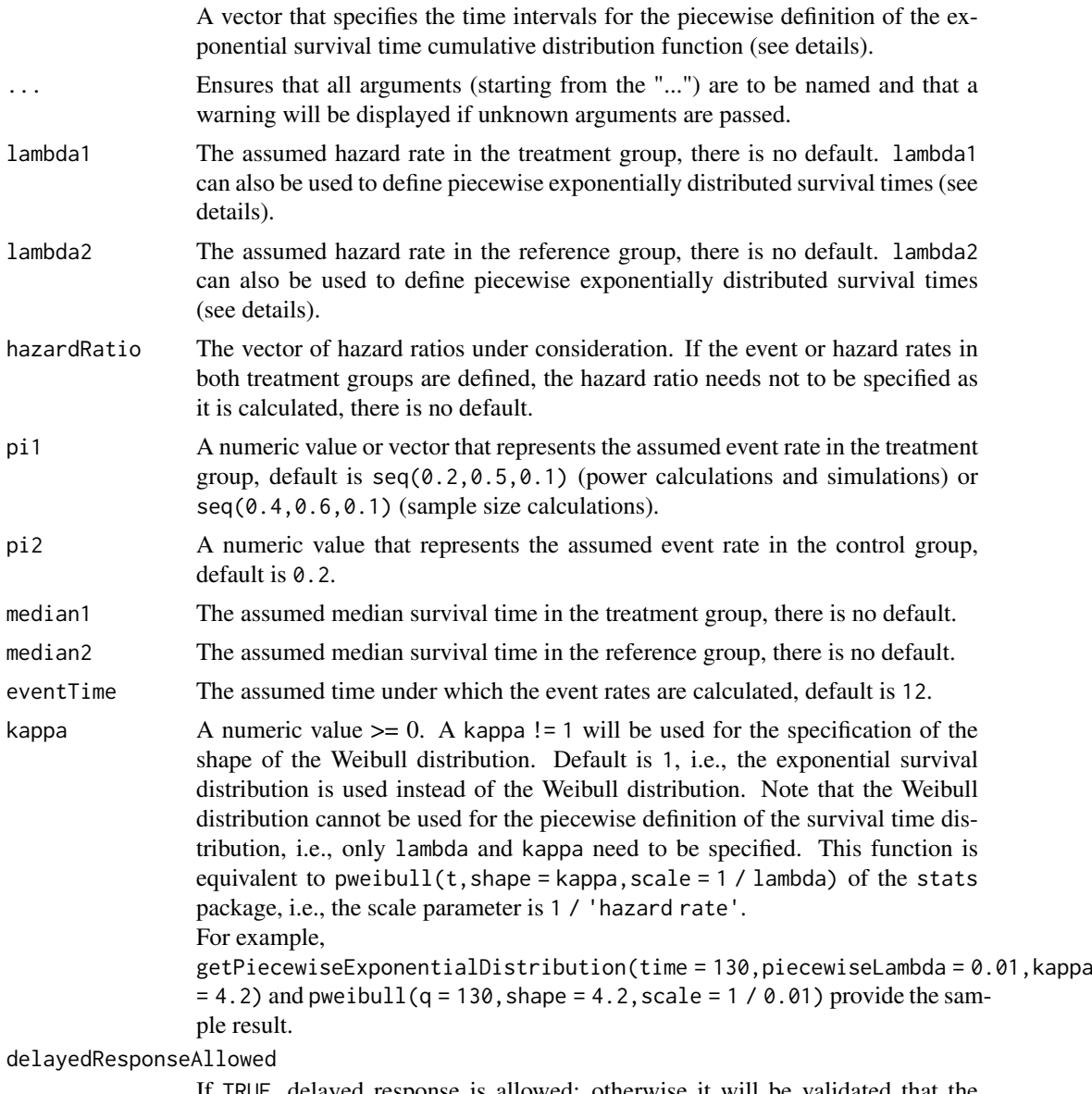

If TRUE, delayed response is allowed; otherwise it will be validated that the response is not delayed, default is FALSE.

## Value

Returns a [PiecewiseSurvivalTime](#page-0-0) object. The following generics (R generic functions) are available for this result object:

- [names](#page-0-0) to obtain the field names,
- [print](#page-0-0) to print the object,
- [summary](#page-0-0) to display a summary of the object,
- [plot](#page-113-0) to plot the object,
- [as.data.frame](#page-0-0) to coerce the object to a [data.frame](#page-0-0),
- [as.matrix](#page-0-0) to coerce the object to a [matrix](#page-0-0).

## Staggered patient entry

The first element of the vector piecewiseSurvivalTime must be equal to 0. piecewiseSurvivalTime can also be a list that combines the definition of the time intervals and hazard rates in the reference group. The definition of the survival time in the treatment group is obtained by the specification of the hazard ratio (see examples for details).

### How to get help for generic functions

Click on the link of a generic in the list above to go directly to the help documentation of the rpact specific implementation of the generic. Note that you can use the R function [methods](#page-0-0) to get all the methods of a generic and to identify the object specific name of it, e.g., use methods("plot") to get all the methods for the plot generic. There you can find, e.g., plot.AnalysisResults and obtain the specific help documentation linked above by typing ?plot.AnalysisResults.

## Examples

```
getPiecewiseSurvivalTime(lambda2 = 0.5, hazardRatio = 0.8)
getPiecewiseSurvivalTime(lambda2 = 0.5, lambda1 = 0.4)
getPiecewiseSurvivalTime(pi2 = 0.5, hazardRatio = 0.8)
getPiecewiseSurvivalTime(pi2 = 0.5, pi1 = 0.4)
getPiecewiseSurvivalTime(pi1 = 0.3)
getPiecewiseSurvivalTime(hazardRatio = c(0.6, 0.8), lambda2 = 0.4)
getPiecewiseSurvivalTime(piecewiseSurvivalTime = c(0, 6, 9),
   lambda2 = c(0.025, 0.04, 0.015), hazardRatio = 0.8)
getPiecewiseSurvivalTime(piecewiseSurvivalTime = c(0, 6, 9),
   lambda2 = c(0.025, 0.04, 0.015),
   lambda1 = c(0.025, 0.04, 0.015) * 0.8)pwst <- getPiecewiseSurvivalTime(list(
   "0 - 6" = 0.025,"6 - <9" = 0.04,"9 - 15" = 0.015,"15 - 21" = 0.01,">=21" = 0.007, hazardRatio = 0.75)
pwst
# The object created by getPiecewiseSurvivalTime() can be used directly in
# getSampleSizeSurvival():
getSampleSizeSurvival(piecewiseSurvivalTime = pwst)
```

```
# The object created by getPiecewiseSurvivalTime() can be used directly in
# getPowerSurvival():
getPowerSurvival(piecewiseSurvivalTime = pwst,
   maxNumberOfEvents = 40, maxNumberOfSubjects = 100)
```
getPowerAndAverageSampleNumber

*Get Power And Average Sample Number*

## Description

Returns the power and average sample number of the specified design.

## Usage

```
getPowerAndAverageSampleNumber(design, theta = seq(-1, 1, 0.02), nMax = 100)
```
## Arguments

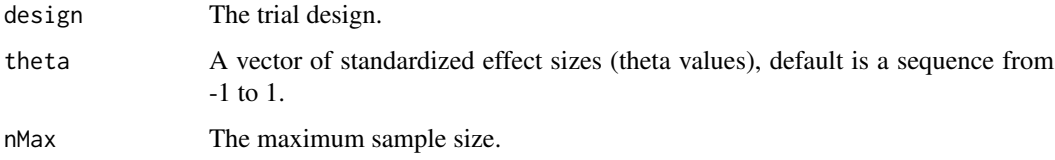

### Details

This function returns the power and average sample number (ASN) of the specified design for the prototype case which is testing H0: mu = mu0 in a one-sample design. theta represents the standardized effect (mu -mu0) / sigma and power and ASN is calculated for maximum sample size nMax. For other designs than the one-sample test of a mean the standardized effect needs to be adjusted accordingly.

## Value

Returns a [PowerAndAverageSampleNumberResult](#page-0-0) object. The following generics (R generic functions) are available for this result object:

- [names](#page-0-0) to obtain the field names,
- [print](#page-0-0) to print the object,
- [summary](#page-0-0) to display a summary of the object,
- [plot](#page-113-0) to plot the object,
- [as.data.frame](#page-0-0) to coerce the object to a [data.frame](#page-0-0),
- [as.matrix](#page-0-0) to coerce the object to a [matrix](#page-0-0).

#### How to get help for generic functions

Click on the link of a generic in the list above to go directly to the help documentation of the rpact specific implementation of the generic. Note that you can use the R function [methods](#page-0-0) to get all the methods of a generic and to identify the object specific name of it, e.g., use methods("plot") to get all the methods for the plot generic. There you can find, e.g., plot.AnalysisResults and obtain the specific help documentation linked above by typing ?plot.AnalysisResults.

### See Also

Other design functions: [getDesignCharacteristics\(](#page-20-0)), [getDesignConditionalDunnett\(](#page-21-0)), [getDesignFisher\(](#page-22-0)), [getDesignGroupSequential\(](#page-24-0)), [getDesignInverseNormal\(](#page-27-0))

### Examples

```
# Calculate power, stopping probabilities, and expected sample
# size for the default design with specified theta and nMax
getPowerAndAverageSampleNumber(
    getDesignGroupSequential(),
    theta = seq(-1, 1, 0.5), nMax = 100)
```
<span id="page-43-0"></span>getPowerMeans *Get Power Means*

## Description

Returns the power, stopping probabilities, and expected sample size for testing means in one or two samples at given sample size.

#### Usage

```
getPowerMeans(
  design = NULL,
  ...,
  groups = 2,
  normalApproximation = FALSE,
  meanRatio = FALSE,
  thetaH0 = ifelse(meanRatio, 1, 0),
  alternative = seq(0, 1, 0.2),
  stDev = 1,directionUpper = NA,
  maxNumberOfSubjects = NA_real_,
  allocationRatioPlanned = NA_real_
\lambda
```
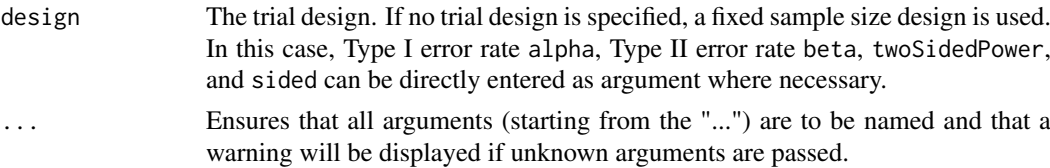

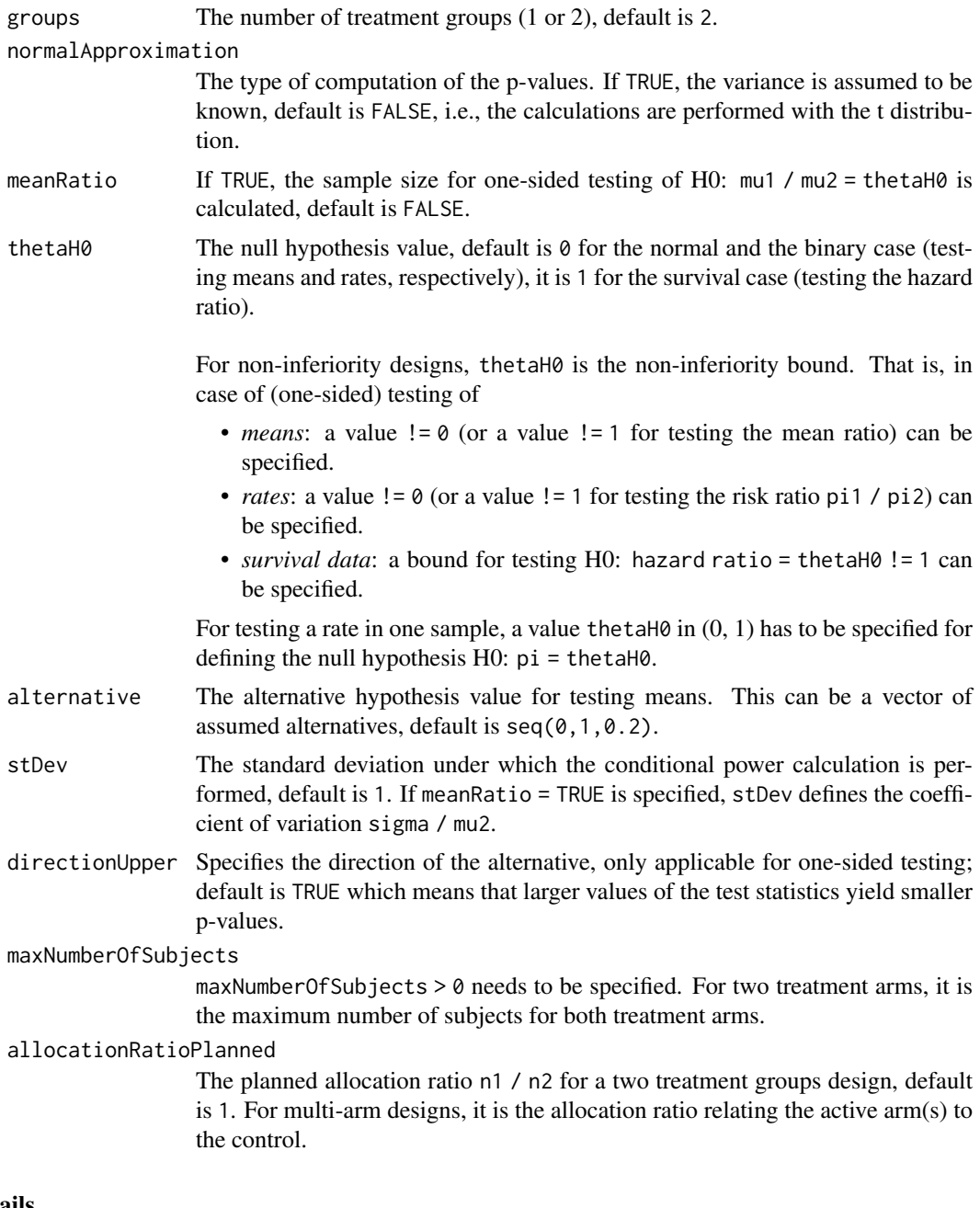

## Details

At given design the function calculates the power, stopping probabilities, and expected sample size, for testing means at given sample size. In a two treatment groups design, additionally, an allocation ratio =  $n1$  / n2 can be specified. A null hypothesis value thetaH0 != 0 for testing the difference of two means or thetaH0 != 1 for testing the ratio of two means can be specified. For the specified sample size, critical bounds and stopping for futility bounds are provided at the effect scale (mean, mean difference, or mean ratio, respectively)

## Value

Returns a [TrialDesignPlan](#page-0-0) object. The following generics (R generic functions) are available for this result object:

- [names](#page-0-0) to obtain the field names,
- [print](#page-0-0) to print the object,
- [summary](#page-0-0) to display a summary of the object,
- [plot](#page-121-0) to plot the object,
- [as.data.frame](#page-0-0) to coerce the object to a [data.frame](#page-0-0),
- [as.matrix](#page-0-0) to coerce the object to a [matrix](#page-0-0).

## How to get help for generic functions

Click on the link of a generic in the list above to go directly to the help documentation of the rpact specific implementation of the generic. Note that you can use the R function [methods](#page-0-0) to get all the methods of a generic and to identify the object specific name of it, e.g., use methods("plot") to get all the methods for the plot generic. There you can find, e.g., plot.AnalysisResults and obtain the specific help documentation linked above by typing ?plot.AnalysisResults.

## See Also

Other power functions: [getPowerRates\(](#page-45-0)), [getPowerSurvival\(](#page-48-0))

### Examples

```
# Calculate the power, stopping probabilities, and expected sample size
# for testing H0: mu1 - mu2 = 0 in a two-armed design against a range of
# alternatives H1: mu1 - m2 = delta, delta = (0, 1, 2, 3, 4, 5),
# standard deviation sigma = 8, maximum sample size N = 80 (both treatment
# arms), and an allocation ratio n1/n2 = 2. The design is a three stage
# O'Brien & Fleming design with non-binding futility bounds (-0.5, 0.5)
# for the two interims. The computation takes into account that the t test
# is used (normalApproximation = FALSE).
getPowerMeans(getDesignGroupSequential(alpha = 0.025,
    sided = 1, futilityBounds = c(-0.5, 0.5),
    groups = 2, alternative = c(0:5), stDev = 8,
    normalApproximation = FALSE, maxNumberOfSubjects = 80,
    allocationRatioPlanned = 2)
```
<span id="page-45-0"></span>getPowerRates *Get Power Rates*

### Description

Returns the power, stopping probabilities, and expected sample size for testing rates in one or two samples at given sample sizes.

#### Usage

```
getPowerRates(
 design = NULL,
  ...,
  groups = 2,
  riskRatio = FALSE,
```
## getPowerRates 47

```
thetaH0 = ifelse(riskRatio, 1, 0),
  pi1 = seq(0.2, 0.5, 0.1),pi2 = 0.2,
 directionUpper = NA,
 maxNumberOfSubjects = NA_real_,
 allocationRatioPlanned = NA_real_
)
```
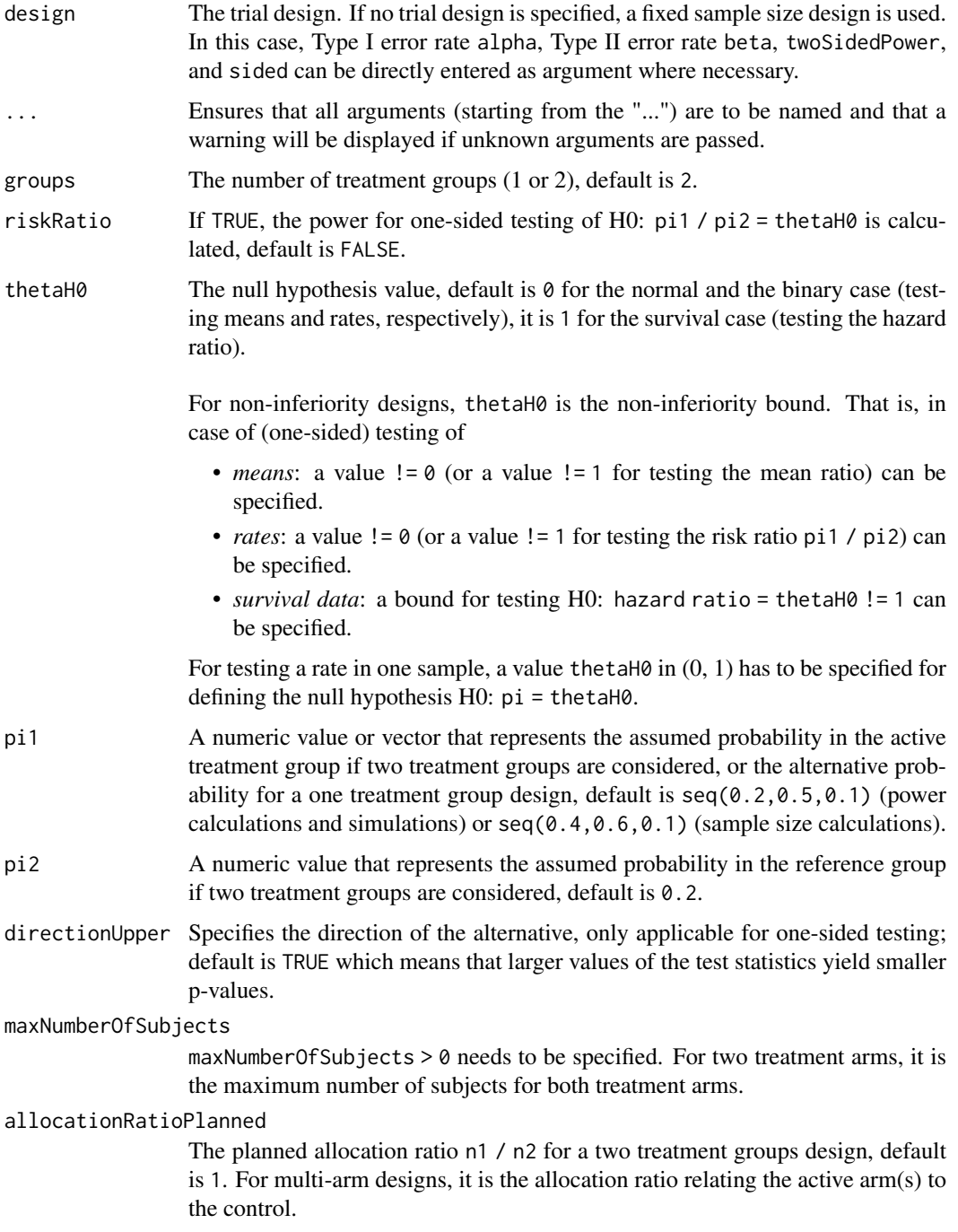

### Details

At given design the function calculates the power, stopping probabilities, and expected sample size, for testing rates for given maximum sample size. The sample sizes over the stages are calculated according to the specified information rate in the design. In a two treatment groups design, additionally, an allocation ratio =  $n1/n2$  can be specified. If a null hypothesis value thetaH0 != 0 for testing the difference of two rates or thetaH0 != 1 for testing the risk ratio is specified, the formulas according to Farrington & Manning (Statistics in Medicine, 1990) are used (only one-sided testing). Critical bounds and stopping for futility bounds are provided at the effect scale (rate, rate difference, or rate ratio, respectively). For the two-sample case, the calculation here is performed at fixed pi2 as given as argument in the function. Note that the power calculation for rates is always based on the normal approximation.

## Value

Returns a [TrialDesignPlan](#page-0-0) object. The following generics (R generic functions) are available for this result object:

- [names](#page-0-0) to obtain the field names.
- [print](#page-0-0) to print the object,
- [summary](#page-0-0) to display a summary of the object,
- [plot](#page-121-0) to plot the object,
- [as.data.frame](#page-0-0) to coerce the object to a [data.frame](#page-0-0),
- [as.matrix](#page-0-0) to coerce the object to a [matrix](#page-0-0).

### How to get help for generic functions

Click on the link of a generic in the list above to go directly to the help documentation of the rpact specific implementation of the generic. Note that you can use the R function [methods](#page-0-0) to get all the methods of a generic and to identify the object specific name of it, e.g., use methods("plot") to get all the methods for the plot generic. There you can find, e.g., plot.AnalysisResults and obtain the specific help documentation linked above by typing ?plot.AnalysisResults.

### See Also

Other power functions: [getPowerMeans\(](#page-43-0)), [getPowerSurvival\(](#page-48-0))

#### Examples

```
# Calculate the power, stopping probabilities, and expected sample size in a
# two-armed design at given maximum sample size N = 200 in a three-stage
# O'Brien & Fleming design with information rate vector (0.2,0.5,1),
# non-binding futility boundaries (0,0), i.e., the study stops for futility
# if the p-value exceeds 0.5 at interm, and allocation ratio = 2 for a range
# of pi1 values when testing H0: pi1 - pi2 = -0.1:
getPowerRates(getDesignGroupSequential(informationRates = c(0.2, 0.5, 1),
   futilityBounds = c(\emptyset, \emptyset), groups = 2, thetaH\emptyset = -0.1,
   pi1 = seq(0.3, 0.6, 0.1), directionUpper = FALSE,
   pi2 = 0.7, allocationRatioPlanned = 2, maxNumberOfSubjects = 200)
# Calculate the power, stopping probabilities, and expected sample size in a single
# arm design at given maximum sample size N = 60 in a three-stage two-sided
# O'Brien & Fleming design with information rate vector (0.2, 0.5,1)
# for a range of pi1 values when testing H0: pi = 0.3:
```

```
getPower Rates(getDesignGroupSequential(information Rates = <math>c(0.2, 0.5, 1)</math>,sided = 2), groups = 1, thetaH0 = 0.3, pi1 = seq(0.3, 0.5, 0.05),
    maxNumberOfSubjects = 60)
```
<span id="page-48-0"></span>getPowerSurvival *Get Power Survival*

#### Description

Returns the power, stopping probabilities, and expected sample size for testing the hazard ratio in a two treatment groups survival design.

## Usage

```
getPowerSurvival(
  design = NULL,
  ...,
  typeOfComputation = c("Schoenfeld", "Freedman", "HsiehFreedman"),
  thetaH0 = 1,
  directionUpper = NA,
  pi1 = NA\_real_pi2 = NA\_real_lambda1 = NA_{real_-,lambda2 = NA_{real_-,median1 = NA\_real_median2 = NA_{real_-,}kappa = 1,
  hazardRatio = NA_real_,
  piecewiseSurvivalTime = NA_real_,
  allocationRatioPlanned = 1,
  eventTime = 12L,
  accrualTime = c(0L, 12L),
  accrualIntensity = 0.1,maxNumberOfSubjects = NA_real_,
  maxNumberOfEvents = NA_real_,
  droputRate1 = 0,
  dropoutRate2 = 0,
  dropoutTime = 12L
```
## $\lambda$

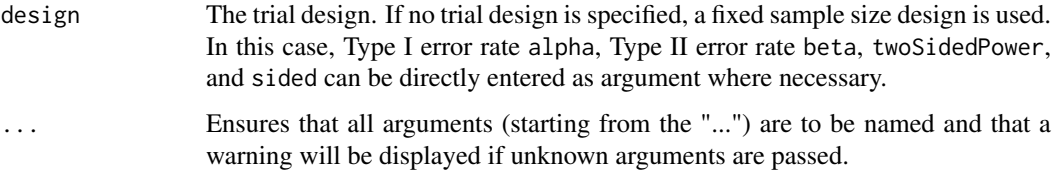

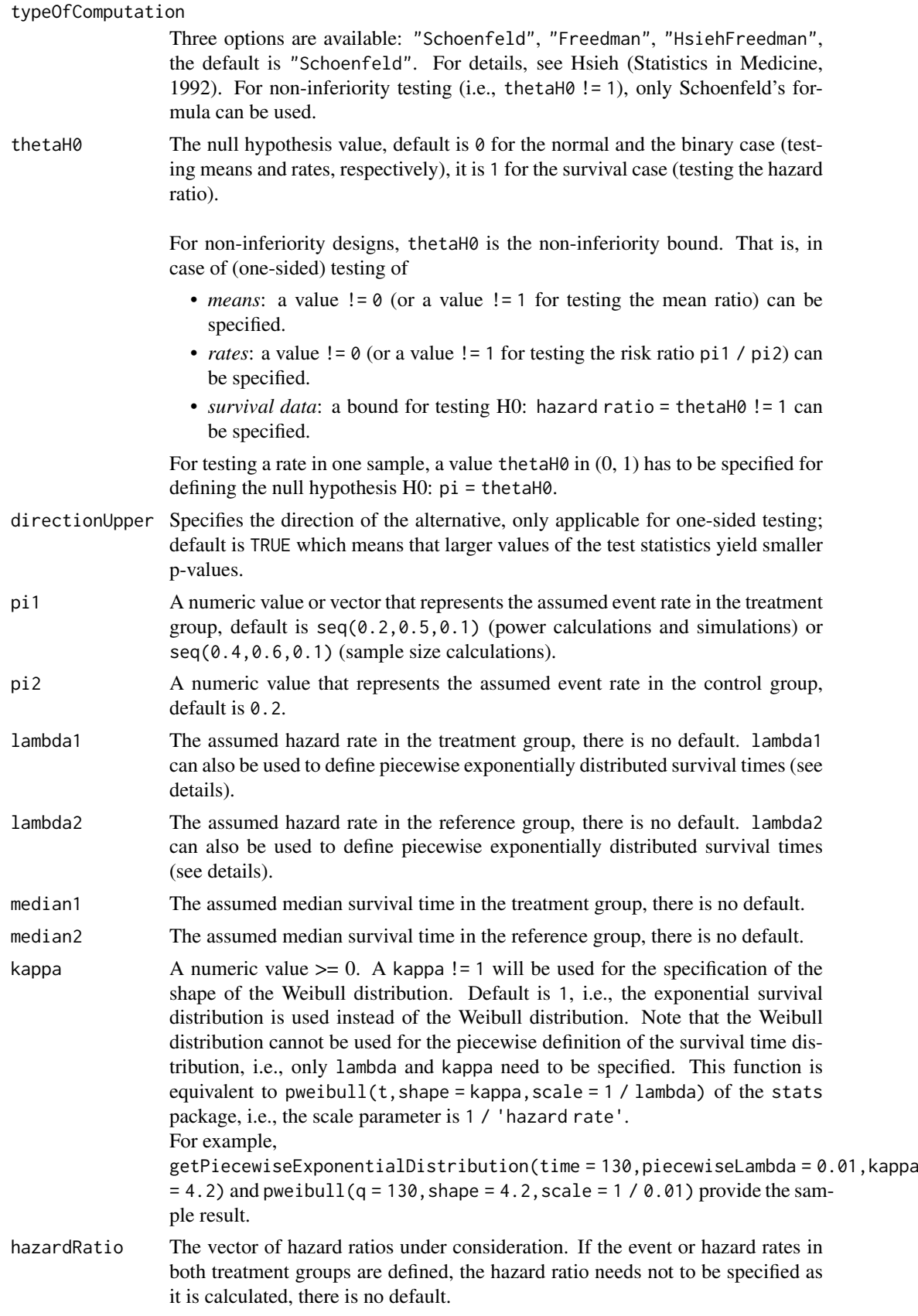

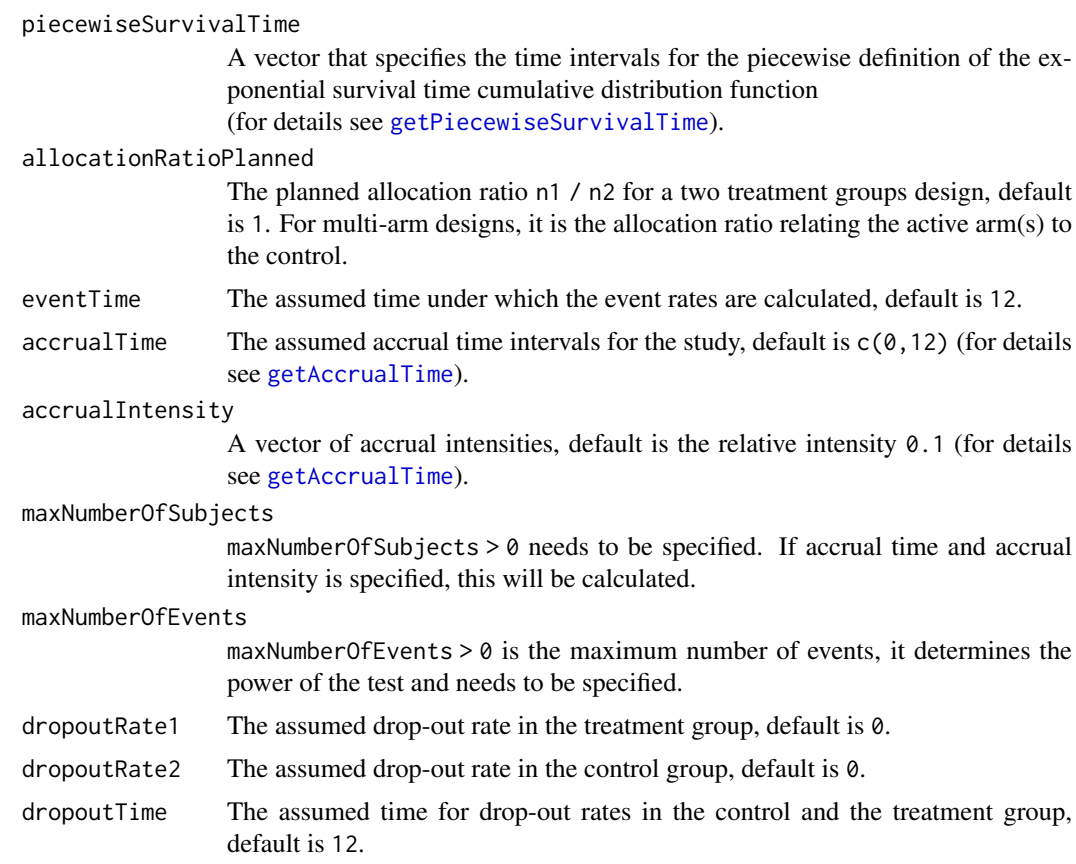

## Details

At given design the function calculates the power, stopping probabilities, and expected sample size at given number of events and number of subjects. It also calculates the time when the required events are expected under the given assumptions (exponentially, piecewise exponentially, or Weibull distributed survival times and constant or non-constant piecewise accrual). Additionally, an allocation ratio =  $n1/n2$  can be specified where n1 and n2 are the number of subjects in the two treatment groups.

The formula of Kim & Tsiatis (Biometrics, 1990) is used to calculate the expected number of events under the alternative (see also Lakatos & Lan, Statistics in Medicine, 1992). These formulas are generalized to piecewise survival times and non-constant piecewise accrual over time.

#### Value

Returns a [TrialDesignPlan](#page-0-0) object. The following generics (R generic functions) are available for this result object:

- [names](#page-0-0) to obtain the field names.
- [print](#page-0-0) to print the object,
- [summary](#page-0-0) to display a summary of the object,
- [plot](#page-121-0) to plot the object,
- [as.data.frame](#page-0-0) to coerce the object to a [data.frame](#page-0-0),
- [as.matrix](#page-0-0) to coerce the object to a [matrix](#page-0-0).

### Staggered patient entry

The first element of the vector piecewiseSurvivalTime must be equal to 0. piecewiseSurvivalTime can also be a list that combines the definition of the time intervals and hazard rates in the reference group. The definition of the survival time in the treatment group is obtained by the specification of the hazard ratio (see examples for details).

#### Piecewise accrual

accrualTime is the time period of subjects' accrual in a study. It can be a value that defines the end of accrual or a vector. In this case, accrualTime can be used to define a non-constant accrual over time. For this, accrualTime is a vector that defines the accrual intervals. The first element of accrualTime must be equal to  $\theta$  and, additionally, accrualIntensity needs to be specified. accrualIntensity itself is a value or a vector (depending on the length of accrualtime) that defines the intensity how subjects enter the trial in the intervals defined through accrualTime.

accrualTime can also be a list that combines the definition of the accrual time and accrual intensity (see below and examples for details).

If the length of accrualTime and the length of accrualIntensity are the same (i.e., the end of accrual is undefined), maxNumberOfSubjects > 0 needs to be specified and the end of accrual is calculated. In that case, accrualIntensity is the number of subjects per time unit, i.e., the absolute accrual intensity.

If the length of accrualTime equals the length of accrualIntensity -1 (i.e., the end of accrual is defined), maxNumberOfSubjects is calculated if the absolute accrual intensity is given. If all elements in accrualIntensity are smaller than 1, accrualIntensity defines the \*relative\* intensity how subjects enter the trial. For example, accrualIntensity =  $c(0.1, 0.2)$  specifies that in the second accrual interval the intensity is doubled as compared to the first accrual interval. The actual (absolute) accrual intensity is calculated for the calculated or given maxNumberOfSubjects. Note that the default is accrualIntensity =  $0.1$  meaning that the \*absolute\* accrual intensity will be calculated.

### How to get help for generic functions

Click on the link of a generic in the list above to go directly to the help documentation of the rpact specific implementation of the generic. Note that you can use the R function [methods](#page-0-0) to get all the methods of a generic and to identify the object specific name of it, e.g., use methods("plot") to get all the methods for the plot generic. There you can find, e.g., plot.AnalysisResults and obtain the specific help documentation linked above by typing ?plot.AnalysisResults.

### See Also

Other power functions: [getPowerMeans\(](#page-43-0)), [getPowerRates\(](#page-45-0))

### Examples

```
# Fixed sample size with minimum required definitions, pi1 = c(0.4, 0.5, 0.5) and
# pi2 = 0.2 at event time 12, accrual time 12 and follow-up time 6 as default
getPowerSurvival(maxNumberOfEvents = 40, maxNumberOfSubjects = 200)
# Four stage O'Brien & Fleming group sequential design with minimum required
# definitions, pi1 = c(0.4, 0.5, 0.5) and pi2 = 0.2 at event time 12,
# accrual time 12 and follow-up time 6 as default
getPowerSurvival(design = getDesignGroupSequential(kMax = 4),
   maxNumberOfEvents = 40, maxNumberOfSubjects = 200)
```

```
# For fixed sample design, determine necessary accrual time if 200 subjects and
# 30 subjects per time unit can be recruited
getPowerSurvival(maxNumberOfEvents = 40, accrualTime = c(0),
    accrualIntensity = 30, maxNumberOfSubjects = 200)
# Determine necessary accrual time if 200 subjects and if the first 6 time units
# 20 subjects per time unit can be recruited, then 30 subjects per time unit
getPowerSurvival(maxNumberOfEvents = 40, accrualTime = c(0, 6),
    accruallIntensity = c(20, 30), maxNumberOfSubjects = 200)# Determine maximum number of Subjects if the first 6 time units 20 subjects per
# time unit can be recruited, and after 10 time units 30 subjects per time unit
getPowerSurvival(maxNumberOfEvents = 40, accrualTime = c(0, 6, 10),
   accrualIntensity = c(20, 30)# Specify accrual time as a list
at <- list(
    "0 - 5" = 20."6 - Inf" = 30getPowerSurvival(maxNumberOfEvents = 40, accrualTime = at, maxNumberOfSubjects = 200)
# Specify accrual time as a list, if maximum number of subjects need to be calculated
at <- list(
    "0 - 5" = 20,"6 - \leq 10" = 30)getPowerSurvival(maxNumberOfEvents = 40, accrualTime = at)
# Specify effect size for a two-stage group design with O'Brien & Fleming boundaries
# Effect size is based on event rates at specified event time, directionUpper = FALSE
# needs to be specified because it should be shown that hazard ratio < 1
getPowerSurvival(design = getDesignGroupSequential(KMax = 2), pi1 = 0.2, pi2 = 0.3,eventTime = 24, maxNumberOfEvents = 40, maxNumberOfSubjects = 200,
   directionUpper = FALSE)
# Effect size is based on event rate at specified event time for the reference group
# and hazard ratio, directionUpper = FALSE needs to be specified
# because it should be shown that hazard ratio < 1
getPowerSurvival(design = getDesignGroupSequential(kMax = 2), hazardRatio = 0.5,
   pi2 = 0.3, eventTime = 24, maxNumberOfEvents = 40, maxNumberOfSubjects = 200,
   directionUpper = FALSE)
# Effect size is based on hazard rate for the reference group and hazard ratio,
# directionUpper = FALSE needs to be specified because it should be shown that
# hazard ratio < 1
getPowerSurvival(design = getDesignGroupSequential(kMax = 2), hazardRatio = 0.5,
    lambda2 = 0.02, maxNumberOfEvents = 40, maxNumberOfSubjects = 200,
   directionUpper = FALSE)
# Specification of piecewise exponential survival time and hazard ratios
getPowerSurvival(design = getDesignGroupSequential(kMax = 2),
   piecewiseSurvivalTime = c(0, 5, 10), lambda2 = c(0.01, 0.02, 0.04),
   hazardRatio = c(1.5, 1.8, 2), maxNumberOfEvents = 40, maxNumberOfSubjects = 200)
# Specification of piecewise exponential survival time as list and hazard ratios
pws <- list(
   "0 - 5" = 0.01,"5 - 10" = 0.02
```

```
">=10" = 0.04getPowerSurvival(design = getDesignGroupSequential(kMax = 2),
    piecewiseSurvivalTime = pws, hazardRatio = c(1.5, 1.8, 2),
    maxNumberOfEvents = 40, maxNumberOfSubjects = 200)
# Specification of piecewise exponential survival time for both treatment arms
getPowerSurvival(design = getDesignGroupSequential(kMax = 2),
    piecewiseSurvivalTime = c(0, 5, 10), lambda2 = c(0.01, 0.02, 0.04),
    lambda1 = c(0.015,0.03,0.06), maxNumberOfEvents = 40, maxNumberOfSubjects = 200)
# Specification of piecewise exponential survival time as a list
pws <- list(
    "0 - 5" = 0.01,"5 - 10" = 0.02,<br>">= 10" = 0.04= 0.04getPowerSurvival(design = getDesignGroupSequential(kMax = 2),
    piecewiseSurvivalTime = pws, hazardRatio = c(1.5, 1.8, 2),
    maxNumberOfEvents = 40, maxNumberOfSubjects = 200)
# Specify effect size based on median survival times
getPowerSurvival(median1 = 5, median2 = 3,maxNumberOfEvents = 40, maxNumberOfSubjects = 200, directionUpper = FALSE)
# Specify effect size based on median survival times of
# Weibull distribtion with kappa = 2
getPowerSurvival(median1 = 5, median2 = 3, kappa = 2,
    maxNumberOfEvents = 40, maxNumberOfSubjects = 200, directionUpper = FALSE)
```
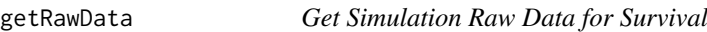

## Description

Returns the raw survival data which was generated for simulation.

### Usage

```
getRawData(x, aggregate = FALSE)
```
## Arguments

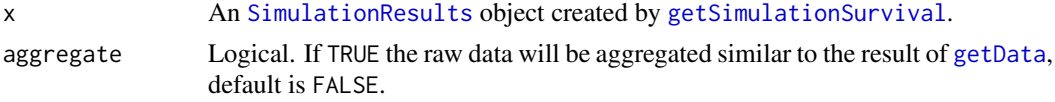

### Details

This function works only if [getSimulationSurvival](#page-94-0) was called with a maxNumberOfRawDatasetsPerStage > 0 (default is 0).

This function can be used to get the simulated raw data from a simulation results object obtained by [getSimulationSurvival](#page-94-0). Note that [getSimulationSurvival](#page-94-0) must called before with maxNumberOfRawDatasetsPerStage > 0. The data frame contains the following columns:

- 1. iterationNumber: The number of the simulation iteration.
- 2. stopStage: The stage of stopping.
- 3. subjectId: The subject id (increasing number 1, 2, 3, ...)
- 4. accrualTime: The accrual time, i.e., the time when the subject entered the trial.
- 5. treatmentGroup: The treatment group number (1 or 2).
- 6. survivalTime: The survival time of the subject.
- 7. dropoutTime: The dropout time of the subject (may be NA).
- 8. observationTime: The specific observation time.
- 9. timeUnderObservation: The time under observation is defined as follows:  $if (event == TRUE)$ timeUnderObservation <- survivalTime; else if (dropoutEvent == TRUE) timeUnderObservation <- dropoutTime; else timeUnderObservation <- observationTime - accrualTime;
- 10. event: TRUE if an event occurred; FALSE otherwise.
- 11. dropoutEvent: TRUE if an dropout event occurred; FALSE otherwise.

## Value

Returns a [data.frame](#page-0-0).

## Examples

```
results \leq getSimulationSurvival(pi1 = seq(0.3,0.6,0.1), pi2 = 0.3, eventTime = 12,
    accrualTime = 24, plannedEvents = 40, maxNumberOfSubjects = 200,
    maxNumberOfIterations = 50, maxNumberOfRawDatasetsPerStage = 5)
rawData <- getRawData(results)
head(rawData)
dim(rawData)
```
<span id="page-54-0"></span>getRepeatedConfidenceIntervals *Get Repeated Confidence Intervals*

### Description

Calculates and returns the lower and upper limit of the repeated confidence intervals of the trial.

### Usage

```
getRepeatedConfidenceIntervals(
  design,
  dataInput,
  ...,
  directionUpper = TRUE,
  tolerance = 1e-06,
  stage = NA_integer_
)
```
## Arguments

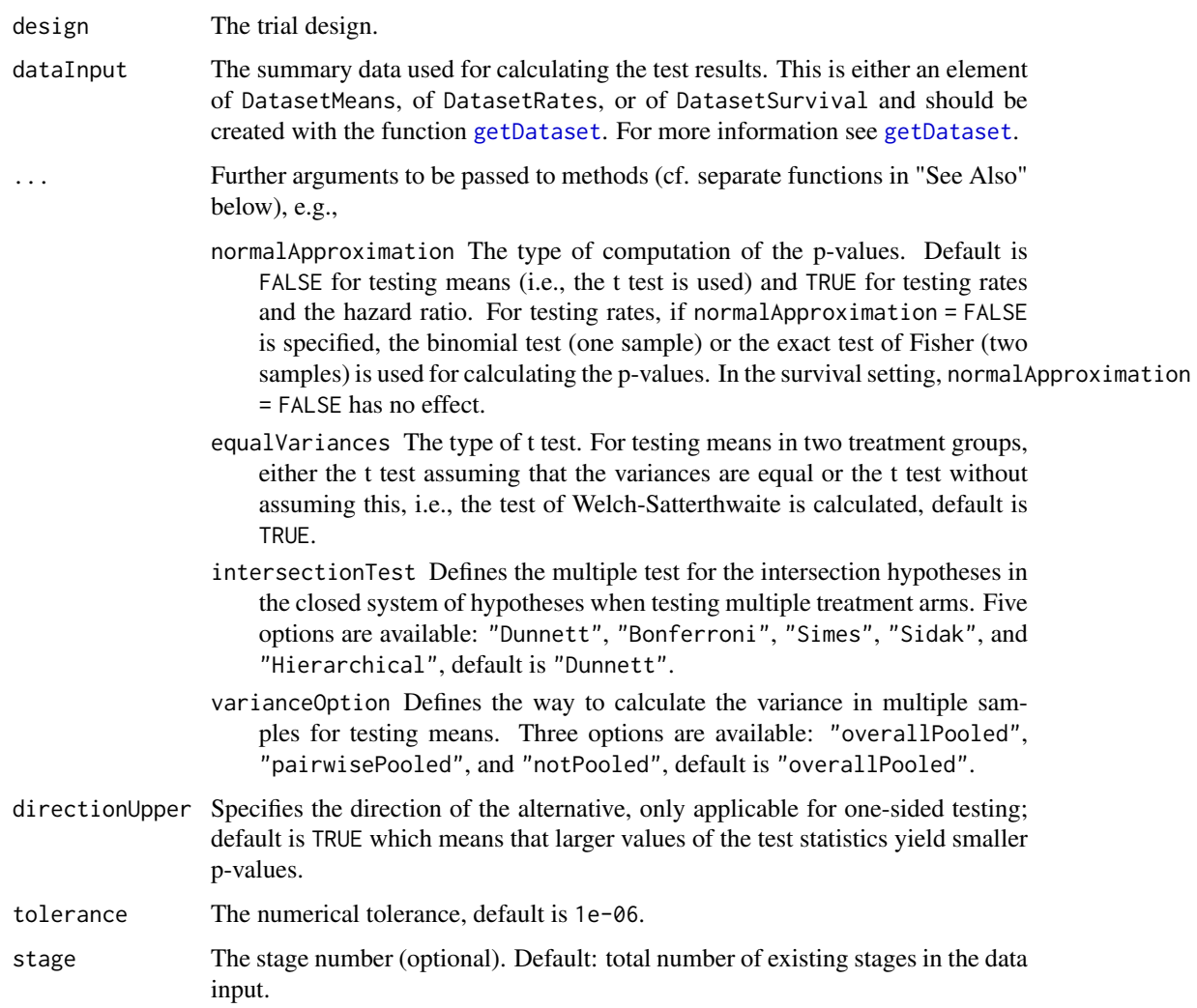

## Details

The repeated confidence interval at a given stage of the trial contains the parameter values that are not rejected using the specified sequential design. It can be calculated at each stage of the trial and can thus be used as a monitoring tool.

The repeated confidence intervals are provided up to the specified stage.

## Value

Returns a [matrix](#page-0-0) with 2 rows and kMax columns containing the lower RCI limits in the first row and the upper RCI limits in the second row, where each column represents a stage.

## See Also

```
getAnalysisResults(getClosedCombinationTestResults(), getClosedConditional
getConditionalPower(), getConditionalRejectionProbabilities(), getFinalConfidenceInterval(),
getFinalPValue(), getRepeatedPValues(), getStageResults(), getTestActions()
```
### getRepeatedPValues 57

### Examples

```
design <- getDesignInverseNormal(kMax = 2)
data <- getDataset(
   n = c(20, 30),means = c(50, 51),stDevs = c(130, 140)\lambdagetRepeatedConfidenceIntervals(design, dataInput = data)
```
<span id="page-56-0"></span>getRepeatedPValues *Get Repeated P Values*

### Description

Calculates the repeated p-values for a given test results.

## Usage

```
getRepeatedPValues(stageResults, ..., tolerance = 1e-06)
```
### Arguments

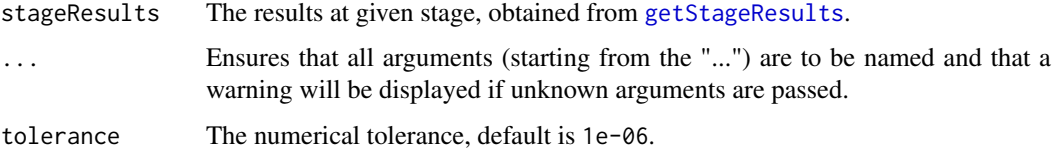

## Details

The repeated p-value at a given stage of the trial is defined as the smallest significance level under which at given test design the test results obtain rejection of the null hypothesis. It can be calculated at each stage of the trial and can thus be used as a monitoring tool.

The repeated p-values are provided up to the specified stage.

In multi-arm trials, the repeated p-values are defined separately for each treatment comparison within the closed testing procedure.

## Value

Returns a [numeric](#page-0-0) vector of length kMax or in case of multi-arm stage results a [matrix](#page-0-0) (each column represents a stage, each row a comparison) containing the repeated p values.

## Note on the dependency of mnormt

If intersectionTest = "Dunnett" or the design is a conditional Dunnett design and the dataset is a multi-arm dataset, rpact uses the R package [mnormt](https://cran.r-project.org/package=mnormt) to calculate the analysis results.

### See Also

```
getAnalysisResults(getClosedCombinationTestResults(), getClosedConditional
getConditionalPower(), getConditionalRejectionProbabilities(), getFinalConfidenceInterval(),
getFinalPValue(), getRepeatedConfidenceIntervals(), getStageResults(), getTestActions()
```
#### Examples

```
design <- getDesignInverseNormal(kMax = 2)
data <- getDataset(
   n = c(20, 30),means = c(50, 51),
   stDevs = c(130, 140)\lambdagetRepeatedPValues(getStageResults(design, dataInput = data))
```
<span id="page-57-0"></span>getSampleSizeMeans *Get Sample Size Means*

### Description

Returns the sample size for testing means in one or two samples.

## Usage

```
getSampleSizeMeans(
  design = NULL,
  ...,
  groups = 2,
  normalApproximation = FALSE,
  meanRatio = FALSE,
  thetaH0 = ifelse(meanRatio, 1, 0),
  alternative = seq(0.2, 1, 0.2),
  stDev = 1,allocationRatioPlanned = NA_real_
)
```
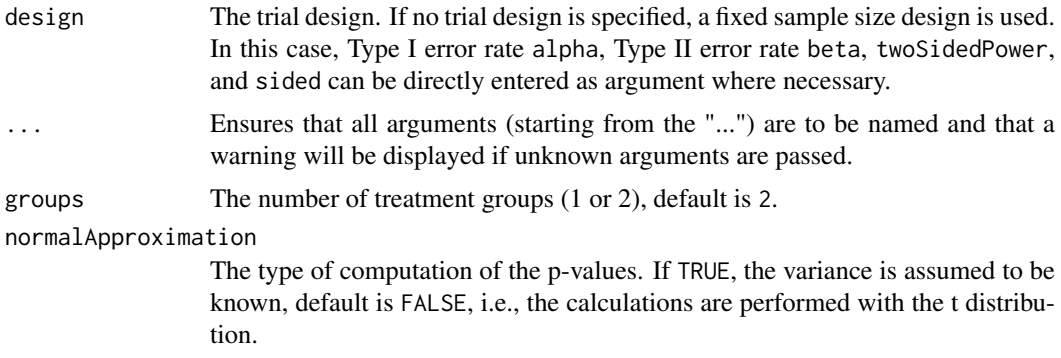

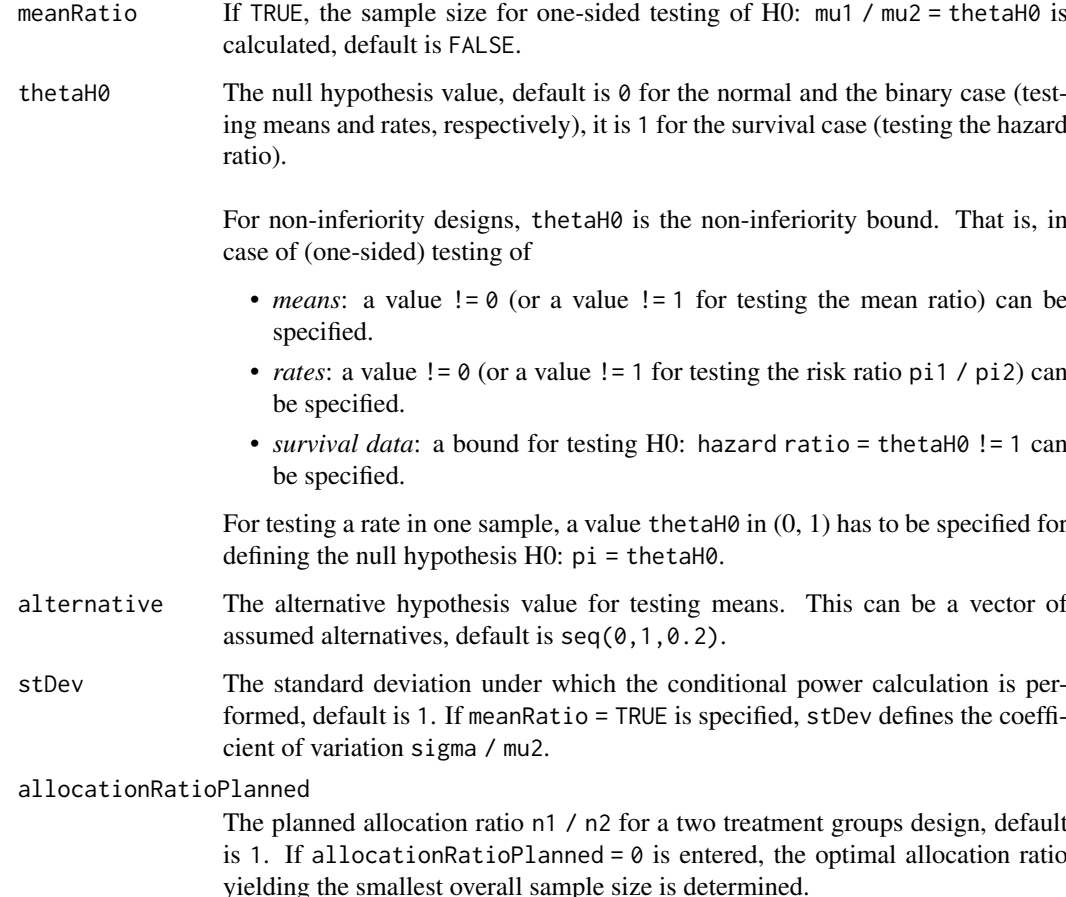

## Details

At given design the function calculates the stage-wise (non-cumulated) and maximum sample size for testing means. In a two treatment groups design, additionally, an allocation ratio =  $n1/n2$  can be specified. A null hypothesis value thetaH0 != 0 for testing the difference of two means or thetaH0 != 1 for testing the ratio of two means can be specified. Critical bounds and stopping for futility bounds are provided at the effect scale (mean, mean difference, or mean ratio, respectively) for each sample size calculation separately.

## Value

Returns a [TrialDesignPlan](#page-0-0) object. The following generics (R generic functions) are available for this result object:

- [names](#page-0-0) to obtain the field names,
- [print](#page-0-0) to print the object,
- [summary](#page-0-0) to display a summary of the object,
- [plot](#page-121-0) to plot the object,
- [as.data.frame](#page-0-0) to coerce the object to a [data.frame](#page-0-0),
- [as.matrix](#page-0-0) to coerce the object to a [matrix](#page-0-0).

#### How to get help for generic functions

Click on the link of a generic in the list above to go directly to the help documentation of the rpact specific implementation of the generic. Note that you can use the R function [methods](#page-0-0) to get all the methods of a generic and to identify the object specific name of it, e.g., use methods("plot") to get all the methods for the plot generic. There you can find, e.g., plot.AnalysisResults and obtain the specific help documentation linked above by typing ?plot.AnalysisResults.

### See Also

Other sample size functions: [getSampleSizeRates\(](#page-59-0)), [getSampleSizeSurvival\(](#page-61-0))

### Examples

```
# Calculate sample sizes in a fixed sample size parallel group design
# with allocation ratio \code{n1 / n2 = 2} for a range of
# alternative values 1, ..., 5 with assumed standard deviation = 3.5;
# two-sided alpha = 0.05, power 1 - beta = 90\%:
getSampleSizeMeans(alpha = 0.05, beta = 0.1, sided = 2, groups = 2,
    alternative = seq(1, 5, 1), step = 3.5, allocationRatioPlanned = 2)
# Calculate sample sizes in a three-stage Pocock paired comparison design testing
# H0: mu = 2 for a range of alternative values 3,4,5 with assumed standard
# deviation = 3.5; one-sided alpha = 0.05, power 1 - beta = 90\%:
getSampleSizeMeans(getDesignGroupSequential(typeOfDesign = "P", alpha = 0.05,
    sided = 1, beta = 0.1), groups = 1, thetaH0 = 2,
    alternative = seq(3, 5, 1), stDev = 3.5)
```
<span id="page-59-0"></span>getSampleSizeRates *Get Sample Size Rates*

### **Description**

Returns the sample size for testing rates in one or two samples.

### Usage

```
getSampleSizeRates(
 design = NULL,
  ...,
 groups = 2,
 normalApproximation = TRUE,
 riskRatio = FALSE,
  thetaH0 = ifelse(riskRatio, 1, 0),
 pi1 = c(0.4, 0.5, 0.6),
 pi2 = 0.2,
  allocationRatioPlanned = NA_real_
)
```
## Arguments

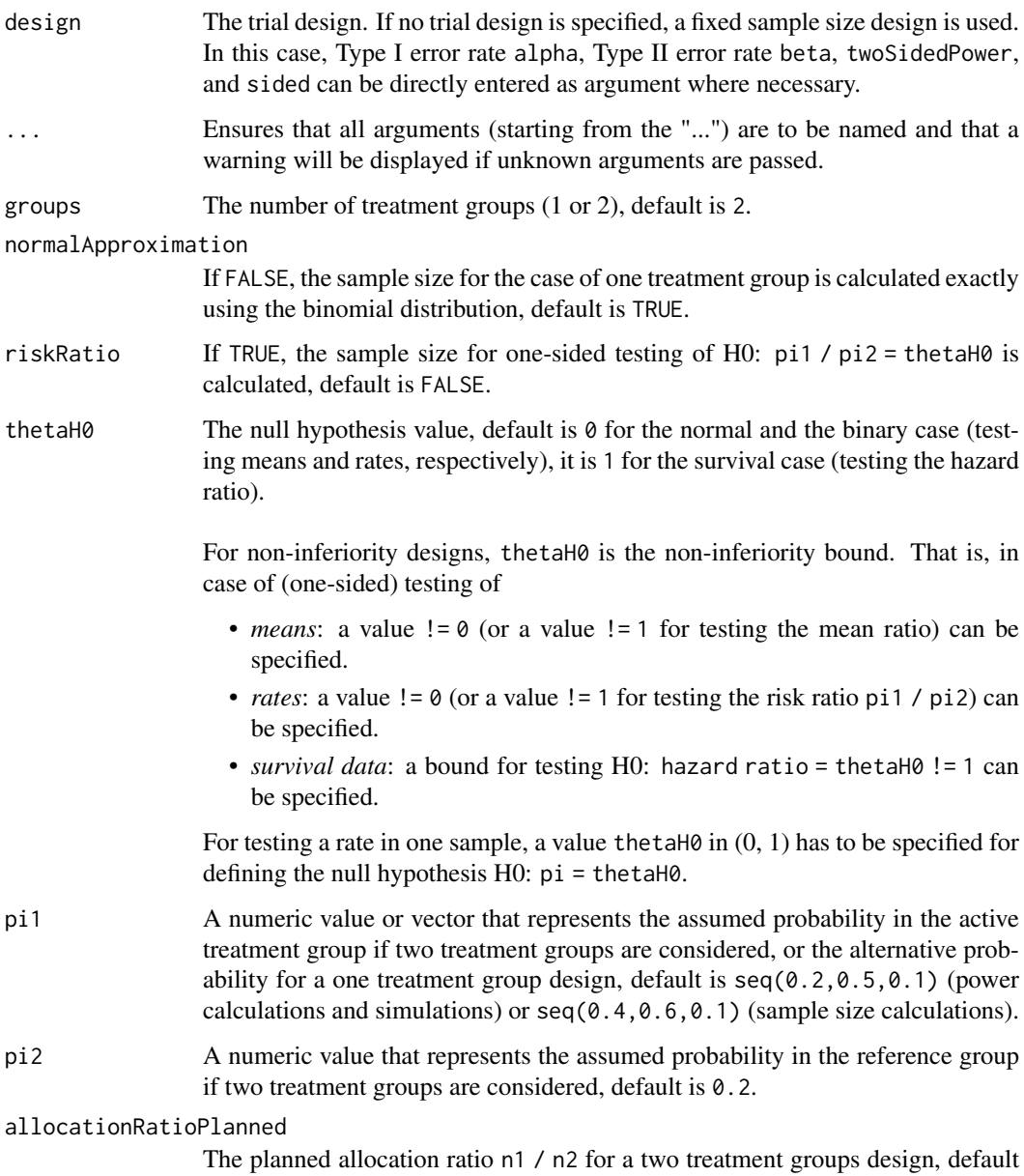

is 1. If allocationRatioPlanned =  $0$  is entered, the optimal allocation ratio yielding the smallest overall sample size is determined.

## Details

At given design the function calculates the stage-wise (non-cumulated) and maximum sample size for testing rates. In a two treatment groups design, additionally, an allocation ratio =  $n1/n2$  can be specified. If a null hypothesis value thetaH0  $!=$  0 for testing the difference of two rates thetaH0  $!=$ 1 for testing the risk ratio is specified, the sample size formula according to Farrington & Manning (Statistics in Medicine, 1990) is used. Critical bounds and stopping for futility bounds are provided at the effect scale (rate, rate difference, or rate ratio, respectively) for each sample size calculation separately. For the two-sample case, the calculation here is performed at fixed pi2 as given as argument in the function.

#### Value

Returns a [TrialDesignPlan](#page-0-0) object. The following generics (R generic functions) are available for this result object:

- [names](#page-0-0) to obtain the field names,
- [print](#page-0-0) to print the object,
- [summary](#page-0-0) to display a summary of the object,
- [plot](#page-121-0) to plot the object,
- [as.data.frame](#page-0-0) to coerce the object to a [data.frame](#page-0-0),
- [as.matrix](#page-0-0) to coerce the object to a [matrix](#page-0-0).

### How to get help for generic functions

Click on the link of a generic in the list above to go directly to the help documentation of the rpact specific implementation of the generic. Note that you can use the R function [methods](#page-0-0) to get all the methods of a generic and to identify the object specific name of it, e.g., use methods("plot") to get all the methods for the plot generic. There you can find, e.g., plot. AnalysisResults and obtain the specific help documentation linked above by typing ?plot.AnalysisResults.

## See Also

Other sample size functions: [getSampleSizeMeans\(](#page-57-0)), [getSampleSizeSurvival\(](#page-61-0))

#### Examples

```
# Calculate the stage-wise sample sizes, maximum sample sizes, and the optimum
# allocation ratios for a range of pi1 values when testing
# H0: pi1 - pi2 = -0.1 within a two-stage O'Brien & Fleming design;
# alpha = 0.05 one-sided, power 1 - \beta = 90\%:
getSampleSizeRates(getDesignGroupSequential(kMax = 2, alpha = 0.05,
    beta = (0.1), groups = 2, thetaH(0.1, \text{pi}) = seq((0.4, 0.55, 0.025),
    pi2 = 0.4, allocationRatioPlanned = 0)
# Calculate the stage-wise sample sizes, maximum sample sizes, and the optimum
# allocation ratios for a range of pi1 values when testing
# H0: pi1 / pi2 = 0.80 within a three-stage O'Brien & Fleming design;
# alpha = 0.025 one-sided, power 1 - \beta beta = 90\%:
getSampleSizeRates(getDesignGroupSequential(kMax = 3, alpha = 0.025,
```

```
beta = 0.1), groups = 2, riskRatio = TRUE, thetaH0 = 0.80,
pi1 = seq(0.3, 0.5, 0.025), pi2 = 0.3, allocationRatioPlanned = 0)
```
<span id="page-61-0"></span>getSampleSizeSurvival *Get Sample Size Survival*

### Description

Returns the sample size for testing the hazard ratio in a two treatment groups survival design.

### getSampleSizeSurvival 63

## Usage

```
getSampleSizeSurvival(
  design = NULL,
  ...,
  typeOfComputation = c("Schoenfeld", "Freedman", "HsiehFreedman"),
  thetaH0 = 1,
  pi1 = NA\_real_pi2 = NA\_real_lambda1 = NA\_real_lambda2 = NA_{real_-,median1 = NA\_real_median2 = NA_{real_-,}kappa = 1,
  hazardRatio = NA_real_,
  piecewiseSurvivalTime = NA_real_,
  allocationRatioPlanned = NA_real_,
  eventTime = 12L,
  accrualTime = c(0L, 12L),
  accrualIntensity = 0.1,followUpTime = NA_real_,
  maxNumberOfSubjects = NA_real_,
  dropoutRate1 = 0,
  dropoutRate2 = 0,
  dropoutTime = 12L
)
```
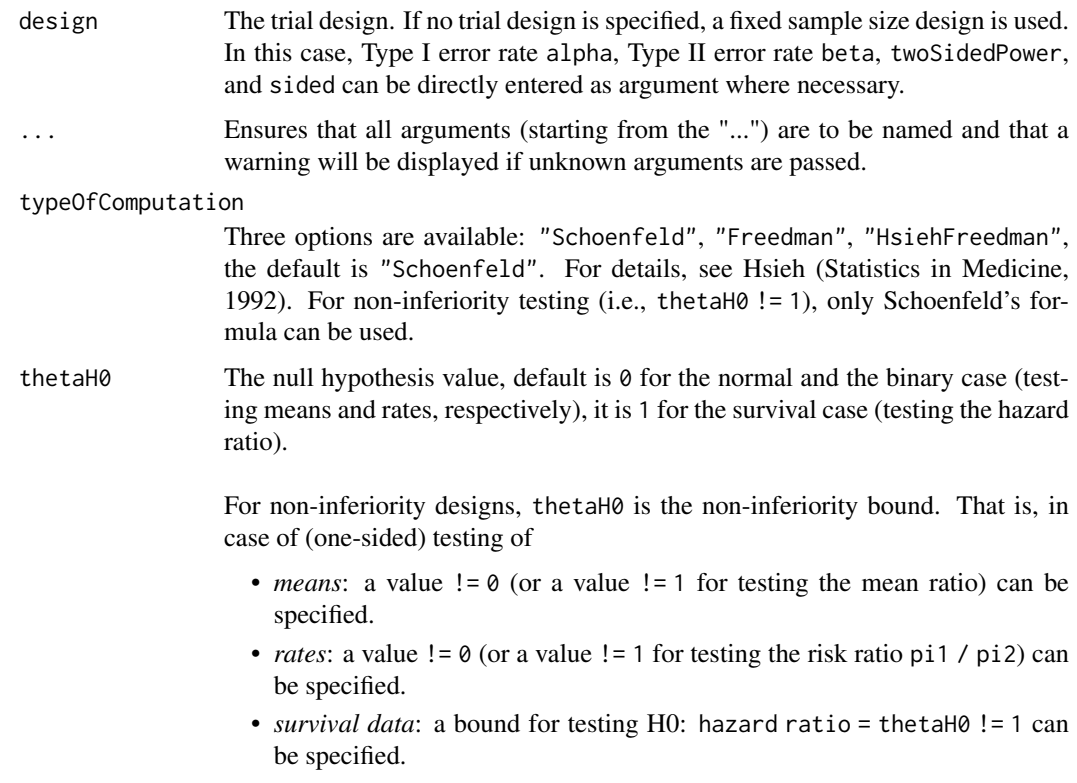

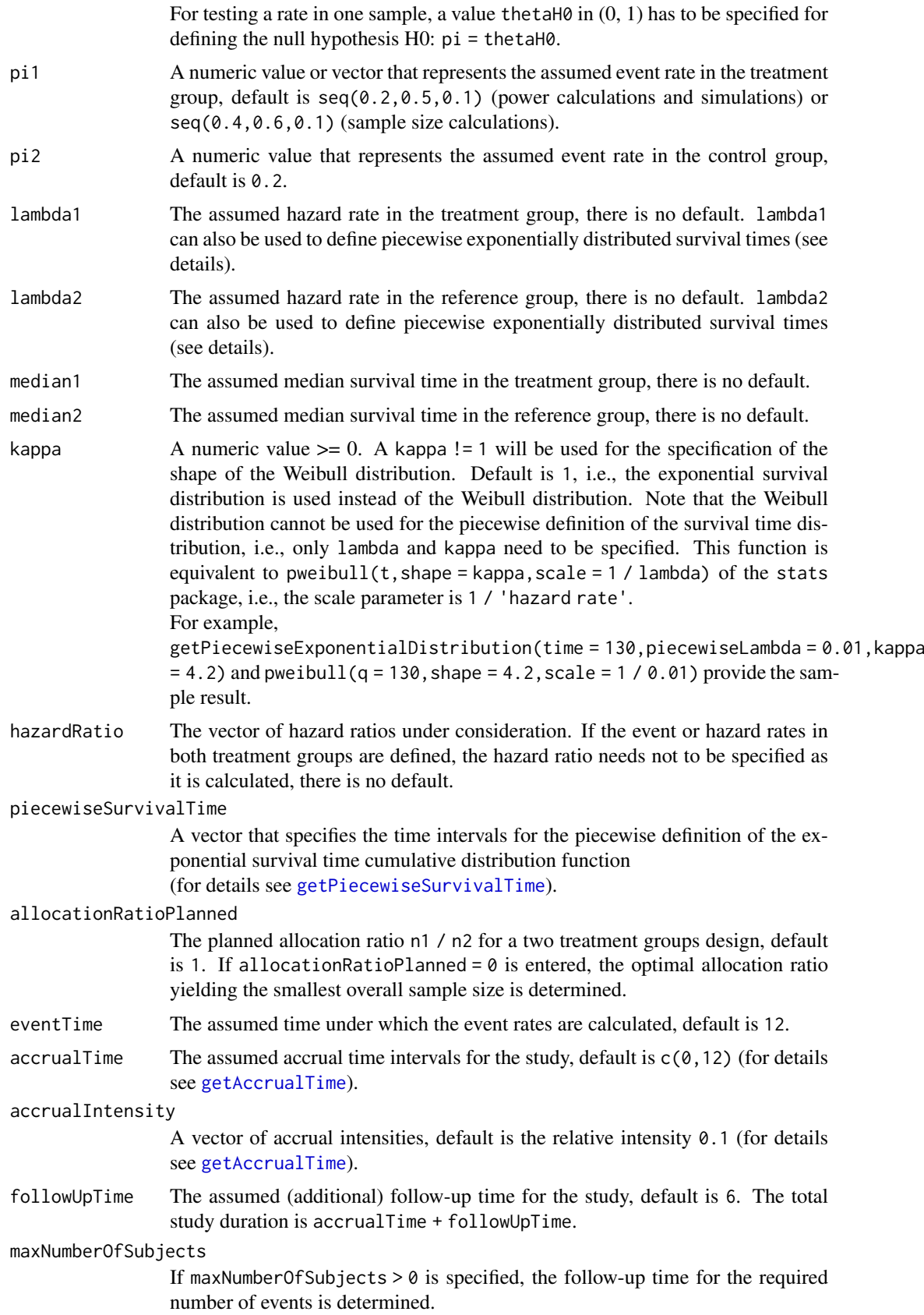

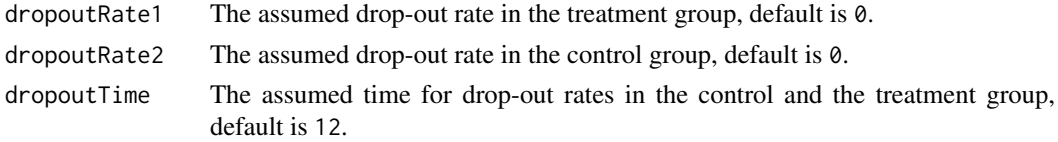

## Details

At given design the function calculates the number of events and an estimate for the necessary number of subjects for testing the hazard ratio in a survival design. It also calculates the time when the required events are expected under the given assumptions (exponentially, piecewise exponentially, or Weibull distributed survival times and constant or non-constant piecewise accrual). Additionally, an allocation ratio = n1 / n2 can be specified where n1 and n2 are the number of subjects in the two treatment groups.

Optional argument accountForObservationTimes: if accountForObservationTimes = TRUE, the number of subjects is calculated assuming specific accrual and follow-up time, default is TRUE.

The formula of Kim & Tsiatis (Biometrics, 1990) is used to calculate the expected number of events under the alternative (see also Lakatos & Lan, Statistics in Medicine, 1992). These formulas are generalized to piecewise survival times and non-constant piecewise accrual over time.

Optional argument accountForObservationTimes: if accountForObservationTimes = FALSE, only the event rates are used for the calculation of the maximum number of subjects.

### Value

Returns a [TrialDesignPlan](#page-0-0) object. The following generics (R generic functions) are available for this result object:

- [names](#page-0-0) to obtain the field names,
- [print](#page-0-0) to print the object,
- [summary](#page-0-0) to display a summary of the object,
- [plot](#page-121-0) to plot the object,
- [as.data.frame](#page-0-0) to coerce the object to a [data.frame](#page-0-0),
- [as.matrix](#page-0-0) to coerce the object to a [matrix](#page-0-0).

### Staggered patient entry

The first element of the vector piecewiseSurvivalTime must be equal to 0. piecewiseSurvivalTime can also be a list that combines the definition of the time intervals and hazard rates in the reference group. The definition of the survival time in the treatment group is obtained by the specification of the hazard ratio (see examples for details).

### Piecewise accrual

accrualTime is the time period of subjects' accrual in a study. It can be a value that defines the end of accrual or a vector. In this case, accrualTime can be used to define a non-constant accrual over time. For this, accrualTime is a vector that defines the accrual intervals. The first element of accrualTime must be equal to 0 and, additionally, accrualIntensity needs to be specified. accrualIntensity itself is a value or a vector (depending on the length of accrualtime) that defines the intensity how subjects enter the trial in the intervals defined through accrualTime.

accrualTime can also be a list that combines the definition of the accrual time and accrual intensity (see below and examples for details).

If the length of accrualTime and the length of accrualIntensity are the same (i.e., the end of accrual is undefined), maxNumberOfSubjects > 0 needs to be specified and the end of accrual is calculated. In that case, accrualIntensity is the number of subjects per time unit, i.e., the absolute accrual intensity.

If the length of accrualTime equals the length of accrualIntensity -1 (i.e., the end of accrual is defined), maxNumberOfSubjects is calculated if the absolute accrual intensity is given. If all elements in accrualIntensity are smaller than 1, accrualIntensity defines the \*relative\* intensity how subjects enter the trial. For example, accrualIntensity =  $c(0.1, 0.2)$  specifies that in the second accrual interval the intensity is doubled as compared to the first accrual interval. The actual (absolute) accrual intensity is calculated for the calculated or given maxNumberOfSubjects. Note that the default is accrualIntensity =  $0.1$  meaning that the \*absolute\* accrual intensity will be calculated.

### How to get help for generic functions

Click on the link of a generic in the list above to go directly to the help documentation of the rpact specific implementation of the generic. Note that you can use the R function [methods](#page-0-0) to get all the methods of a generic and to identify the object specific name of it, e.g., use methods("plot") to get all the methods for the plot generic. There you can find, e.g., plot.AnalysisResults and obtain the specific help documentation linked above by typing ?plot.AnalysisResults.

### See Also

Other sample size functions: [getSampleSizeMeans\(](#page-57-0)), [getSampleSizeRates\(](#page-59-0))

### Examples

```
# Fixed sample size trial with median survival 20 vs. 30 months in treatment and
# reference group, respectively, alpha = 0.05 (two-sided), and power 1 - beta = 90%.
# 20 subjects will be recruited per month up to 400 subjects, i.e., accrual time
# is 20 months.
getSampleSizeSurvival(alpha = 0.05, sided = 2, beta = 0.1, lambda1 = log(2) / 20,
    lambda2 = log(2) / 30, accrualTime = c(0, 20), accrualIntensity = 20)
# Fixed sample size with minimum required definitions, pi1 = c(0.4, 0.5, 0.6) and
# pi2 = 0.2 at event time 12, accrual time 12 and follow-up time 6 as default,
# only alpha = 0.01 is specified
getSampleSizeSurvival(alpha = 0.01)
# Four stage O'Brien & Fleming group sequential design with minimum required
# definitions, pi1 = c(0.4, 0.5, 0.6) and pi2 = 0.2 at event time 12,
# accrual time 12 and follow-up time 6 as default
getSampleSizeSurvival(design = getDesignGroupSequential(kMax = 4))
# For fixed sample design, determine necessary accrual time if 200 subjects and
# 30 subjects per time unit can be recruited
getSampleSizeSurvival(accrualTime = c(0), accrualIntensity = c(30),
    maxNumberOfSubjects = 200)
# Determine necessary accrual time if 200 subjects and if the first 6 time units
# 20 subjects per time unit can be recruited, then 30 subjects per time unit
getSampleSizeSurvival(accrualTime = c(0, 6), accrualIntensity = c(20, 30),
    maxNumberOfSubjects = 200)
```
# Determine maximum number of Subjects if the first 6 time units 20 subjects

```
# per time unit can be recruited, and after 10 time units 30 subjects per time unit
getsSampleSizeSurvival(accrualTime = c(0, 6, 10), accrualIntensity = c(20, 30)# Specify accrual time as a list
at \leftarrow list(
    "0 - 5" = 20."6 - Inf" = 30getSampleSizeSurvival(accrualTime = at, maxNumberOfSubjects = 200)
# Specify accrual time as a list, if maximum number of subjects need to be calculated
at \leftarrow list(
    "0 - 5" = 20."6 - \leq 10" = 30getSampleSizeSurvival(accrualTime = at)
# Specify effect size for a two-stage group design with O'Brien & Fleming boundaries
# Effect size is based on event rates at specified event time
# needs to be specified because it should be shown that hazard ratio < 1
getSampleSizeSurvival(design = getDesignGroupSequential(kMax = 2),
    pi1 = 0.2, pi2 = 0.3, eventTime = 24)
# Effect size is based on event rate at specified event
# time for the reference group and hazard ratio
getSampleSizeSurvival(design = getDesignGroupSequential(kMax = 2),
    hazardRatio = 0.5, pi2 = 0.3, eventTime = 24)
# Effect size is based on hazard rate for the reference group and hazard ratio
getSampleSizeSurvival(design = getDesignGroupSequential(kMax = 2),
    hazardRatio = 0.5, lambda2 = 0.02)
# Specification of piecewise exponential survival time and hazard ratios
getSampleSizeSurvival(design = getDesignGroupSequential(kMax = 2),
    piecewiseSurvivalTime = c(0, 5, 10), lambda2 = c(0.01, 0.02, 0.04),
    hazardRatio = c(1.5, 1.8, 2)# Specification of piecewise exponential survival time as a list and hazard ratios
pws <- list(
    "0 - 5" = 0.01,
    "5 - <10" = 0.02,">=10" = 0.04getSampleSizeSurvival(design = getDesignGroupSequential(kMax = 2),
    piecewiseSurvivalTime = pws, hazardRatio = c(1.5, 1.8, 2))
# Specification of piecewise exponential survival time for both treatment arms
getSampleSizeSurvival(design = getDesignGroupSequential(kMax = 2),
    piecewiseCurvivalTime = c(0, 5, 10), lambda2 = c(0.01, 0.02, 0.04),lambda1 = c(0.015, 0.03, 0.06)# Specification of piecewise exponential survival time as a list
pws < -list(
    "0 - 5" = 0.01"5 - 10" = 0.02">=10" = 0.04getSampleSizeSurvival(design = getDesignGroupSequential(kMax = 2),
    piecewiseSurvivalTime = pws, hazardRatio = c(1.5, 1.8, 2))
# Specify effect size based on median survival times
```

```
getSampleSizeSurvival(median1 = 5, median2 = 3)
# Specify effect size based on median survival times of Weibull distribtion with
# kappa = 2
getSampleSizeSurvival(median1 = 5, median2 = 3, kappa = 2)
# Identify minimal and maximal required subjects to
# reach the required events in spite of dropouts
getSampleSizeSurvival(accrualTime = c(0, 18), accrualIntensity = c(20, 30),
    lambda2 = 0.4, lambda1 = 0.3, followUpTime = Inf, dropoutRate1 = 0.001,
    dropoutRate2 = 0.005getSampleSizeSurvival(accrualTime = c(0, 18), accrualIntensity = c(20, 30),
    lambda2 = 0.4, lambda1 = 0.3, followUpTime = 0, dropoutRate1 = 0.001,
    dropoutRate2 = 0.005
```
getSimulationMeans *Get Simulation Means*

## Description

Returns the simulated power, stopping probabilities, conditional power, and expected sample size for testing means in a one or two treatment groups testing situation.

### Usage

```
getSimulationMeans(
  design = NULL,
  ...,
  groups = 2L,
  normalApproximation = TRUE,
  meanRatio = FALSE,
  thetaH0 = ifelse(meanRatio, 1, 0),
  alternative = seq(0, 1, 0.2),
  stDev = 1,plannedSubjects = NA_real_,
  directionUpper = TRUE,
  allocationRatioPlanned = NA_real_,
  minNumberOfSubjectsPerStage = NA_real_,
  maxNumberOfSubjectsPerStage = NA_real_,
  conditionalPower = NA_real_,
  theta1 = NA_{real}.
  stDevH1 = NA\_real_maxNumberOfIterations = 1000L,
  seed = NA_real_,
  calcSubjectsFunction = NULL,
  showStatistics = FALSE
)
```
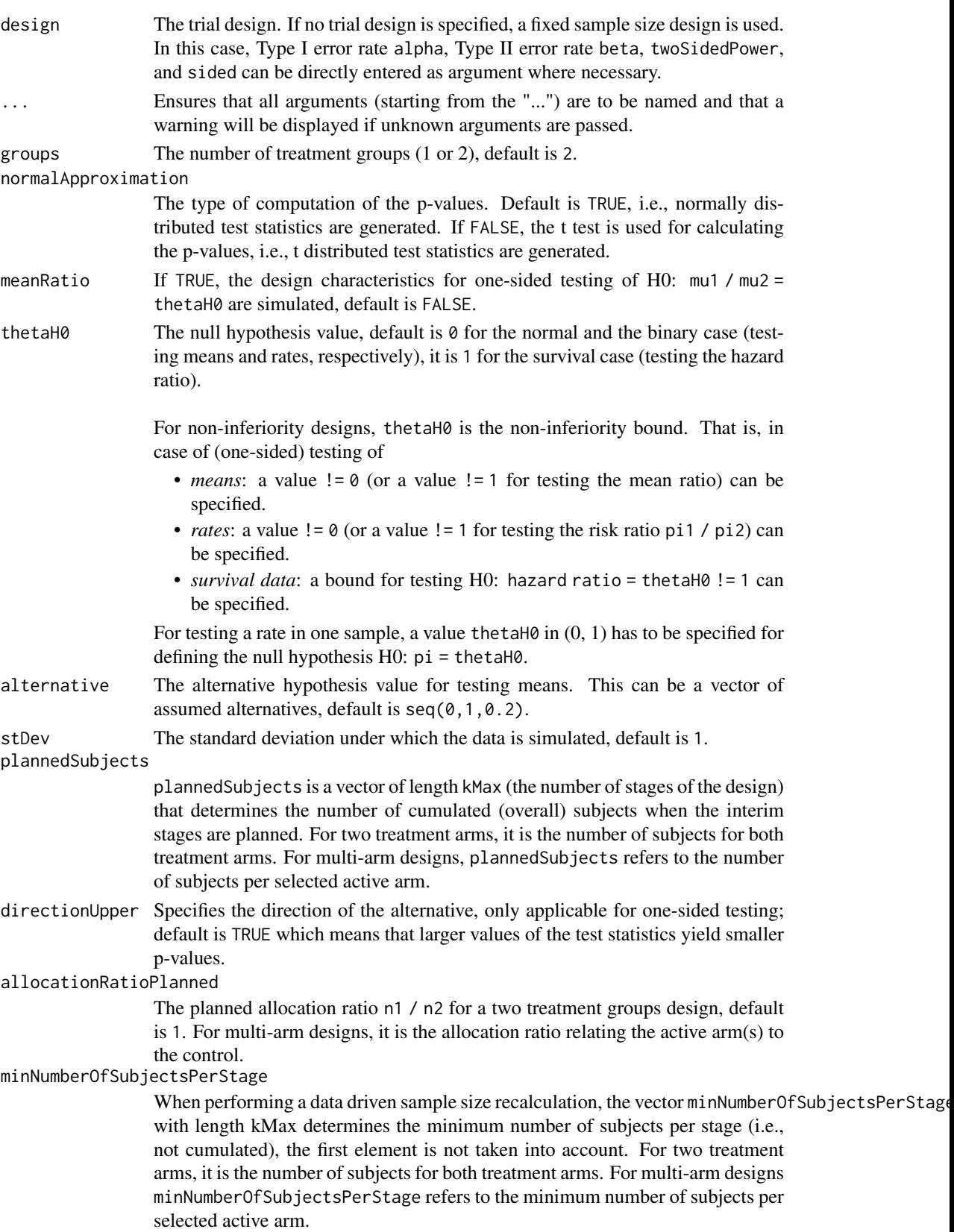

### maxNumberOfSubjectsPerStage

When performing a data driven sample size recalculation, the vector maxNumberOfSubjectsPerStage with length kMax determines the maximum number of subjects per stage (i.e., not cumulated), the first element is not taken into account. For two treatment arms, it is the number of subjects for both treatment arms. For multi-arm designs maxNumberOfSubjectsPerStage refers to the maximum number of subjects per selected active arm.

conditionalPower

If conditionalPower together with minNumberOfSubjectsPerStage and maxNumberOfSubjectsPe (or minNumberOfEventsPerStage and maxNumberOfEventsPerStage for survival designs) is specified, a sample size recalculation based on the specified conditional power is performed. It is defined as the power for the subsequent stage given the current data. By default, the conditional power will be calculated under the observed effect size. Optionally, you can also specify thetaH1 and stDevH1 (for simulating means), pi1H1 and pi2H1 (for simulating rates), or thetaH1 (for simulating hazard ratios) as parameters under which it is calculated and the sample size recalculation is performed. thetaH1 If specified, the value of the alternative under which the conditional power or

- sample size recalculation calculation is performed.
- stDevH1 If specified, the value of the standard deviation under which the conditional power or sample size recalculation calculation is performed, default is the value of stDev.

### maxNumberOfIterations

The number of simulation iterations, default is 1000.

seed The seed to reproduce the simulation, default is a random seed.

calcSubjectsFunction

Optionally, a function can be entered that defines the way of performing the sample size recalculation. By default, sample size recalculation is performed with conditional power with specified minNumberOfSubjectsPerStage and maxNumberOfSubjectsPerS (see details and examples).

showStatistics If TRUE, summary statistics of the simulated data are displayed for the print command, otherwise the output is suppressed, default is FALSE.

### Details

At given design the function simulates the power, stopping probabilities, conditional power, and expected sample size at given number of subjects and parameter configuration. Additionally, an allocation ratio =  $n1/n2$  can be specified where n1 and n2 are the number of subjects in the two treatment groups.

The definition of thetaH1 makes only sense if kMax > 1 and if conditionalPower, minNumberOfSubjectsPerStage, and maxNumberOfSubjectsPerStage (or calcSubjectsFunction) are defined.

#### calcSubjectsFunction

This function returns the number of subjects at given conditional power and conditional critical value for specified testing situation. The function might depend on variables stage, meanRatio, thetaH0, groups, plannedSubjects, sampleSizesPerStage, directionUpper, allocationRatioPlanned, minNumberOfSubjectsPerStage, maxNumberOfSubjectsPerStage, conditionalPower, conditionalCriticalValue, thetaH1, and stDevH1. The function has to contain the three-dots argument '...' (see examples).

### Value

Returns a [SimulationResults](#page-0-0) object. The following generics (R generic functions) are available for this object:

- [names](#page-0-0) to obtain the field names,
- [print](#page-0-0) to print the object,
- [summary](#page-0-0) to display a summary of the object,
- [plot](#page-114-0) to plot the object,
- [as.data.frame](#page-0-0) to coerce the object to a [data.frame](#page-0-0),
- [as.matrix](#page-0-0) to coerce the object to a [matrix](#page-0-0).

### Simulation Data

The summary statistics "Simulated data" contains the following parameters: median [range]; mean +/-sd

\$show(showStatistics = FALSE) or \$setShowStatistics(FALSE) can be used to disable the output of the aggregated simulated data.

```
Example 1:
simulationResults <-getSimulationMeans(plannedSubjects = 40)
simulationResults$show(showStatistics = FALSE)
```

```
Example 2:
simulationResults <-getSimulationMeans(plannedSubjects = 40)
simulationResults$setShowStatistics(FALSE)
simulationResults
```
[getData](#page-15-0) can be used to get the aggregated simulated data from the object as [data.frame](#page-0-0). The data frame contains the following columns:

- 1. iterationNumber: The number of the simulation iteration.
- 2. stageNumber: The stage.
- 3. alternative: The alternative hypothesis value.
- 4. numberOfSubjects: The number of subjects under consideration when the (interim) analysis takes place.
- 5. rejectPerStage: 1 if null hypothesis can be rejected, 0 otherwise.
- 6. futilityPerStage: 1 if study should be stopped for futility, 0 otherwise.
- 7. testStatistic: The test statistic that is used for the test decision, depends on which design was chosen (group sequential, inverse normal, or Fisher's combination test).
- 8. testStatisticsPerStage: The test statistic for each stage if only data from the considered stage is taken into account.
- 9. effectEstimate: Overall simulated standardized effect estimate.
- 10. trialStop: TRUE if study should be stopped for efficacy or futility or final stage, FALSE otherwise.
- 11. conditionalPowerAchieved: The conditional power for the subsequent stage of the trial for selected sample size and effect. The effect is either estimated from the data or can be user defined with thetaH1.

#### How to get help for generic functions

Click on the link of a generic in the list above to go directly to the help documentation of the rpact specific implementation of the generic. Note that you can use the R function [methods](#page-0-0) to get all the methods of a generic and to identify the object specific name of it, e.g., use methods("plot") to get all the methods for the plot generic. There you can find, e.g., plot. AnalysisResults and obtain the specific help documentation linked above by typing ?plot.AnalysisResults.

### Examples

```
# Fixed sample size design with two groups, total sample size 40,
# alternative = c(0, 0.2, 0.4, 0.8, 1), and standard deviation = 1 (the default)
getSimulationMeans(plannedSubjects = 40, maxNumberOfIterations = 10)
# Increase number of simulation iterations and compare results
# with power calculator using normal approximation
getSimulationMeans(alternative = 0:4, stDev = 5,
    plannedSubjects = 40, maxNumberOfIterations = 1000)
getPowerMeans(alternative = 0:4, stDev = 5,
   maxNumberOfSubjects = 40, normalApproximation = TRUE)
# Do the same for a three-stage O'Brien&Fleming inverse
# normal group sequential design with non-binding futility stops
designIN <- getDesignInverseNormal(typeOfDesign = "OF", futilityBounds = c(0, 0))
x \leq - getSimulationMeans(designIN, alternative = c(0:4), stDev = 5,
    plannedSubjects = c(20, 40, 60), maxNumberOfIterations = 1000)
getPowerMeans(designIN, alternative = 0:4, stDev = 5,
   maxNumberOfSubjects = 60, normalApproximation = TRUE)
# Assess power and average sample size if a sample size increase is foreseen
# at conditional power 80% for each subsequent stage based on observed overall
# effect and specified minNumberOfSubjectsPerStage and
# maxNumberOfSubjectsPerStage
getSimulationMeans(designIN, alternative = 0:4, stDev = 5,
   plannedSubjects = c(20, 40, 60),
   minNumberOfSubjectsPerStage = c(NA, 20, 20),
   maxNumberOfSubjectsPerStage = c(NA, 80, 80),
   conditionalPower = 0.8,
   maxNumberOfIterations = 50)
# Do the same under the assumption that a sample size increase only takes
# place at the first interim. The sample size for the third stage is set equal
# to the second stage sample size.
mySampleSizeCalculationFunction <- function(..., stage,
       minNumberOfSubjectsPerStage,
       maxNumberOfSubjectsPerStage,
        sampleSizesPerStage,
        conditionalPower,
        conditionalCriticalValue,
       thetaH1) {
   if (stage == 2) {
        stageSubjects <- 4 * (max(0, conditionalCriticalValue +
            stats::qnorm(conditionalPower)))^2 / (max(1e-12, thetaH1))^2
        stageSubjects <- min(max(minNumberOfSubjectsPerStage[stage],
            stageSubjects), maxNumberOfSubjectsPerStage[stage])
    } else {
        stageSubjects <- sampleSizesPerStage[stage - 1]
```
```
}
   return(stageSubjects)
}
getSimulationMeans(designIN, alternative = 2:4, stDev = 5,
   plannedSubjects = c(20, 40, 60),
   minNumberOfSubjectsPerStage = c(NA, 20, 20),
   maxNumberOfSubjectsPerStage = c(NA, 160, 160),
   conditionalPower = 0.8,
   calcSubjectsFunction = mySampleSizeCalculationFunction,
   maxNumberOfIterations = 50)
```
getSimulationMultiArmMeans

*Get Simulation Multi-Arm Means*

### Description

Returns the simulated power, stopping probabilities, conditional power, and expected sample size for testing means in a multi-arm treatment groups testing situation.

### Usage

```
getSimulationMultiArmMeans(
 design = NULL,
  ...,
 activeArms = 3L,
  effectMatrix = NULL,
  typeOfShape = c("linear", "sigmoidEmax", "userDefined"),
 muMaxVector = seq(0, 1, 0.2),
 gED50 = NA\_real_slope = 1,
 intersectionTest = c("Dunnett", "Bonferroni", "Simes", "Sidak", "Hierarchical"),
  stDev = 1,
  adaptations = NA,
  typeOfSelection = c("best", "rBest", "epsilon", "all", "userDefined"),
  effectMeasure = c("effectDifference", "testStatistic"),
 successCriterion = c("all", "atLeastOne"),
  epsilonValue = NA_real_,
  rValue = NA_real_,
  threshold = -Inf,
 plannedSubjects = NA_integer_,
  allocationRatioPlanned = NA_real_,
 minNumberOfSubjectsPerStage = NA_real_,
 maxNumberOfSubjectsPerStage = NA_real_,
 conditionalPower = NA_real_,
  thetaH1 = NA\_real_,
  stDevH1 = NA\_real_maxNumberOfIterations = 1000L,
  seed = NA\_real_calcSubjectsFunction = NULL,
```

```
selectArmsFunction = NULL,
 showStatistics = TRUE
)
```
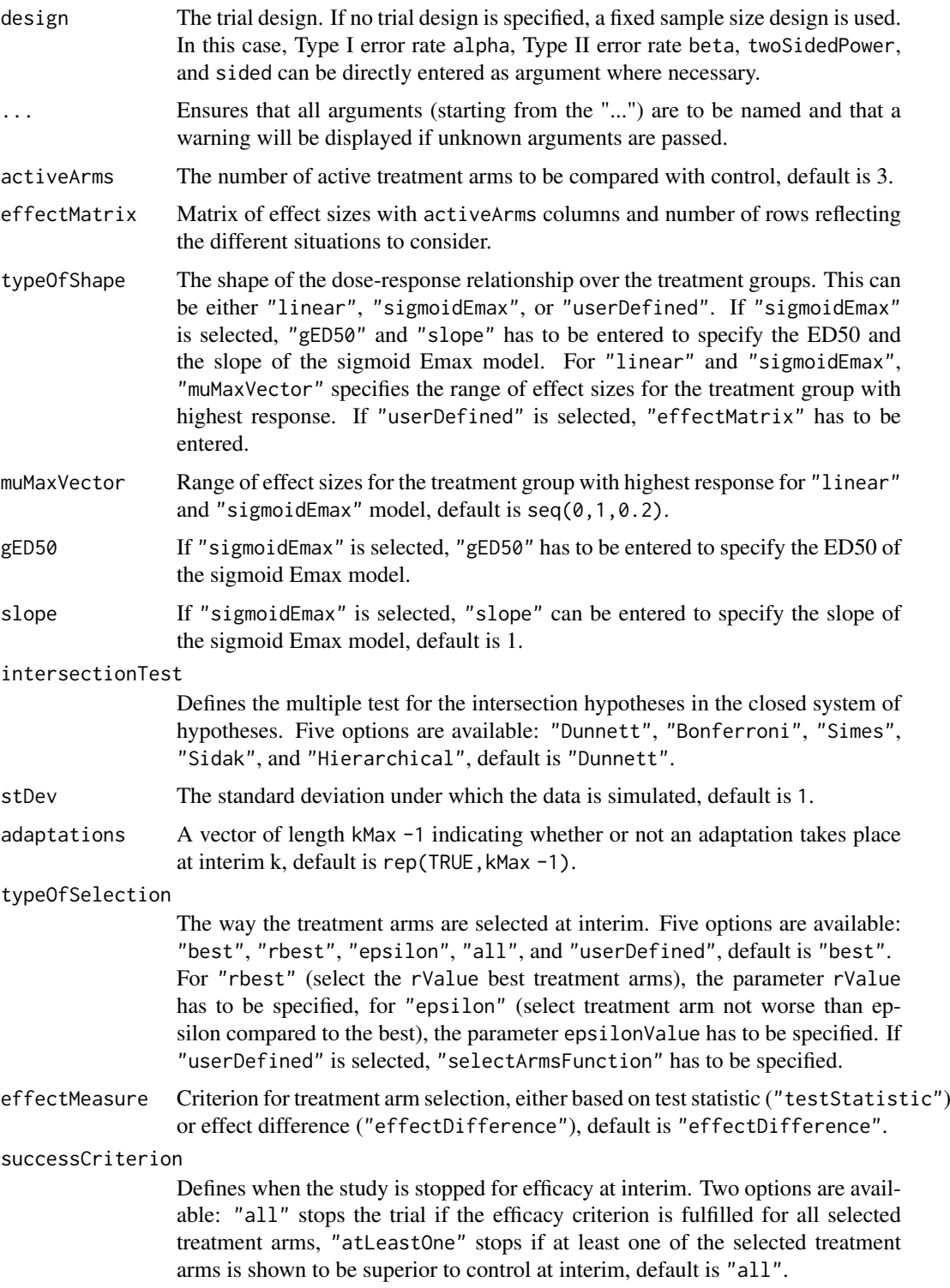

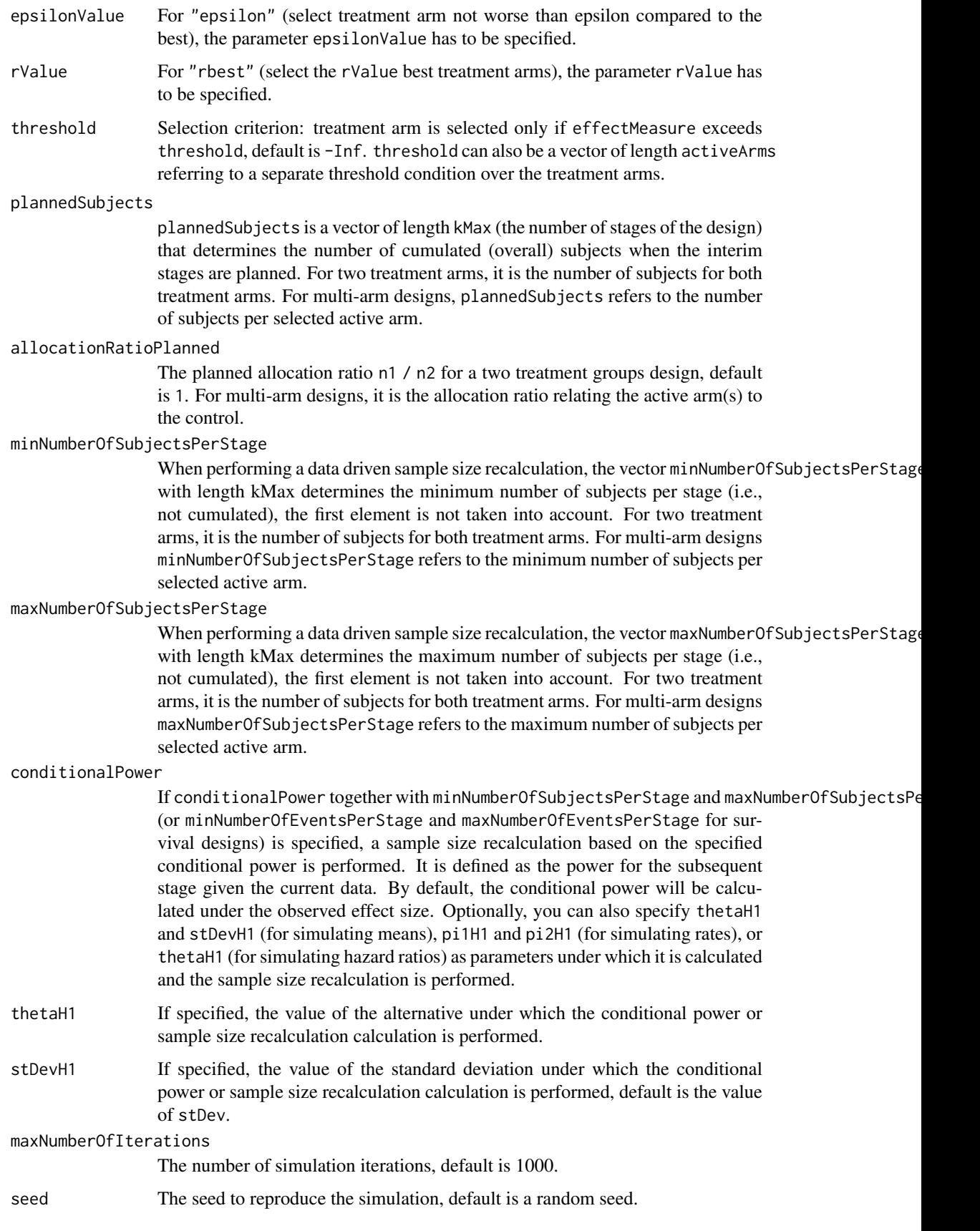

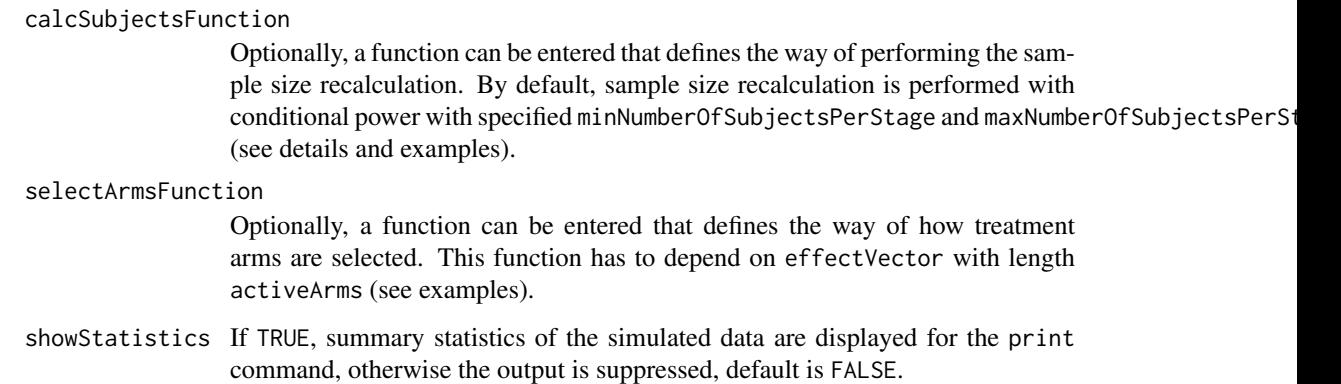

### Details

At given design the function simulates the power, stopping probabilities, selection probabilities, and expected sample size at given number of subjects, parameter configuration, and treatment arm selection rule in the multi-arm situation. An allocation ratio can be specified referring to the ratio of number of subjects in the active treatment groups as compared to the control group.

The definition of thetaH1 and/or stDevH1 makes only sense if kMax > 1 and if conditionalPower, minNumberOfSubjectsPerStage, and maxNumberOfSubjectsPerStage (or calcSubjectsFunction) are defined.

### calcSubjectsFunction

This function returns the number of subjects at given conditional power and conditional critical value for specified testing situation. The function might depend on the variables stage, selectedArms, plannedSubjects, allocationRatioPlanned, minNumberOfSubjectsPerStage, maxNumberOfSubjectsPerStage, conditionalPower, conditionalCriticalValue, overallEffects, and stDevH1. The function has to contain the three-dots argument '...' (see examples).

### Value

Returns a [SimulationResults](#page-0-0) object. The following generics (R generic functions) are available for this object:

- [names](#page-0-0) to obtain the field names,
- [print](#page-0-0) to print the object,
- [summary](#page-0-0) to display a summary of the object,
- [plot](#page-114-0) to plot the object,
- [as.data.frame](#page-0-0) to coerce the object to a [data.frame](#page-0-0),
- [as.matrix](#page-0-0) to coerce the object to a [matrix](#page-0-0).

### How to get help for generic functions

Click on the link of a generic in the list above to go directly to the help documentation of the rpact specific implementation of the generic. Note that you can use the R function [methods](#page-0-0) to get all the methods of a generic and to identify the object specific name of it, e.g., use methods("plot") to get all the methods for the plot generic. There you can find, e.g., plot. AnalysisResults and obtain the specific help documentation linked above by typing ?plot.AnalysisResults.

### getSimulationMultiArmMeans 77

```
# Assess a treatment-arm selection strategy with three active arms,
# if the better of the arms is selected for the second stage, and
# compare it with the no-selection case.
# Assume a linear dose-response relationship
maxNumberOfIterations <- 100
designIN <- getDesignInverseNormal(typeOfDesign = "OF", kMax = 2)
sim <- getSimulationMultiArmMeans(design = designIN,
    activeArms = 3, typeOfShape = "linear",
    muMaxVector = seq(0, 0.8, 0.2),
    intersectionTest = "Simes",
    typeOfSelection = "best",
    plannedSubjects = c(30,60),
    maxNumberOfIterations = maxNumberOfIterations)
sim0 <- getSimulationMultiArmMeans(design = designIN,
    activeArms = 3, typeOfShape = "linear",
    muMaxVector = seq(0, 0.8, 0.2),
    intersectionTest = "Simes",
    typeOfSelection = "all",
    plannedSubjects = c(30,60),
    maxNumberOfIterations = maxNumberOfIterations)
sim$rejectAtLeastOne
sim$expectedNumberOfSubjects
sim0$rejectAtLeastOne
sim0$expectedNumberOfSubjects
# Compare the power of the conditional Dunnett test with the power of the
# combination test using Dunnett's intersection tests if no treatment arm
# selection takes place. Asseume a linear dose-response relationship.
maxNumberOfIterations <- 100
designIN <- getDesignInverseNormal(typeOfDesign = "asUser",
    userAlphaSpending = c(0, 0.025))
designCD <- getDesignConditionalDunnett(secondStageConditioning = TRUE)
index \lt - 1for (design in c(designIN, designCD)) {
    results <- getSimulationMultiArmMeans(design, activeArms = 3,
        muMaxVector = seq(0, 1, 0.2), typeOfShape = "linear",
        plannedSubjects = cumsum(rep(20, 2)),
        intersectionTest = "Dunnett",
        typeOfSelection = "all", maxNumberOfIterations = maxNumberOfIterations)
    if (index == 1) {
        drift <- results$effectMatrix[nrow(results$effectMatrix), ]
        plot(drift,results$rejectAtLeastOne, type = "l", lty = 1,lwd = 3, col = "black", ylab = "Power")} else {
        lines(drift,results$rejectAtLeastOne, type = "l",
            lty = index, lwd = 3, col = "red")}
    index < - index + 1}
legend("topleft", legend=c("Combination Dunnett", "Conditional Dunnett"),
    col=c("black", "red"), lty = (1:2), cex = 0.8)
```

```
# Assess the design characteristics of a user defined selection
# strategy in a two-stage design using the inverse normal method
# with constant bounds. Stopping for futility due to
# de-selection of all treatment arms.
designIN <- getDesignInverseNormal(typeOfDesign = "P", kMax = 2)
mySelection <- function(effectVector) {
    selectedArms \leq (effectVector \geq c(0, 0.1, 0.3))
    return(selectedArms)
}
results <- getSimulationMultiArmMeans(designIN, activeArms = 3,
    muMaxVector = seq(0, 1, 0.2),
    typeOfShape = "linear",
    plannedSubjects = c(30,60),
    intersectionTest = "Dunnett",
    typeOfSelection = "userDefined",
    selectArmsFunction = mySelection,
    maxNumberOfIterations = 100)
options(rpact.summary.output.size = "medium")
summary(results)
plot(results, type = c(5,3,9), grid = 4)
```
getSimulationMultiArmRates

*Get Simulation Multi-Arm Rates*

### Description

Returns the simulated power, stopping probabilities, conditional power, and expected sample size for testing rates in a multi-arm treatment groups testing situation.

### Usage

```
getSimulationMultiArmRates(
  design = NULL,
  ...,
  activeArms = 3L,
  effectMatrix = NULL,
  typeOfShape = c("linear", "sigmoidEmax", "userDefined"),
  piMaxVector = seq(0.2, 0.5, 0.1),
  picontrol = 0.2,
  gED50 = NA\_real_slope = 1,
 intersectionTest = c("Dunnett", "Bonferroni", "Simes", "Sidak", "Hierarchical"),
  directionUpper = TRUE,
  adaptations = NA,
  typeOfSelection = c("best", "rBest", "epsilon", "all", "userDefined"),
  effectMeasure = c("effectDifference", "testStatistic"),
```
# getSimulationMultiArmRates 79

```
successCriterion = c("all", "atLeastOne"),
epsilonValue = NA_real_,
rValue = NA_real_,
threshold = -Inf,
plannedSubjects = NA_real_,
allocationRatioPlanned = NA_real_,
minNumberOfSubjectsPerStage = NA_real_,
maxNumberOfSubjectsPerStage = NA_real_,
conditionalPower = NA\_real_piH1 = NA\_real_picontroll1 = NA_real_maxNumberOfIterations = 1000L,
seed = NA\_real_calcSubjectsFunction = NULL,
selectArmsFunction = NULL,
showStatistics = TRUE
```
# Arguments

)

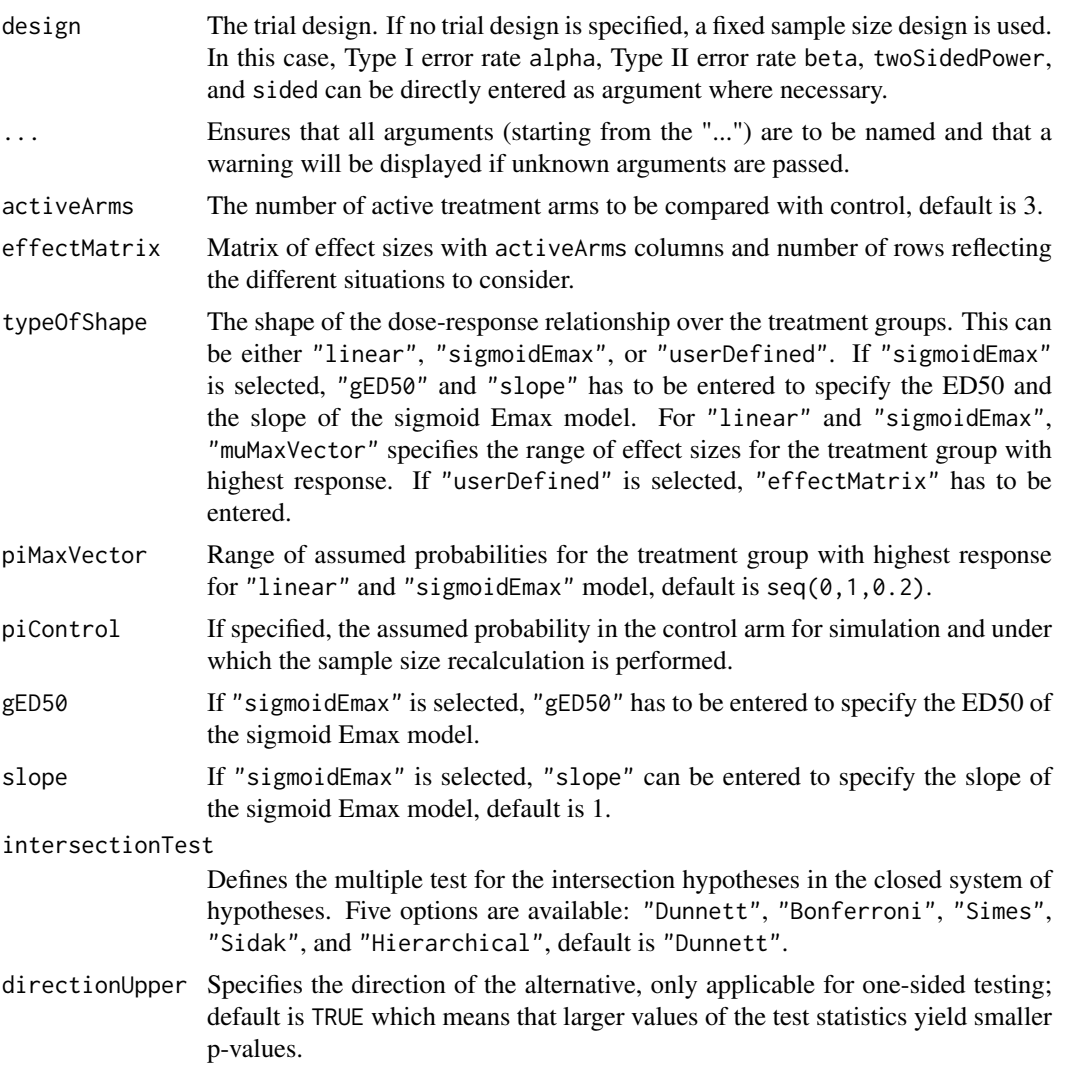

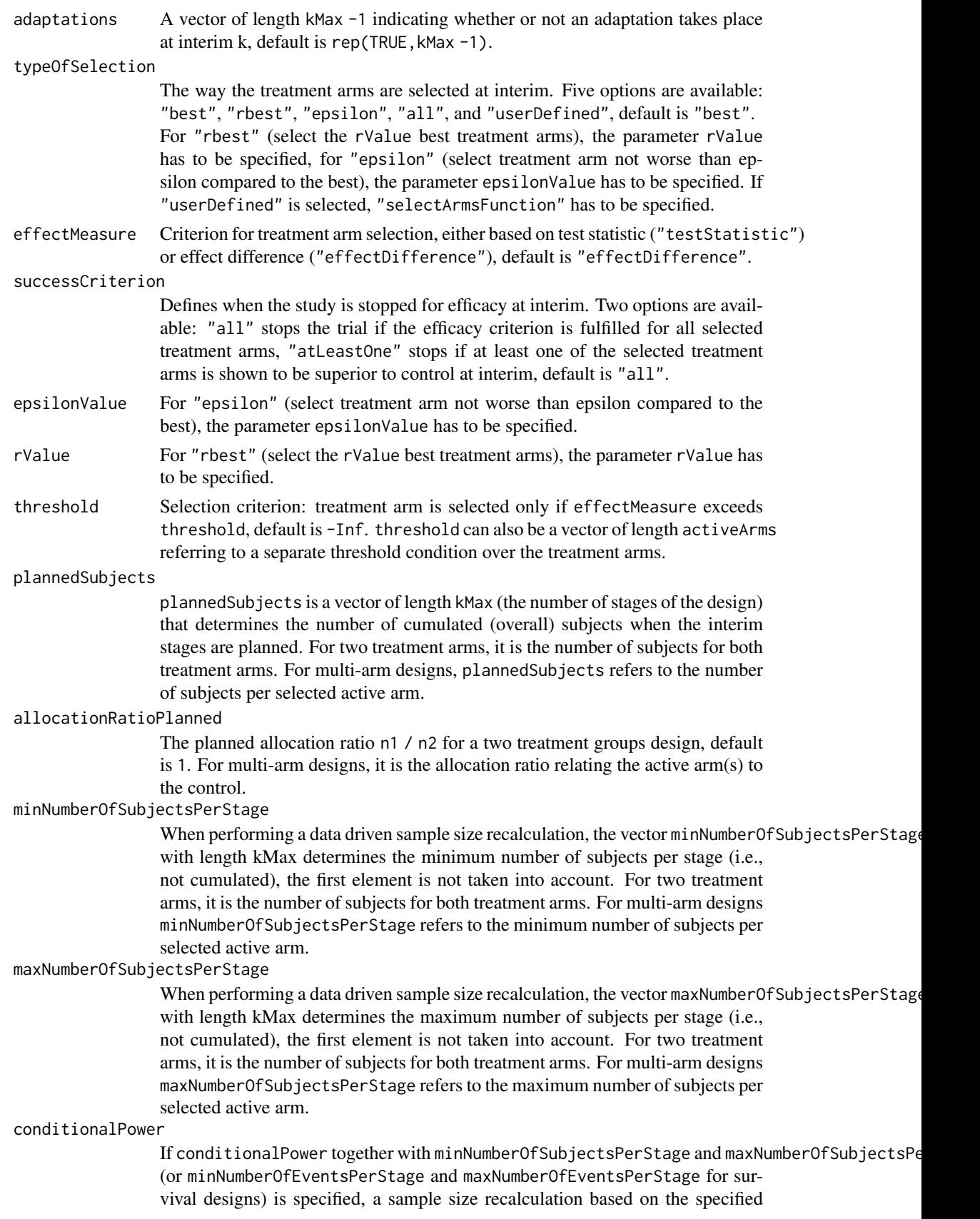

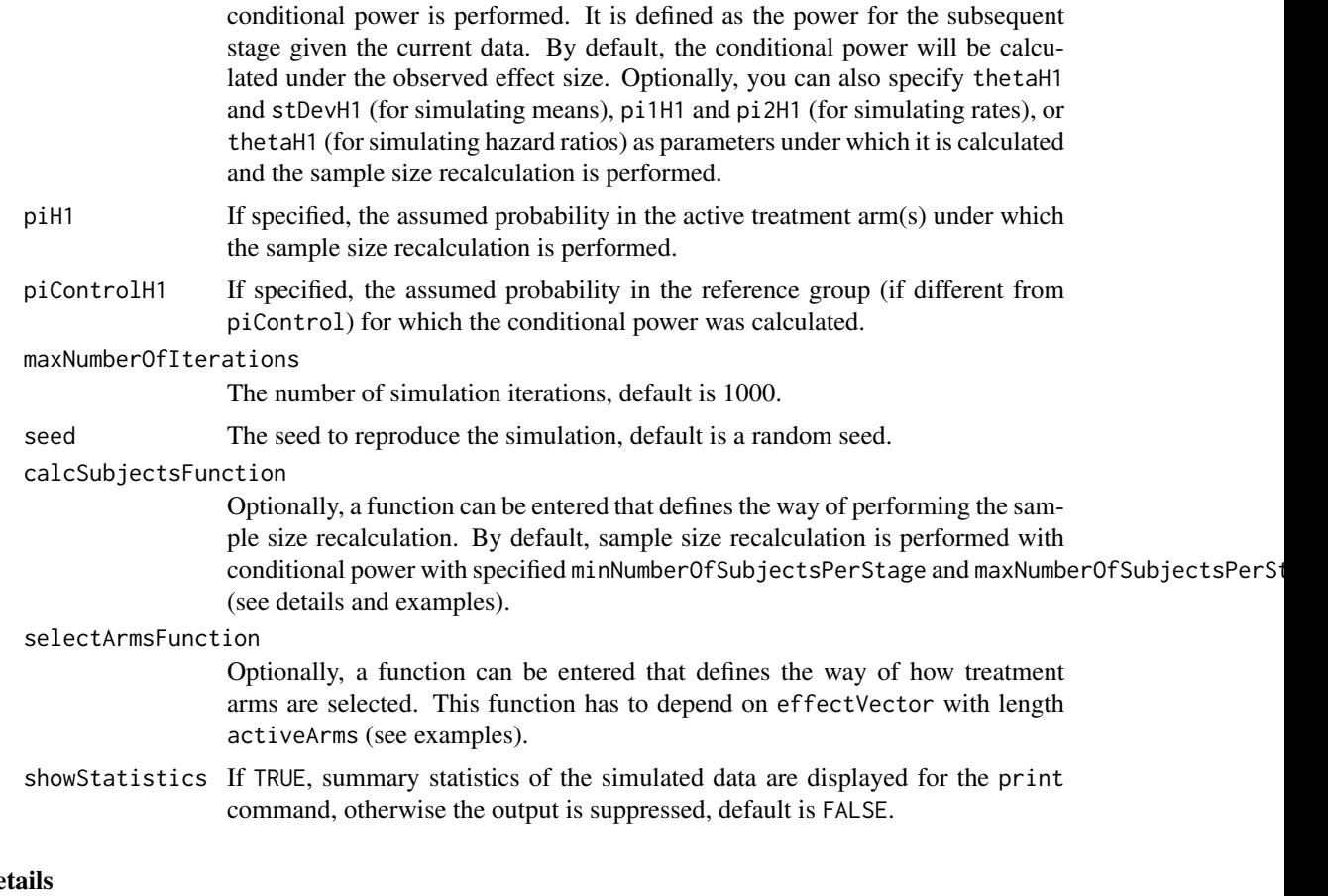

# $\mathbf{D}$ e

At given design the function simulates the power, stopping probabilities, selection probabilities, and expected sample size at given number of subjects, parameter configuration, and treatment arm selection rule in the multi-arm situation. An allocation ratio can be specified referring to the ratio of number of subjects in the active treatment groups as compared to the control group.

The definition of pi1H1 and/or piControl makes only sense if kMax > 1 and if conditionalPower, minNumberOfSubjectsPerStage, and maxNumberOfSubjectsPerStage (or calcSubjectsFunction) are defined.

### calcSubjectsFunction

This function returns the number of subjects at given conditional power and conditional critical value for specified testing situation. The function might depend on the variables stage, selectedArms, directionUpper, plannedSubjects, allocationRatioPlanned, minNumberOfSubjectsPerStage, maxNumberOfSubjectsPerStage, conditionalPower, conditionalCriticalValue, overallRates, overallRatesControl, piH1, and piControlH1. The function has to contain the three-dots argument '...' (see examples).

### Value

Returns a [SimulationResults](#page-0-0) object. The following generics (R generic functions) are available for this object:

- [names](#page-0-0) to obtain the field names,
- [print](#page-0-0) to print the object,
- [summary](#page-0-0) to display a summary of the object,
- [plot](#page-114-0) to plot the object,
- [as.data.frame](#page-0-0) to coerce the object to a [data.frame](#page-0-0),
- [as.matrix](#page-0-0) to coerce the object to a [matrix](#page-0-0).

#### How to get help for generic functions

Click on the link of a generic in the list above to go directly to the help documentation of the rpact specific implementation of the generic. Note that you can use the R function [methods](#page-0-0) to get all the methods of a generic and to identify the object specific name of it, e.g., use methods("plot") to get all the methods for the plot generic. There you can find, e.g., plot.AnalysisResults and obtain the specific help documentation linked above by typing ?plot.AnalysisResults.

#### Examples

```
# Simulate the power of the combination test with two interim stages and
# O'Brien & Fleming boundaries using Dunnett's intersection tests if the
# best treatment arm is selected at first interim. Selection only take
# place if a non-negative treatment effect is observed (threshold = \emptyset);
# 20 subjects per stage and treatment arm, simulation is performed for
# four parameter configurations.
maxNumberOfIterations <- 50
designIN <- getDesignInverseNormal(typeOfDesign = "OF")
effectMatrix \leftarrow matrix(c(0.2, 0.2, 0.2,0.4,0.4,0.4,
    0.4,0.5,0.5,
    0.4,0.5,0.6),
    byrow = TRUE, nrow = 4, ncol = 3)
x <- getSimulationMultiArmRates(design = designIN, typeOfShape = "userDefined",
    effectMatrix = effectMatrix, piControl = 0.2,
    typeOfSelection = "best", threshold = 0, intersectionTest = "Dunnett",
    plannedSubjects = c(20, 40, 60),
    maxNumberOfIterations = maxNumberOfIterations)
summary(x)
```
getSimulationMultiArmSurvival *Get Simulation Multi-Arm Survival*

### **Description**

Returns the simulated power, stopping probabilities, conditional power, and expected sample size for testing survival in a multi-arm treatment groups testing situation. In contrast to getSimulationSurvival() (where survival times are simulated), normally distributed logrank test statistics are simulated.

Returns the simulated power, stopping probabilities, conditional power, and expected sample size for testing survival in a multi-arm treatment groups testing situation. In contrast to getSimulationSurvival() (where survival times are simulated), normally distributed logrank test statistics are simulated.

Returns the simulated power, stopping probabilities, conditional power, and expected sample size for testing survival in a multi-arm treatment groups testing situation. In contrast to getSimulationSurvival() (where survival times are simulated), normally distributed logrank test statistics are simulated.

### Usage

```
getSimulationMultiArmSurvival(
  design = NULL,
  ...,
  activeArms = 3L,
  effectMatrix = NULL,
  typeOfShape = c("linear", "sigmoidEmax", "userDefined"),
  omegaMaxVector = seq(1, 2.6, 0.4),
  gED50 = NA\_real_slope = 1,
 intersectionTest = c("Dunnett", "Bonferroni", "Simes", "Sidak", "Hierarchical"),
  directionUpper = TRUE,
  adaptations = NA,
  typeOfSelection = c("best", "rBest", "epsilon", "all", "userDefined"),
  effectMeasure = c("effectDifference", "testStatistic"),
  successCriterion = c("all", "atLeastOne"),
  epsilonValue = NA_real_,
  rValue = NA_real_,
  threshold = -Inf.
  plannedEvents = NA_real_,
  allocationRatioPlanned = NA_real_,
  minNumberOfEventsPerStage = NA_real_,
  maxNumberOfEventsPerStage = NA_real_,
  conditionalPower = NA_real_,
  thetaH1 = NA_{real},
  maxNumberOfIterations = 1000L,
  seed = NA_real_,
  calcEventsFunction = NULL,
  selectArmsFunction = NULL,
  showStatistics = TRUE
)
getSimulationMultiArmSurvival(
  design = NULL,
  ...,
  activeArms = 3L,
  effectMatrix = NULL,
  typeOfShape = c("linear", "sigmoidEmax", "userDefined"),
  omegaMaxVector = seq(1, 2.6, 0.4),
  gED50 = NA\_real_slope = 1,
 intersectionTest = c("Dunnett", "Bonferroni", "Simes", "Sidak", "Hierarchical"),
  directionUpper = TRUE,
  adaptations = NA,
  typeOfSelection = c("best", "rBest", "epsilon", "all", "userDefined"),
  effectMeasure = c("effectDifference", "testStatistic"),
  successCriterion = c("all", "atLeastOne"),
  epsilonValue = NA_real_,
  rValue = NA_real_,
  threshold = -Inf,
  plannedEvents = NA_real_,
  allocationRatioPlanned = NA_real_,
```

```
minNumberOfEventsPerStage = NA_real_,
  maxNumberOfEventsPerStage = NA_real_,
  conditionalPower = NA_real_,
  thetaH1 = NA\_real_,
  maxNumberOfIterations = 1000L,
  seed = NA\_real_calcEventsFunction = NULL,
  selectArmsFunction = NULL,
  showStatistics = TRUE
\lambdagetSimulationMultiArmSurvival(
  design = NULL,
  ...,
  activeArms = 3L,
  effectMatrix = NULL,
  typeOfShape = c("linear", "sigmoidEmax", "userDefined"),
  omegaAaxVector = seq(1, 2.6, 0.4),
  gED50 = NA\_real_slope = 1,
 intersectionTest = c("Dunnett", "Bonferroni", "Simes", "Sidak", "Hierarchical"),
  directionUpper = TRUE,
  adaptations = NA,
  typeOfSelection = c("best", "rBest", "epsilon", "all", "userDefined"),
  effectMeasure = c("effectDifference", "testStatistic"),
  successCriterion = c("all", "atLeastOne"),
  epsilonValue = NA_real_,
  rValue = NA_real_,
  threshold = -Inf,
  plannedEvents = NA_real_,
  allocationRatioPlanned = NA_real_,
  minNumberOfEventsPerStage = NA_real_,
  maxNumberOfEventsPerStage = NA_real_,
  conditionalPower = NA_real_,
  thetaH1 = NA\_real_,
  maxNumberOfIterations = 1000L,
  seed = NA\_real_calcEventsFunction = NULL,
  selectArmsFunction = NULL,
  showStatistics = TRUE
)
```
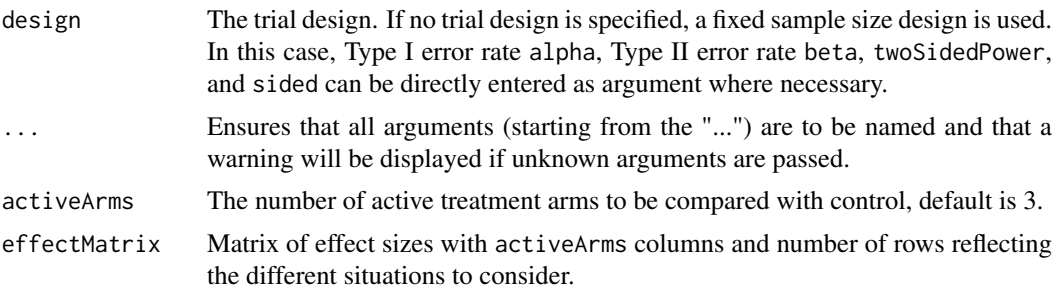

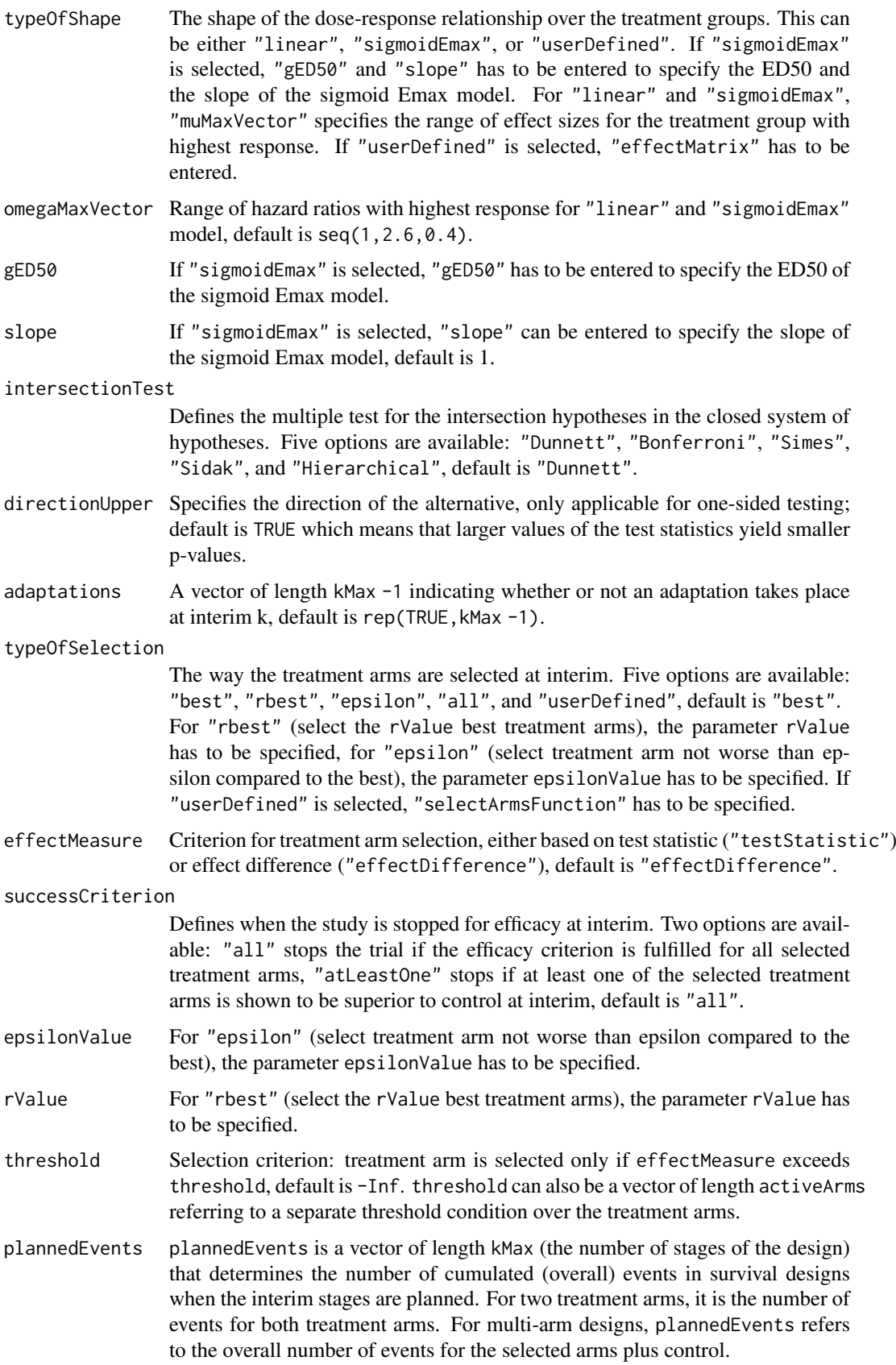

#### allocationRatioPlanned

The planned allocation ratio n1 / n2 for a two treatment groups design, default is 1. For multi-arm designs, it is the allocation ratio relating the active arm(s) to the control.

#### minNumberOfEventsPerStage

When performing a data driven sample size recalculation, the vector minNumberOfEventsPerStage with length kMax determines the minimum number of events per stage (i.e., not cumulated), the first element is not taken into account.

#### maxNumberOfEventsPerStage

When performing a data driven sample size recalculation, the vector maxNumberOfEventsPerStage with length kMax determines the maximum number of events per stage (i.e., not cumulated), the first element is not taken into account.

#### conditionalPower

If conditionalPower together with minNumberOfSubjectsPerStage and maxNumberOfSubjectsPe (or minNumberOfEventsPerStage and maxNumberOfEventsPerStage for survival designs) is specified, a sample size recalculation based on the specified conditional power is performed. It is defined as the power for the subsequent stage given the current data. By default, the conditional power will be calculated under the observed effect size. Optionally, you can also specify thetaH1 and stDevH1 (for simulating means), pi1H1 and pi2H1 (for simulating rates), or thetaH1 (for simulating hazard ratios) as parameters under which it is calculated and the sample size recalculation is performed.

- thetaH1 If specified, the value of the alternative under which the conditional power or sample size recalculation calculation is performed.
- maxNumberOfIterations

The number of simulation iterations, default is 1000.

#### seed The seed to reproduce the simulation, default is a random seed.

calcEventsFunction

Optionally, a function can be entered that defines the way of performing the sample size recalculation. By default, sample size recalculation is performed with conditional power with specified minNumberOfEventsPerStage and maxNumberOfEventsPerStage (see details and examples).

#### selectArmsFunction

Optionally, a function can be entered that defines the way of how treatment arms are selected. This function has to depend on effectVector with length activeArms (see examples).

showStatistics If TRUE, summary statistics of the simulated data are displayed for the print command, otherwise the output is suppressed, default is FALSE.

# Details

At given design the function simulates the power, stopping probabilities, selection probabilities, and expected sample size at given number of subjects, parameter configuration, and treatment arm selection rule in the multi-arm situation. An allocation ratio can be specified referring to the ratio of number of subjects in the active treatment groups as compared to the control group.

The definition of thetaH1 makes only sense if kMax > 1 and if conditionalPower, minNumberOfEventsPerStage, and maxNumberOfEventsPerStage (or calcEventsFunction) are defined.

### calcEventsFunction

This function returns the number of events at given conditional power and conditional critical value for specified testing situation. The function might depend on the variables stage, selectedArms,

plannedEvents, directionUpper, allocationRatioPlanned, minNumberOfEventsPerStage, maxNumberOfEventsP conditionalPower, conditionalCriticalValue, and overallEffects. The function has to contain the three-dots argument '...' (see examples).

At given design the function simulates the power, stopping probabilities, selection probabilities, and expected sample size at given number of subjects, parameter configuration, and treatment arm selection rule in the multi-arm situation. An allocation ratio can be specified referring to the ratio of number of subjects in the active treatment groups as compared to the control group.

The definition of thetaH1 makes only sense if kMax > 1 and if conditionalPower, minNumberOfEventsPerStage, and maxNumberOfEventsPerStage (or calcEventsFunction) are defined.

### calcEventsFunction

This function returns the number of events at given conditional power and conditional critical value for specified testing situation. The function might depend on the variables stage, selectedArms, plannedEvents, directionUpper, allocationRatioPlanned, minNumberOfEventsPerStage, maxNumberOfEventsPerStage, conditionalPower, conditionalCriticalValue, and overallEffects. The function has to contain the three-dots argument '...' (see examples).

At given design the function simulates the power, stopping probabilities, selection probabilities, and expected sample size at given number of subjects, parameter configuration, and treatment arm selection rule in the multi-arm situation. An allocation ratio can be specified referring to the ratio of number of subjects in the active treatment groups as compared to the control group.

The definition of thetaH1 makes only sense if kMax > 1 and if conditionalPower, minNumberOfEventsPerStage, and maxNumberOfEventsPerStage (or calcEventsFunction) are defined.

#### calcEventsFunction

This function returns the number of events at given conditional power and conditional critical value for specified testing situation. The function might depend on the variables stage, selectedArms, plannedEvents, directionUpper, allocationRatioPlanned, minNumberOfEventsPerStage, maxNumberOfEventsP conditionalPower, conditionalCriticalValue, and overallEffects. The function has to contain the three-dots argument '...' (see examples).

### Value

Returns a [SimulationResults](#page-0-0) object. The following generics (R generic functions) are available for this object:

- [names](#page-0-0) to obtain the field names,
- [print](#page-0-0) to print the object,
- [summary](#page-0-0) to display a summary of the object,
- [plot](#page-114-0) to plot the object,
- [as.data.frame](#page-0-0) to coerce the object to a [data.frame](#page-0-0),
- [as.matrix](#page-0-0) to coerce the object to a [matrix](#page-0-0).

Returns a [SimulationResults](#page-0-0) object. The following generics (R generic functions) are available for this object:

- [names](#page-0-0) to obtain the field names,
- [print](#page-0-0) to print the object,
- [summary](#page-0-0) to display a summary of the object,
- [plot](#page-114-0) to plot the object,
- [as.data.frame](#page-0-0) to coerce the object to a [data.frame](#page-0-0),
- [as.matrix](#page-0-0) to coerce the object to a [matrix](#page-0-0).

Returns a [SimulationResults](#page-0-0) object. The following generics (R generic functions) are available for this object:

- [names](#page-0-0) to obtain the field names,
- [print](#page-0-0) to print the object,
- [summary](#page-0-0) to display a summary of the object,
- [plot](#page-114-0) to plot the object,
- [as.data.frame](#page-0-0) to coerce the object to a [data.frame](#page-0-0),
- [as.matrix](#page-0-0) to coerce the object to a [matrix](#page-0-0).

#### How to get help for generic functions

Click on the link of a generic in the list above to go directly to the help documentation of the rpact specific implementation of the generic. Note that you can use the R function [methods](#page-0-0) to get all the methods of a generic and to identify the object specific name of it, e.g., use methods("plot") to get all the methods for the plot generic. There you can find, e.g., plot. AnalysisResults and obtain the specific help documentation linked above by typing ?plot.AnalysisResults.

Click on the link of a generic in the list above to go directly to the help documentation of the rpact specific implementation of the generic. Note that you can use the R function [methods](#page-0-0) to get all the methods of a generic and to identify the object specific name of it, e.g., use methods("plot") to get all the methods for the plot generic. There you can find, e.g., plot.AnalysisResults and obtain the specific help documentation linked above by typing ?plot.AnalysisResults.

Click on the link of a generic in the list above to go directly to the help documentation of the rpact specific implementation of the generic. Note that you can use the R function [methods](#page-0-0) to get all the methods of a generic and to identify the object specific name of it, e.g., use methods("plot") to get all the methods for the plot generic. There you can find, e.g., plot.AnalysisResults and obtain the specific help documentation linked above by typing ?plot.AnalysisResults.

```
# Assess different selection rules for a two-stage survival design with
# O'Brien & Fleming alpha spending boundaries and (non-binding) stopping
# for futility if the test statistic is negative.
# Number of events at the second stage is adjusted based on conditional
# power 80% and specified minimum and maximum number of Events.
maxNumberOfIterations <- 50
design <- getDesignInverseNormal(typeOfDesign = "asOF", futilityBounds = 0)
y1 <- getSimulationMultiArmSurvival(design = design, activeArms = 4,
    intersectionTest = "Simes", typeOfShape = "sigmoidEmax",
    omegaMaxVector = seq(1, 2, 0.5), gED50 = 2, slope = 4,
    typeOfSelection = "best", conditionalPower = 0.8,
    minNumberOfEventsPerStage = c(NA_real_, 30),
    maxNumberOfEventsPerStage = c(NA_real_, 90),
    maxNumberOfIterations = maxNumberOfIterations,
    plannedEvents = c(75, 120))
y2 <- getSimulationMultiArmSurvival(design = design, activeArms = 4,
    intersectionTest = "Simes", typeOfShape = "sigmoidEmax",
    omegaMaxVector = seq(1, 2, 0.5), gED50 = 2, slope = 4,
    typeOfSelection = "epsilon", epsilonValue = 0.2,
    effectMeasure = "effectDifference",
    conditionalPower = 0.8, minNumberOfEventsPerStage = c(NA_real_, 30),
```

```
maxNumberOfEventsPerStage = c(NA_real_, 90),
maxNumberOfIterations = maxNumberOfIterations,
plannedEvents = c(75, 120)
```
y1\$effectMatrix

y1\$rejectAtLeastOne y2\$rejectAtLeastOne

y1\$selectedArms y2\$selectedArms

```
# Assess different selection rules for a two-stage survival design with
# O'Brien & Fleming alpha spending boundaries and (non-binding) stopping
# for futility if the test statistic is negative.
# Number of events at the second stage is adjusted based on conditional
# power 80% and specified minimum and maximum number of Events.
maxNumberOfIterations <- 50
design <- getDesignInverseNormal(typeOfDesign = "asOF", futilityBounds = 0)
y1 <- getSimulationMultiArmSurvival(design = design, activeArms = 4,
    intersectionTest = "Simes", typeOfShape = "sigmoidEmax",
    omegaMaxVector = seq(1, 2, 0.5), gED50 = 2, slope = 4,
    typeOfSelection = "best", conditionalPower = 0.8,
    minNumberOfEventsPerStage = c(NA_real_, 30),
    maxNumberOfEventsPerStage = c(NA_real_, 90),
    maxNumberOfIterations = maxNumberOfIterations,
    plannedEvents = c(75, 120))
y2 <- getSimulationMultiArmSurvival(design = design, activeArms = 4,
    intersectionTest = "Simes", typeOfShape = "sigmoidEmax",
    omegaMaxVector = seq(1, 2, 0.5), gED50 = 2, slope = 4,
    typeOfSelection = "epsilon", epsilonValue = 0.2,
    effectMeasure = "effectDifference",
    conditionalPower = 0.8, minNumberOfEventsPerStage = c(NA_real_, 30),
    maxNumberOfEventsPerStage = c(NA_real_, 90),
    maxNumberOfIterations = maxNumberOfIterations,
   plannedEvents = c(75, 120))
y1$effectMatrix
```
y1\$rejectAtLeastOne y2\$rejectAtLeastOne

y1\$selectedArms y2\$selectedArms

# Assess different selection rules for a two-stage survival design with # O'Brien & Fleming alpha spending boundaries and (non-binding) stopping # for futility if the test statistic is negative. # Number of events at the second stage is adjusted based on conditional # power 80% and specified minimum and maximum number of Events. maxNumberOfIterations <- 50

```
design <- getDesignInverseNormal(typeOfDesign = "asOF", futilityBounds = 0)
y1 <- getSimulationMultiArmSurvival(design = design, activeArms = 4,
    intersectionTest = "Simes", typeOfShape = "sigmoidEmax",
    omegaMaxVector = seq(1, 2, 0.5), gED50 = 2, slope = 4,
    typeOfSelection = "best", conditionalPower = 0.8,
    minNumberOfEventsPerStage = c(NA_real_, 30),
    maxNumberOfEventsPerStage = c(NA_real_, 90),
    maxNumberOfIterations = maxNumberOfIterations,
    plannedEvents = c(75, 120)y2 <- getSimulationMultiArmSurvival(design = design, activeArms = 4,
    intersectionTest = "Simes", typeOfShape = "sigmoidEmax",
    omegaMaxVector = seq(1, 2, 0.5), gED50 = 2, slope = 4,
    typeOfSelection = "epsilon", epsilonValue = 0.2,
    effectMeasure = "effectDifference",
    conditionalPower = 0.8, minNumberOfEventsPerStage = c(NA_real_, 30),
    maxNumberOfEventsPerStage = c(NA_real_, 90),
    maxNumberOfIterations = maxNumberOfIterations,
   plannedEvents = c(75, 120))
y1$effectMatrix
y1$rejectAtLeastOne
y2$rejectAtLeastOne
y1$selectedArms
```

```
y2$selectedArms
```
getSimulationRates *Get Simulation Rates*

### Description

Returns the simulated power, stopping probabilities, conditional power, and expected sample size for testing rates in a one or two treatment groups testing situation.

### Usage

```
getSimulationRates(
  design = NULL,
  ...,
  groups = 2L,
  normalApproximation = TRUE,
  riskRatio = FALSE,
  thetaH0 = ifelse(riskRatio, 1, 0),
  pi1 = seq(0.2, 0.5, 0.1),
  pi2 = NA\_real_plannedSubjects = NA_real_,
  directionUpper = TRUE,
  allocationRatioPlanned = NA_real_,
```
# getSimulationRates 91

```
minNumberOfSubjectsPerStage = NA_real_,
  maxNumberOfSubjectsPerStage = NA_real_,
  conditionalPower = NA_real_,
  pi1H1 = NA\_real_,
  pi2H1 = NA_{real_},maxNumberOfIterations = 1000L,
  seed = NA_real_,
  calcSubjectsFunction = NULL,
  showStatistics = FALSE
\lambda
```
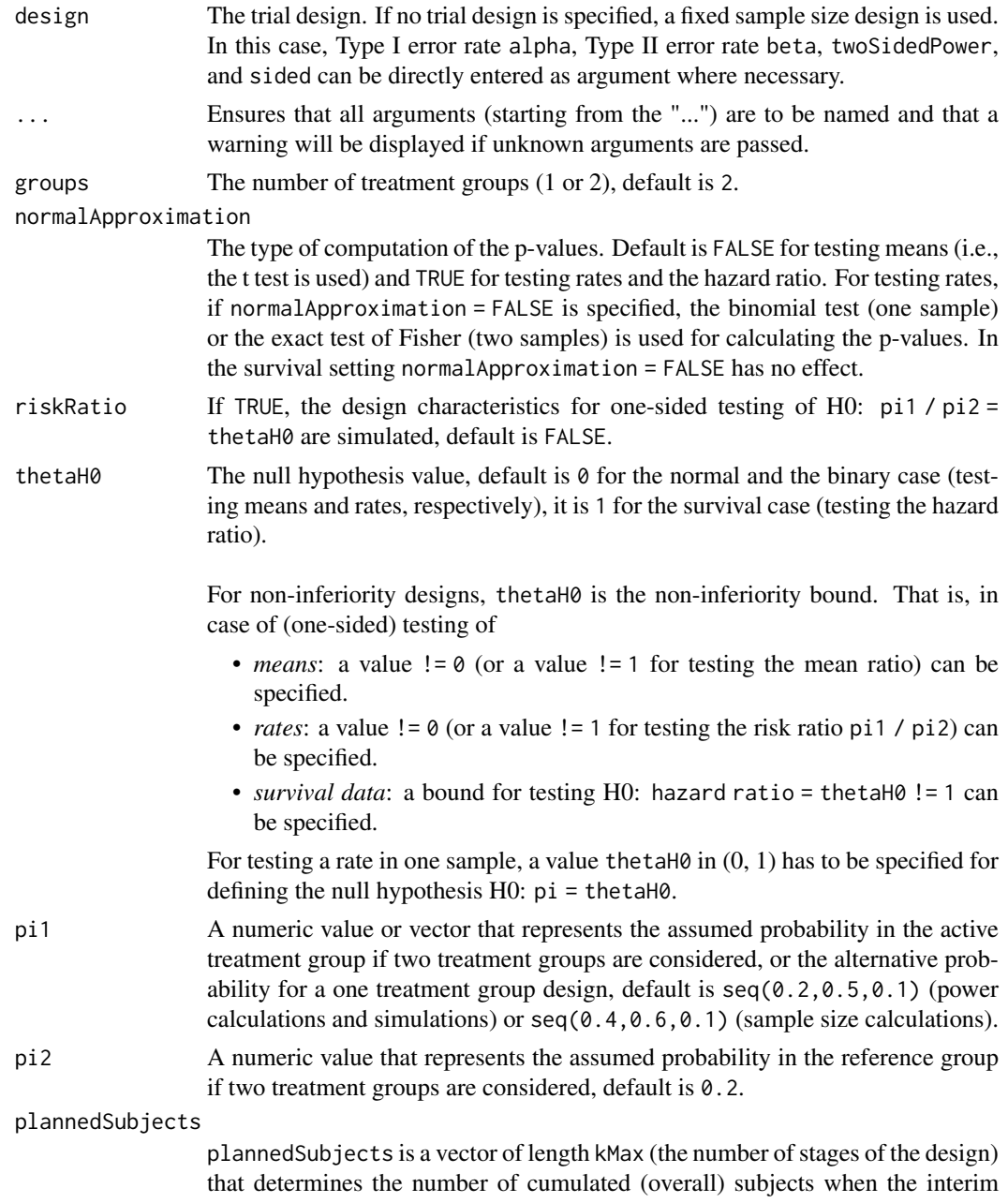

stages are planned. For two treatment arms, it is the number of subjects for both treatment arms. For multi-arm designs, plannedSubjects refers to the number of subjects per selected active arm.

directionUpper Specifies the direction of the alternative, only applicable for one-sided testing; default is TRUE which means that larger values of the test statistics yield smaller p-values.

allocationRatioPlanned

The planned allocation ratio n1 / n2 for a two treatment groups design, default is 1. For multi-arm designs, it is the allocation ratio relating the active arm(s) to the control.

minNumberOfSubjectsPerStage

When performing a data driven sample size recalculation, the vector minNumberOfSubjectsPerStage with length kMax determines the minimum number of subjects per stage (i.e., not cumulated), the first element is not taken into account. For two treatment arms, it is the number of subjects for both treatment arms. For multi-arm designs minNumberOfSubjectsPerStage refers to the minimum number of subjects per selected active arm.

### maxNumberOfSubjectsPerStage

When performing a data driven sample size recalculation, the vector maxNumberOfSubjectsPerStag with length kMax determines the maximum number of subjects per stage (i.e., not cumulated), the first element is not taken into account. For two treatment arms, it is the number of subjects for both treatment arms. For multi-arm designs maxNumberOfSubjectsPerStage refers to the maximum number of subjects per selected active arm.

#### conditionalPower

If conditionalPower together with minNumberOfSubjectsPerStage and maxNumberOfSubjectsPe (or minNumberOfEventsPerStage and maxNumberOfEventsPerStage for survival designs) is specified, a sample size recalculation based on the specified conditional power is performed. It is defined as the power for the subsequent stage given the current data. By default, the conditional power will be calculated under the observed effect size. Optionally, you can also specify thetaH1 and stDevH1 (for simulating means), pi1H1 and pi2H1 (for simulating rates), or thetaH1 (for simulating hazard ratios) as parameters under which it is calculated and the sample size recalculation is performed.

- pi1H1 If specified, the assumed probability in the active treatment group if two treatment groups are considered, or the assumed probability for a one treatment group design, for which the conditional power was calculated.
- pi2H1 If specified, the assumed probability in the reference group if two treatment groups are considered, for which the conditional power was calculated.

#### maxNumberOfIterations

The number of simulation iterations, default is 1000.

seed The seed to reproduce the simulation, default is a random seed.

### calcSubjectsFunction

Optionally, a function can be entered that defines the way of performing the sample size recalculation. By default, sample size recalculation is performed with conditional power with specified minNumberOfSubjectsPerStage and maxNumberOfSubjectsPerStage (see details and examples).

showStatistics If TRUE, summary statistics of the simulated data are displayed for the print command, otherwise the output is suppressed, default is FALSE.

### getSimulationRates 93

#### Details

At given design the function simulates the power, stopping probabilities, conditional power, and expected sample size at given number of subjects and parameter configuration. Additionally, an allocation ratio =  $n1/n2$  can be specified where n1 and n2 are the number of subjects in the two treatment groups.

The definition of pi1H1 and/or pi2H1 makes only sense if kMax > 1 and if conditionalPower, minNumberOfSubjectsPerStage, and maxNumberOfSubjectsPerStage (or calcSubjectsFunction) are defined.

### calcSubjectsFunction

This function returns the number of subjects at given conditional power and conditional critical value for specified testing situation. The function might depend on variables stage, riskRatio, thetaH0, groups, plannedSubjects, sampleSizesPerStage, directionUpper, allocationRatioPlanned, minNumberOfSubjectsPerStage, maxNumberOfSubjectsPerStage, conditionalPower, conditionalCriticalValue, overallRate, farringtonManningValue1, and farringtonManningValue2. The function has to contain the three-dots argument '...' (see examples).

### Value

Returns a [SimulationResults](#page-0-0) object. The following generics (R generic functions) are available for this object:

- [names](#page-0-0) to obtain the field names,
- [print](#page-0-0) to print the object,
- [summary](#page-0-0) to display a summary of the object,
- [plot](#page-114-0) to plot the object,
- [as.data.frame](#page-0-0) to coerce the object to a [data.frame](#page-0-0),
- [as.matrix](#page-0-0) to coerce the object to a [matrix](#page-0-0).

### Simulation Data

The summary statistics "Simulated data" contains the following parameters: median [range]; mean  $+/-sd$ 

\$show(showStatistics = FALSE) or \$setShowStatistics(FALSE) can be used to disable the output of the aggregated simulated data.

```
Example 1:
simulationResults <-getSimulationRates(plannedSubjects = 40)
simulationResults$show(showStatistics = FALSE)
```

```
Example 2:
simulationResults <-getSimulationRates(plannedSubjects = 40)
simulationResults$setShowStatistics(FALSE)
simulationResults
```
[getData](#page-15-0) can be used to get the aggregated simulated data from the object as [data.frame](#page-0-0). The data frame contains the following columns:

1. iterationNumber: The number of the simulation iteration.

- 2. stageNumber: The stage.
- 3. pi1: The assumed or derived event rate in the treatment group (if available).
- 4. pi2: The assumed or derived event rate in the control group (if available).
- 5. numberOfSubjects: The number of subjects under consideration when the (interim) analysis takes place.
- 6. rejectPerStage: 1 if null hypothesis can be rejected, 0 otherwise.
- 7. futilityPerStage: 1 if study should be stopped for futility, 0 otherwise.
- 8. testStatistic: The test statistic that is used for the test decision, depends on which design was chosen (group sequential, inverse normal, or Fisher combination test)'
- 9. testStatisticsPerStage: The test statistic for each stage if only data from the considered stage is taken into account.
- 10. overallRate1: The overall rate in treatment group 1.
- 11. overallRate2: The overall rate in treatment group 2.
- 12. stagewiseRates1: The stagewise rate in treatment group 1.
- 13. stagewiseRates2: The stagewise rate in treatment group 2.
- 14. sampleSizesPerStage1: The stagewise sample size in treatment group 1.
- 15. sampleSizesPerStage2: The stagewise sample size in treatment group 2.
- 16. trialStop: TRUE if study should be stopped for efficacy or futility or final stage, FALSE otherwise.
- 17. conditionalPowerAchieved: The conditional power for the subsequent stage of the trial for selected sample size and effect. The effect is either estimated from the data or can be user defined with pi1H1 and pi2H1.

#### How to get help for generic functions

Click on the link of a generic in the list above to go directly to the help documentation of the rpact specific implementation of the generic. Note that you can use the R function [methods](#page-0-0) to get all the methods of a generic and to identify the object specific name of it, e.g., use methods("plot") to get all the methods for the plot generic. There you can find, e.g., plot.AnalysisResults and obtain the specific help documentation linked above by typing ?plot.AnalysisResults.

```
# Fixed sample size design (two groups) with total sample
# size 120, pi1 = (0.3, 0.4, 0.5, 0.6) and pi2 = 0.3
getSimulationRates(pi1 = seq(0.3, 0.6, 0.1), pi2 = 0.3,
    plannedSubjects = 120, maxNumberOfIterations = 10)
# Increase number of simulation iterations and compare results with power calculator
getSimulationRates(pi1 = seq(0.3, 0.6, 0.1), pi2 = 0.3,
    plannedSubjects = 120, maxNumberOfIterations = 50)
getPowerRates(pi1 = seq(0.3, 0.6, 0.1), pi2 = 0.3, maxNumberOfSubjects = 120)
# Do the same for a two-stage Pocock inverse normal group sequential
# design with non-binding futility stops
designIN <- getDesignInverseNormal(typeOfDesign = "P", futilityBounds = c(0))
getSimulationRates(designIN, pi1 = seq(0.3, 0.6, 0.1), pi2 = 0.3,
    plannedSubjects = c(40, 80), maxNumberOfIterations = 50)
getPower Rates(designIN, pi1 = seq(0.3, 0.6, 0.1), pi2 = 0.3, maxNumberOfSubjects = 80)
```
### getSimulationSurvival 95

```
# Assess power and average sample size if a sample size reassessment is
# foreseen at conditional power 80% for the subsequent stage (decrease and increase)
# based on observed overall rates and specified minNumberOfSubjectsPerStage
# and maxNumberOfSubjectsPerStage
# Do the same under the assumption that a sample size increase only takes place
# if the rate difference exceeds the value 0.1 at interim. For this, the sample
# size recalculation method needs to be redefined:
mySampleSizeCalculationFunction <- function(..., stage,
        plannedSubjects,
        minNumberOfSubjectsPerStage,
        maxNumberOfSubjectsPerStage,
        conditionalPower,
        conditionalCriticalValue,
        overallRate) {
    if (overallRate[1] - overallRate[2] < 0.1) {
        return(plannedSubjects[stage] - plannedSubjects[stage - 1])
    } else {
        rateUnderH0 <- (overallRate[1] + overallRate[2]) / 2
        stageSubjects <- 2 * (max(0, conditionalCriticalValue *
            sqrt(2 * rateUnderH0 * (1 - \text{rateUnderH0}) +
            stats::gnorm(conditionalPower) * sqrt(overallRate[1] *
            (1 - overallRate[1]) + overallRate[2] * (1 - overallRate[2]))<sup>2</sup>/
            (max(1e-12, (overallRate[1] - overallRate[2]))^2stageSubjects <- ceiling(min(max(
            minNumberOfSubjectsPerStage[stage],
            stageSubjects), maxNumberOfSubjectsPerStage[stage]))
        return(stageSubjects)
    }
}
getSimulationRates(designIN, pi1 = seq(0.3, 0.6, 0.1), pi2 = 0.3,
    plannedSubjects = c(40, 80), minNumberOfSubjectsPerStage = c(40, 20),
    maxNumberOfSubjectsPerStage = c(40, 160), conditionalPower = 0.8,
    calcSubjectsFunction = mySampleSizeCalculationFunction, maxNumberOfIterations = 50)
```
getSimulationSurvival *Get Simulation Survival*

### Description

Returns the analysis times, power, stopping probabilities, conditional power, and expected sample size for testing the hazard ratio in a two treatment groups survival design.

### Usage

```
getSimulationSurvival(
 design = NULL,
  ...,
  thetaH0 = 1,
 directionUpper = TRUE,
 pi1 = NA\_real_pi2 = NA\_real,
```

```
lambda = NA_{real},
 lambda2 = NA_{real_-,median1 = NA\_real_median2 = NA\_real_hazardRatio = NA_real_,
 kappa = 1,
 piecewiseSurvivalTime = NA_real_,
 allocation1 = 1,
 allocation2 = 1,
 eventTime = 12L,
 accrualTime = c(0L, 12L),accrualIntensity = 0.1,
 dropoutRate1 = 0,
 droputRate2 = 0,dropoutTime = 12L,
 maxNumberOfSubjects = NA_real_,
 plannedEvents = NA_real_,
 minNumberOfEventsPerStage = NA_real_,
 maxNumberOfEventsPerStage = NA_real_,
 conditionalPower = NA_real_,
 thetaH1 = NA\_real.
 maxNumberOfIterations = 1000L,
 maxNumberOfRawDatasetsPerStage = 0,longTimeSimulationAllowed = FALSE,
 seed = NA\_real_showStatistics = FALSE
)
```
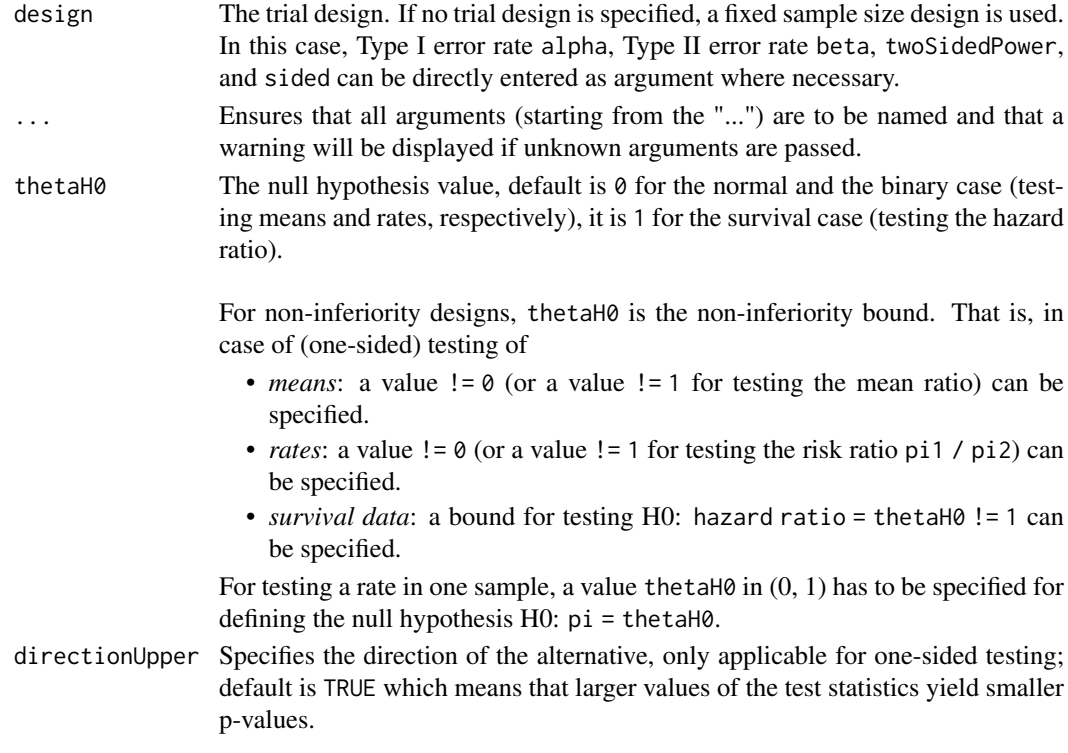

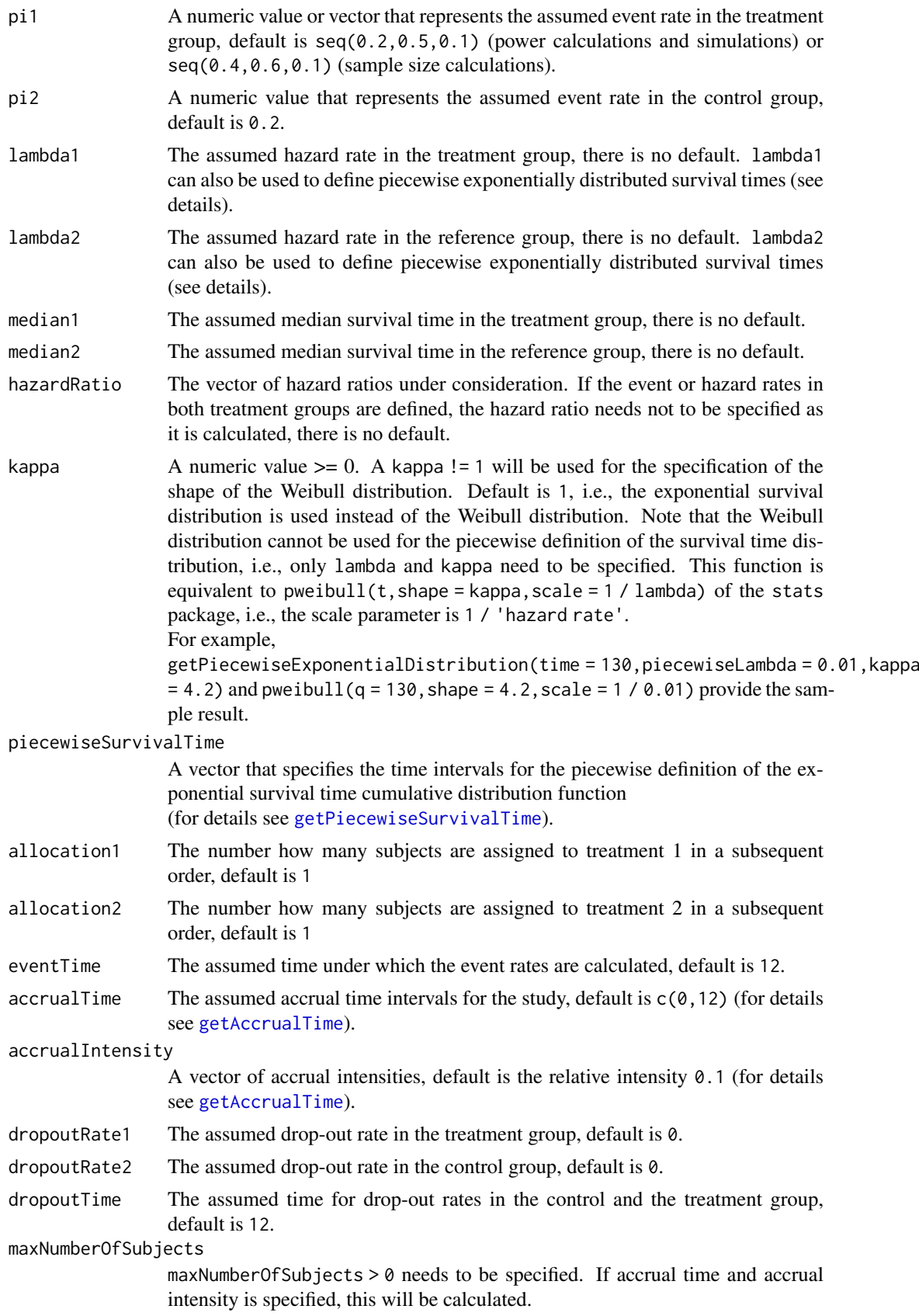

### 98 getSimulationSurvival

plannedEvents plannedEvents is a vector of length kMax (the number of stages of the design) that determines the number of cumulated (overall) events in survival designs when the interim stages are planned. For two treatment arms, it is the number of events for both treatment arms. For multi-arm designs, plannedEvents refers to the overall number of events for the selected arms plus control.

minNumberOfEventsPerStage

When performing a data driven sample size recalculation, the vector minNumberOfEventsPerStage with length kMax determines the minimum number of events per stage (i.e., not cumulated), the first element is not taken into account.

### maxNumberOfEventsPerStage

When performing a data driven sample size recalculation, the vector maxNumberOfEventsPerStage with length kMax determines the maximum number of events per stage (i.e., not cumulated), the first element is not taken into account.

#### conditionalPower

If conditionalPower together with minNumberOfSubjectsPerStage and maxNumberOfSubjectsPe (or minNumberOfEventsPerStage and maxNumberOfEventsPerStage for survival designs) is specified, a sample size recalculation based on the specified conditional power is performed. It is defined as the power for the subsequent stage given the current data. By default, the conditional power will be calculated under the observed effect size. Optionally, you can also specify thetaH1 and stDevH1 (for simulating means), pi1H1 and pi2H1 (for simulating rates), or thetaH1 (for simulating hazard ratios) as parameters under which it is calculated and the sample size recalculation is performed.

thetaH1 If specified, the value of the alternative under which the conditional power or sample size recalculation calculation is performed.

### maxNumberOfIterations

The number of simulation iterations, default is 1000.

#### maxNumberOfRawDatasetsPerStage

The number of raw datasets per stage that shall be extracted and saved as data. frame, default is 0. [getRawData](#page-53-0) can be used to get the extracted raw data from the obiect.

longTimeSimulationAllowed

Logical that indicates whether long time simulations that consumes more than 30 seconds are allowed or not, default is FALSE.

seed The seed to reproduce the simulation, default is a random seed.

showStatistics If TRUE, summary statistics of the simulated data are displayed for the print command, otherwise the output is suppressed, default is FALSE.

### Details

At given design the function simulates the power, stopping probabilities, conditional power, and expected sample size at given number of events, number of subjects, and parameter configuration. It also simulates the time when the required events are expected under the given assumptions (exponentially, piecewise exponentially, or Weibull distributed survival times and constant or nonconstant piecewise accrual). Additionally, integers allocation1 and allocation2 can be specified that determine the number allocated to treatment group 1 and treatment group 2, respectively.

#### piecewiseSurvivalTime

The first element of this vector must be equal to 0. piecewiseSurvivalTime can also be a list that combines the definition of the time intervals and hazard rates in the reference group. The definition of the survival time in the treatment group is obtained by the specification of the hazard ratio (see examples for details).

#### conditionalPower

The definition of thetaH1 makes only sense if kMax > 1 and if conditionalPower, minNumberOfEventsPerStage, and maxNumberOfEventsPerStage are defined.

Note that numberOfSubjects, numberOfSubjects1, and numberOfSubjects2 in the output are expected number of subjects.

### Value

Returns a [SimulationResults](#page-0-0) object. The following generics (R generic functions) are available for this object:

- [names](#page-0-0) to obtain the field names,
- [print](#page-0-0) to print the object,
- [summary](#page-0-0) to display a summary of the object,
- [plot](#page-114-0) to plot the object,
- [as.data.frame](#page-0-0) to coerce the object to a [data.frame](#page-0-0),
- [as.matrix](#page-0-0) to coerce the object to a [matrix](#page-0-0).

# Simulation Data

The summary statistics "Simulated data" contains the following parameters: median [range]; mean  $+/-sd$ 

\$show(showStatistics = FALSE) or \$setShowStatistics(FALSE) can be used to disable the output of the aggregated simulated data.

```
Example 1:
simulationResults <-getSimulationSurvival(maxNumberOfSubjects = 100, plannedEvents
= 30simulationResults$show(showStatistics = FALSE)
```

```
Example 2:
simulationResults <-getSimulationSurvival(maxNumberOfSubjects = 100,plannedEvents
= 30simulationResults$setShowStatistics(FALSE)
simulationResults
```
[getData](#page-15-0) can be used to get the aggregated simulated data from the object as data. frame. The data frame contains the following columns:

- 1. iterationNumber: The number of the simulation iteration.
- 2. stageNumber: The stage.
- 3. pi1: The assumed or derived event rate in the treatment group.
- 4. pi2: The assumed or derived event rate in the control group.
- 5. hazardRatio: The hazard ratio under consideration (if available).
- 6. analysisTime: The analysis time.
- 7. numberOfSubjects: The number of subjects under consideration when the (interim) analysis takes place.
- 8. eventsPerStage1: The observed number of events per stage in treatment group 1.
- 9. eventsPerStage2: The observed number of events per stage in treatment group 2.
- 10. eventsPerStage: The observed number of events per stage in both treatment groups.
- 11. rejectPerStage: 1 if null hypothesis can be rejected, 0 otherwise.
- 12. futilityPerStage: 1 if study should be stopped for futility, 0 otherwise.
- 13. eventsNotAchieved: 1 if number of events could not be reached with observed number of subjects, 0 otherwise.
- 14. testStatistic: The test statistic that is used for the test decision, depends on which design was chosen (group sequential, inverse normal, or Fisher combination test)'
- 15. logRankStatistic: Z-score statistic which corresponds to a one-sided log-rank test at considered stage.
- 16. hazardRatioEstimateLR: The estimated hazard ratio, derived from the log-rank statistic.
- 17. trialStop: TRUE if study should be stopped for efficacy or futility or final stage, FALSE otherwise.
- 18. conditionalPowerAchieved: The conditional power for the subsequent stage of the trial for selected sample size and effect. The effect is either estimated from the data or can be user defined with thetaH1.

### Raw Data

[getRawData](#page-53-0) can be used to get the simulated raw data from the object as [data.frame](#page-0-0). Note that getSimulationSurvival must called before with maxNumberOfRawDatasetsPerStage > 0. The data frame contains the following columns:

- 1. iterationNumber: The number of the simulation iteration.
- 2. stopStage: The stage of stopping.
- 3. subjectId: The subject id (increasing number 1, 2, 3, ...)
- 4. accrualTime: The accrual time, i.e., the time when the subject entered the trial.
- 5. treatmentGroup: The treatment group number (1 or 2).
- 6. survivalTime: The survival time of the subject.
- 7. dropoutTime: The dropout time of the subject (may be NA).
- 8. observationTime: The specific observation time.
- 9. timeUnderObservation: The time under observation is defined as follows: if (event  $==$  TRUE) timeUnderObservation <- survivalTime; else if (dropoutEvent == TRUE) timeUnderObservation <- dropoutTime; else timeUnderObservation <- observationTime - accrualTime;
- 10. event: TRUE if an event occurred; FALSE otherwise.
- 11. dropoutEvent: TRUE if an dropout event occurred; FALSE otherwise.

### How to get help for generic functions

Click on the link of a generic in the list above to go directly to the help documentation of the rpact specific implementation of the generic. Note that you can use the R function [methods](#page-0-0) to get all the methods of a generic and to identify the object specific name of it, e.g., use methods("plot") to get all the methods for the plot generic. There you can find, e.g., plot.AnalysisResults and obtain the specific help documentation linked above by typing ?plot.AnalysisResults.

```
# Fixed sample size with minimum required definitions, pi1 = (0.3,0.4,0.5,0.6) and
# pi2 = 0.3 at event time 12, and accrual time 24
getSimulationSurvival(pi1 = seq(0.3, 0.6, 0.1), pi2 = 0.3, eventTime = 12,
    accrualTime = 24, plannedEvents = 40, maxNumberOfSubjects = 200,
    maxNumberOfIterations = 10)
# Increase number of simulation iterations
getSimulationSurvival(pi1 = seq(0.3, 0.6, 0.1), pi2 = 0.3, eventTime = 12,
    accrualTime = 24, plannedEvents = 40, maxNumberOfSubjects = 200,
    maxNumberOfIterations = 50)
# Determine necessary accrual time with default settings if 200 subjects and
# 30 subjects per time unit can be recruited
getSimulationSurvival(plannedEvents = 40, accrualTime = 0,
    accrualIntensity = 30, maxNumberOfSubjects = 200, maxNumberOfIterations = 50)
# Determine necessary accrual time with default settings if 200 subjects and
# if the first 6 time units 20 subjects per time unit can be recruited,
# then 30 subjects per time unit
getSimulationSurvival(plannedEvents = 40, accrualTime = c(0, 6),
    accrualIntensity = c(20, 30), maxNumberOfSubjects = 200,maxNumberOfIterations = 50)
# Determine maximum number of Subjects with default settings if the first
# 6 time units 20 subjects per time unit can be recruited, and after
# 10 time units 30 subjects per time unit
getSimulationSurvival(plannedEvents = 40, accrualTime = c(0, 6, 10),
    accruallntensity = c(20, 30), maxNumberOfIterations = 50)
# Specify accrual time as a list
at <- list(
    "0 - 5" = 20."6 - Inf" = 30)getSimulationSurvival(plannedEvents = 40, accrualTime = at,
    maxNumberOfSubjects = 200, maxNumberOfIterations = 50)
# Specify accrual time as a list, if maximum number of subjects need to be calculated
at <- list(
    "0 - 5" = 20,"6 - \leq 10" = 30getSimulationSurvival(plannedEvents = 40, accrualTime = at, maxNumberOfIterations = 50)
# Specify effect size for a two-stage group sequential design with
# O'Brien & Fleming boundaries. Effect size is based on event rates
# at specified event time, directionUpper = FALSE needs to be specified
# because it should be shown that hazard ratio < 1
getSimulationSurvival(design = getDesignGroupSequential(kMax = 2),
    pi1 = 0.2, pi2 = 0.3, eventTime = 24, plannedEvents = c(20, 40),
    maxNumberOfSubjects = 200, directionUpper = FALSE, maxNumberOfIterations = 50)
# As above, but with a three-stage O'Brien and Flemming design with
# specified information rates, note that planned events consists of integer values
d3 \leq getDesignGroupSequential(informationRates = c(0.4, 0.7, 1))
getSimulationSurvival(design = d3, pi1 = 0.2, pi2 = 0.3, eventTime = 24,
    plannedEvents = round(d3$information Rates * 40),
```

```
maxNumberOfSubjects = 200, directionUpper = FALSE,
   maxNumberOfIterations = 50)
# Effect size is based on event rate at specified event time for the reference
# group and hazard ratio, directionUpper = FALSE needs to be specified because
# it should be shown that hazard ratio < 1
getSimulationSurvival(design = getDesignGroupSequential(kMax = 2), hazardRatio = 0.5,
   pi2 = 0.3, eventTime = 24, plannedEvents = c(20, 40), maxNumberOfSubjects = 200,
   directionUpper = FALSE, maxNumberOfIterations = 50)
# Effect size is based on hazard rate for the reference group and
# hazard ratio, directionUpper = FALSE needs to be specified because
# it should be shown that hazard ratio \leq 1getSimulationSurvival(design = getDesignGroupSequential(kMax = 2),
   hazardRatio = 0.5, lambda2 = 0.02, plannedEvents = c(20, 40),
   maxNumberOfSubjects = 200, directionUpper = FALSE,
   maxNumberOfIterations = 50)
# Specification of piecewise exponential survival time and hazard ratios,
# note that in getSimulationSurvival only on hazard ratio is used
# in the case that the survival time is piecewise expoential
getSimulationSurvival(design = getDesignGroupSequential(kMax = 2),
    piecewiseCurvivalTime = c(0, 5, 10), lambda = c(0.01, 0.02, 0.04),hazardRatio = 1.5, plannedEvents = c(20, 40), maxNumberOfSubjects = 200,
   maxNumberOfIterations = 50)
pws <- list(
    "0 - 5" = 0.01,"5 - 10" = 0.02">=10" = 0.04getSimulationSurvival(design = getDesignGroupSequential(kMax = 2),
   piecewiseSurvivalTime = pws, hazardRatio = c(1.5),
   plannedEvents = c(20, 40), maxNumberOfSubjects = 200,
   maxNumberOfIterations = 50)
# Specification of piecewise exponential survival time for both treatment arms
getSimulationSurvival(design = getDesignGroupSequential(kMax = 2),
    piecewiseSurvivalTime = c(0, 5, 10), lambda2 = c(0.01, 0.02, 0.04),
    lambda1 = c(0.015, 0.03, 0.06), plannedEvents = c(20, 40),
   maxNumberOfSubjects = 200, maxNumberOfIterations = 50)
# Specification of piecewise exponential survival time as a list,
# note that in getSimulationSurvival only on hazard ratio
# (not a vector) can be used
pws <- list(
    "0 - 5" = 0.01,"5 - <10" = 0.02,">=10" = 0.04getSimulationSurvival(design = getDesignGroupSequential(KMax = 2).
   piecewiseSurvivalTime = pws, hazardRatio = 1.5,
   plannedEvents = c(20, 40), maxNumberOfSubjects = 200,
   maxNumberOfIterations = 50)
# Specification of piecewise exponential survival time and delayed effect
# (response after 5 time units)
getSimulationSurvival(design = getDesignGroupSequential(kMax = 2),
   piecewiseSurvivalTime = c(0, 5, 10), lambda2 = c(0.01, 0.02, 0.04),
```

```
lambda1 = c(0.01, 0.02, 0.06), plannedEvents = c(20, 40),
    maxNumberOfSubjects = 200, maxNumberOfIterations = 50)
# Specify effect size based on median survival times
getSimulationSurvival(median1 = 5, median2 = 3, plannedEvents = 40,
    maxNumberOfSubjects = 200, directionUpper = FALSE,
    maxNumberOfIterations = 50)
# Specify effect size based on median survival
# times of Weibull distribtion with kappa = 2
getSimulationSurvival(median1 = 5, median2 = 3, kappa = 2,
    plannedEvents = 40, maxNumberOfSubjects = 200,
    directionUpper = FALSE, maxNumberOfIterations = 50)
# Perform recalculation of number of events based on conditional power for a
# three-stage design with inverse normal combination test, where the conditional power
# is calculated under the specified effect size thetaH1 = 1.3 and up to a four-fold
# increase in originally planned sample size (number of events) is allowed
# Note that the first value in minNumberOfEventsPerStage and
# maxNumberOfEventsPerStage is arbitrary, i.e., it has no effect.
dIN \leq getDesignInverseNormal(information Rates = c(0.4, 0.7, 1))resultsWithSSR1 <- getSimulationSurvival(design = dIN,
    hazardRatio = seq(1, 1.6, 0.1),
    pi2 = 0.3, conditionalPower = 0.8, thetaH1 = 1.3,
    plannedEvents = c(58, 102, 146),
    minNumberOfEventsPerStage = c(NA, 44, 44),
    maxNumberOfEventsPerStage = 4 * c(NA, 44, 44),
    maxNumberOfSubjects = 800, maxNumberOfIterations = 50)
resultsWithSSR1
# If thetaH1 is unspecified, the observed hazard ratio estimate
# (calculated from the log-rank statistic) is used for performing the
# recalculation of the number of events
resultsWithSSR2 <- getSimulationSurvival(design = dIN,
    hazardRatio = seq(1, 1.6, 0.1),
    pi2 = 0.3, conditionalPower = 0.8, plannedEvents = c(58, 102, 146),
    minNumberOfEventsPerStage = c(NA, 44, 44),
    maxNumberOfEventsPerStage = 4 * c(NA, 44, 44),
    maxNumberOfSubjects = 800, maxNumberOfIterations = 50)
resultsWithSSR2
# Compare it with design without event size recalculation
resultsWithoutSSR <- getSimulationSurvival(design = dIN,
    hazardRatio = seq(1, 1.6, 0.1), pi2 = 0.3,
    plannedEvents = c(58, 102, 145), maxNumberOfSubjects = 800,
    maxNumberOfIterations = 50)
resultsWithoutSSR$overallReject
resultsWithSSR1$overallReject
resultsWithSSR2$overallReject
# Confirm that event size racalcuation increases the Type I error rate,
# i.e., you have to use the combination test
dGS <- getDesignGroupSequential(informationRates = c(0.4, 0.7, 1))
resultsWithSSRGS <- getSimulationSurvival(design = dGS, hazardRatio = seq(1),
    pi2 = 0.3, conditionalPower = 0.8, plannedEvents = c(58, 102, 145),
    minNumberOfEventsPerStage = c(NA, 44, 44),
```

```
maxNumberOfEventsPerStage = 4 * c(NA, 44, 44),
    maxNumberOfSubjects = 800, maxNumberOfIterations = 50)
resultsWithSSRGS$overallReject
# Set seed to get reproduceable results
identical(
    getSimulationSurvival(plannedEvents = 40, maxNumberOfSubjects = 200,
        seed = 99)$analysisTime,
    getSimulationSurvival(plannedEvents = 40, maxNumberOfSubjects = 200,
        seed = 99)$analysisTime
\lambda
```
<span id="page-103-0"></span>getStageResults *Get Stage Results*

### Description

Returns summary statistics and p-values for a given data set and a given design.

# Usage

getStageResults(design, dataInput, ..., stage = NA\_integer\_)

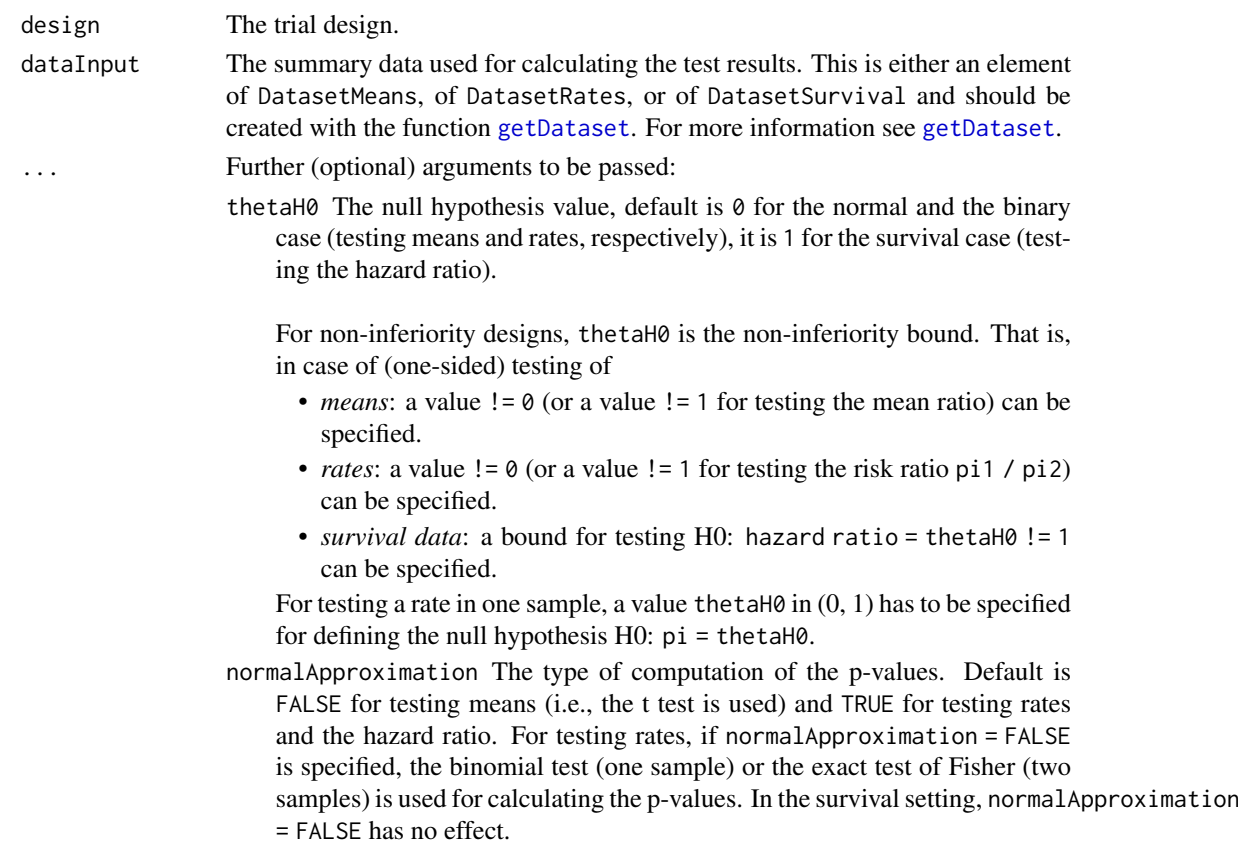

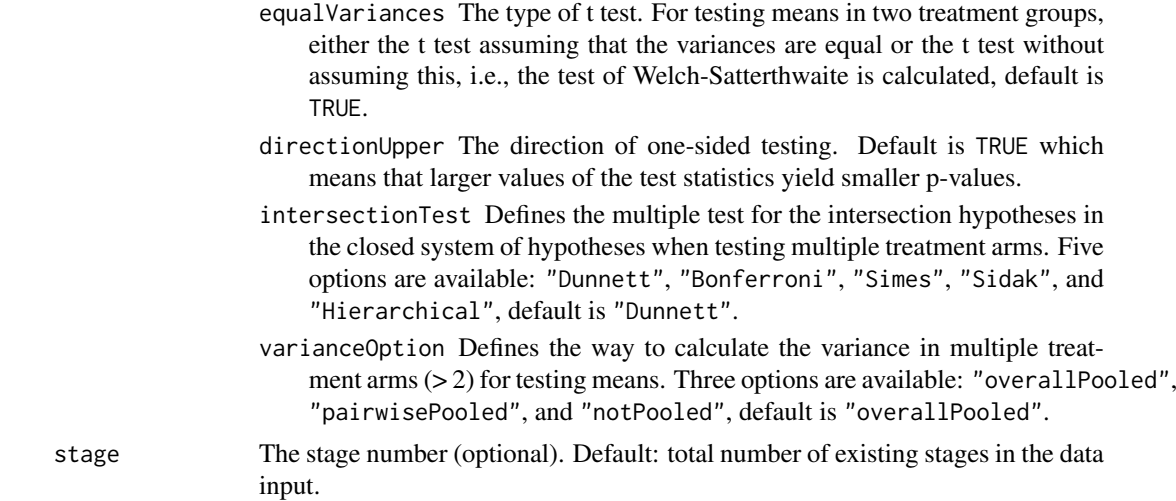

#### Details

Calculates and returns the stage results of the specified design and data input at the specified stage.

### Value

Returns a [StageResults](#page-0-0) object.

- [names](#page-0-0) to obtain the field names,
- [print](#page-0-0) to print the object,
- [summary](#page-0-0) to display a summary of the object,
- [plot](#page-116-0) to plot the object,
- [as.data.frame](#page-0-0) to coerce the object to a [data.frame](#page-0-0),
- [as.matrix](#page-0-0) to coerce the object to a [matrix](#page-0-0).

### How to get help for generic functions

Click on the link of a generic in the list above to go directly to the help documentation of the rpact specific implementation of the generic. Note that you can use the R function [methods](#page-0-0) to get all the methods of a generic and to identify the object specific name of it, e.g., use methods("plot") to get all the methods for the plot generic. There you can find, e.g., plot. AnalysisResults and obtain the specific help documentation linked above by typing ?plot.AnalysisResults.

## See Also

```
getAnalysisResults(getClosedCombinationTestResults(), getClosedConditionalDunnet
getConditionalPower(), getConditionalRejectionProbabilities(), getFinalConfidenceInterval(),
getFinalPValue(), getRepeatedConfidenceIntervals(), getRepeatedPValues(), getTestActions()
```

```
design <- getDesignInverseNormal()
dataRates <- getDataset(
   n1 = c(10, 10),n2 = c(20, 20),events1 = c( 8, 10),
```

```
events2 = c(10, 16)getStageResults(design, dataRates)
```
<span id="page-105-0"></span>getTestActions *Get Test Actions*

### Description

Returns test actions.

### Usage

```
getTestActions(stageResults, ...)
```
### Arguments

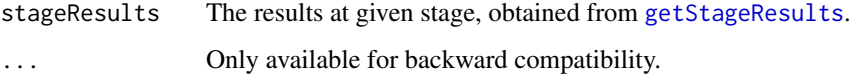

### Details

Returns the test actions of the specified design and stage results at the specified stage.

# Value

Returns a [character](#page-0-0) vector of length kMax Returns a [numeric](#page-0-0) vector of length kMaxcontaining the test actions of each stage.

### See Also

Other analysis functions: [getAnalysisResults\(](#page-5-0)), [getClosedCombinationTestResults\(](#page-9-0)), getClosedConditional [getConditionalPower\(](#page-12-0)), [getConditionalRejectionProbabilities\(](#page-14-0)), [getFinalConfidenceInterval\(](#page-33-0)), [getFinalPValue\(](#page-35-0)), [getRepeatedConfidenceIntervals\(](#page-54-0)), [getRepeatedPValues\(](#page-56-0)), [getStageResults\(](#page-103-0))

```
design <- getDesignInverseNormal(kMax = 2)
data <- getDataset(
    n = c( 20, 30),
    means = c(50, 51),stDevs = c(130, 140))
getTestActions(getStageResults(design, dataInput = data))
```
plot.AnalysisResults *Analysis Results Plotting*

### Description

Plots the conditional power together with the likelihood function.

# Usage

```
## S3 method for class 'AnalysisResults'
plot(
  x,
  y,
  ...,
  type = 1L,
  nPlanned = NA_real_,
  allocationRatioPlanned = NA_real_,
  main = NA_character_,
  xlab = NA_character_,
  ylab = NA_character_,
  legendTitle = NA_character_,
  palette = "Set1",
  legendPosition = NA_integer_,
  showSource = FALSE,
  grid = 1\lambda
```
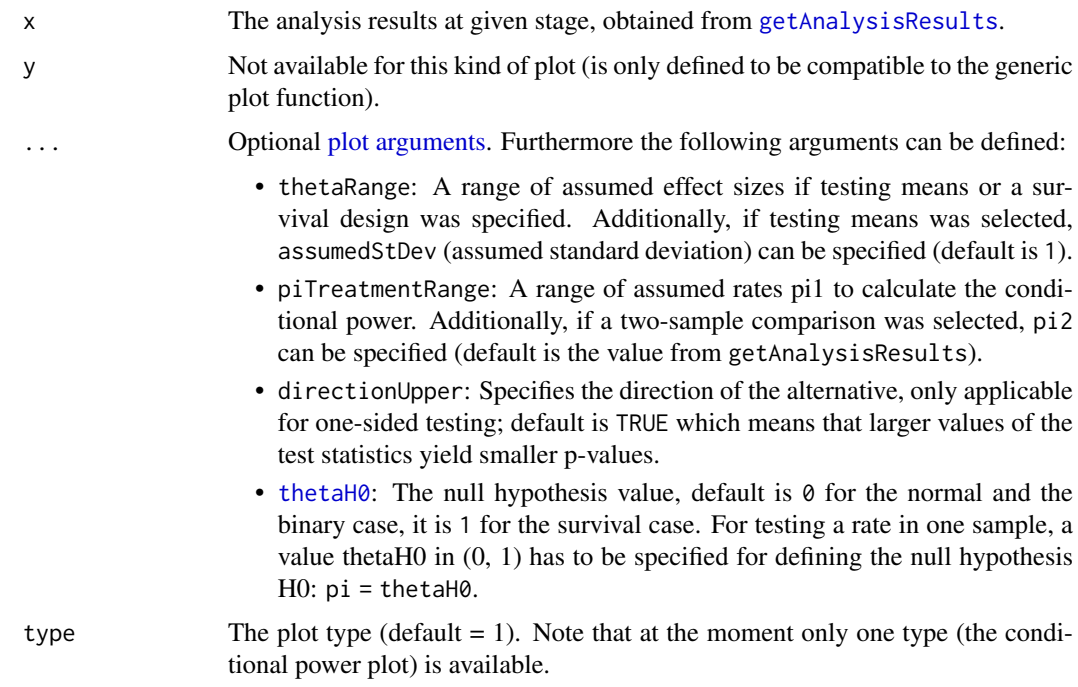

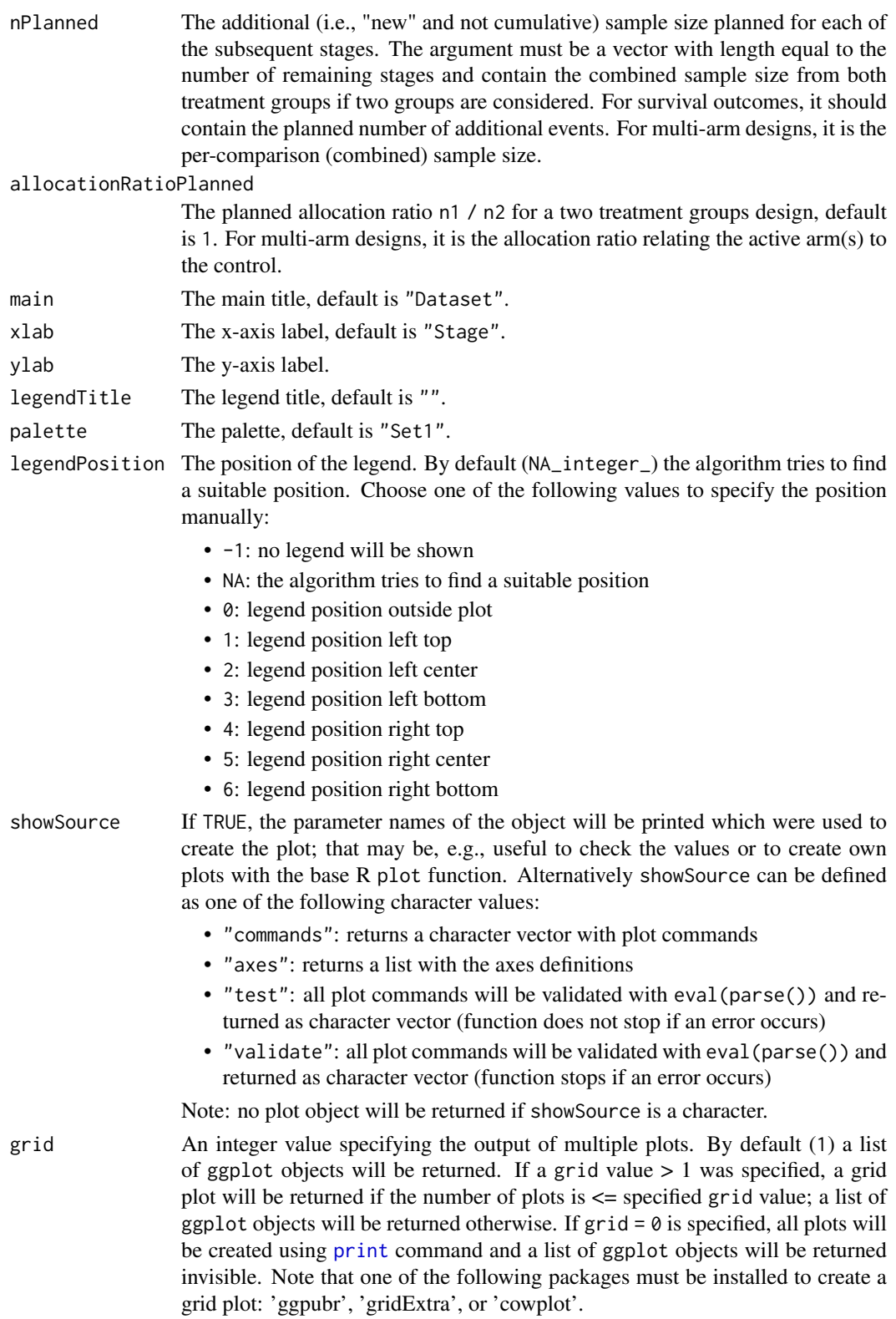

# Details

The conditional power is calculated only if effect size and sample size is specified.
#### <span id="page-108-1"></span>plot.Dataset 109

#### Value

Returns a ggplot2 object.

#### Examples

```
design <- getDesignGroupSequential(kMax = 2)
dataExample <- getDataset(
   n = c(20, 30),means = c(50, 51),
    stDevs = c(130, 140)
\lambdaresult <- getAnalysisResults(design = design,
    dataInput = dataExample, thetaH0 = 20,
    nPlanned = c(30), thetaH1 = 1.5, stage = 1)
if (require(ggplot2)) plot(result, thetaRange = c(0, 100))
```
<span id="page-108-0"></span>plot.Dataset *Dataset Plotting*

## Description

Plots a dataset.

#### Usage

```
## S3 method for class 'Dataset'
plot(
  x,
  y,
  ...,
  main = "Dataset",
  xlab = "Stage",
  ylab = NA_character_,
  legendTitle = "Group",
  palette = "Set1",
  showSource = FALSE
)
```
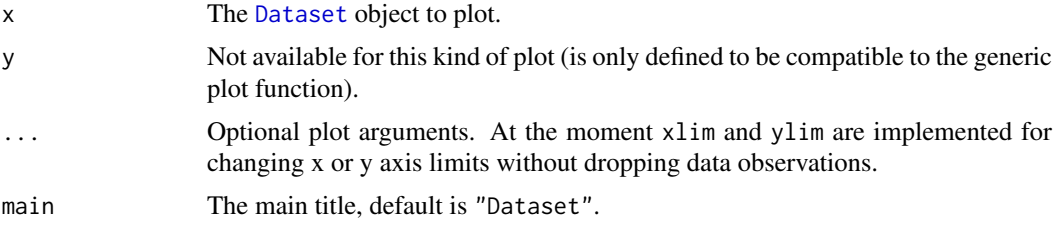

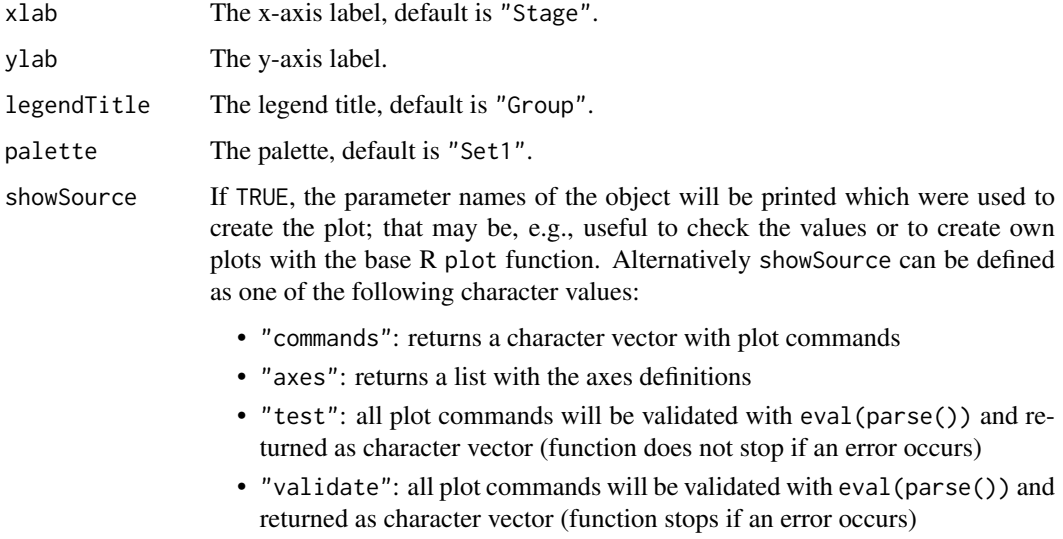

Note: no plot object will be returned if showSource is a character.

#### Details

Generic function to plot all kinds of datasets.

#### Value

Returns a ggplot2 object.

# Examples

```
# Plot a dataset of means
dataExample <- getDataset(
   n1 = c(22, 11, 22, 11),
   n2 = c(22, 13, 22, 13),
   means1 = c(1, 1.1, 1, 1),means2 = c(1.4, 1.5, 3, 2.5),
    stDevs1 = c(1, 2, 2, 1.3),stDevs2 = c(1, 2, 2, 1.3))
```
if (require(ggplot2)) plot(dataExample, main = "Comparison of Means")

```
# Plot a dataset of rates
dataExample <- getDataset(
   n1 = c(8, 10, 9, 11),
    n2 = c(11, 13, 12, 13),
    events1 = c(3, 5, 5, 6),
    events2 = c(8, 10, 12, 12)
)
```
if (require(ggplot2)) plot(dataExample, main = "Comparison of Rates")

<span id="page-110-0"></span>plot.EventProbabilities

*Event Probabilities Plotting*

# Description

Plots an object that inherits from class [EventProbabilities](#page-0-0).

# Usage

```
## S3 method for class 'EventProbabilities'
plot(
  x,
  y,
  ...,
  allocationRatioPlanned = x$allocationRatioPlanned,
  main = NA_character_,
  xlab = NA_character_,
  ylab = NA_character_,
  type = 1L,
  legendTitle = NA_character_,
  palette = "Set1",
  plotPointsEnabled = NA,
  legendPosition = NA_integer_,
  showSource = FALSE
)
```
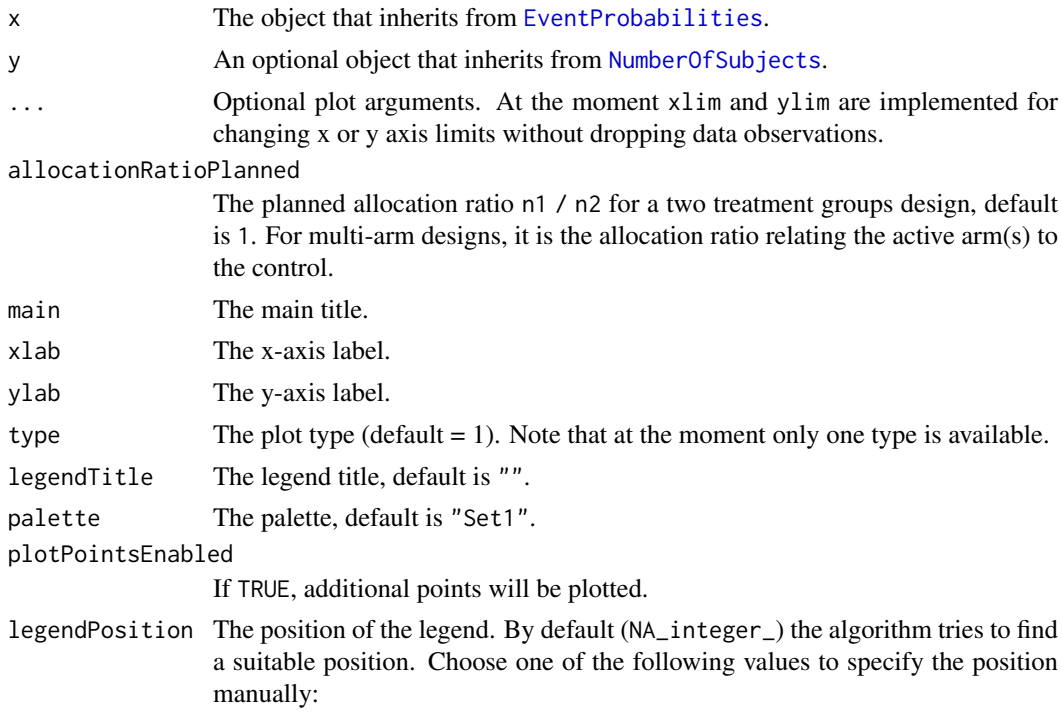

<span id="page-111-0"></span>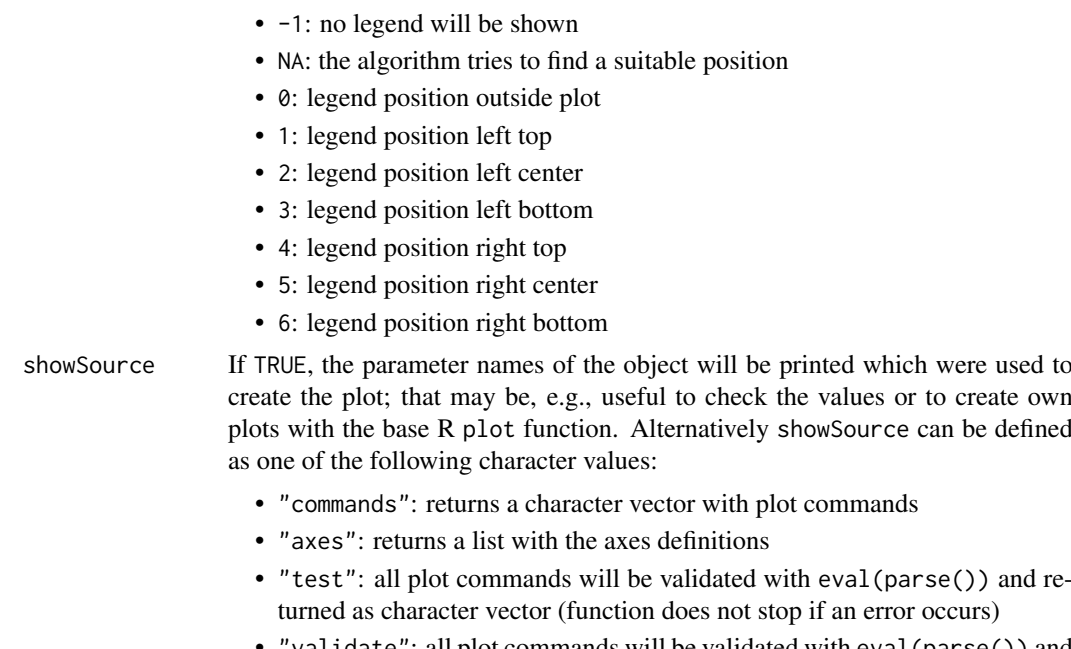

• "validate": all plot commands will be validated with eval(parse()) and returned as character vector (function stops if an error occurs)

Note: no plot object will be returned if showSource is a character.

#### Details

Generic function to plot an event probabilities object.

Generic function to plot a parameter set.

# Value

Returns a ggplot2 object.

plot.NumberOfSubjects *Number Of Subjects Plotting*

# Description

Plots an object that inherits from class [NumberOfSubjects](#page-0-0).

## Usage

```
## S3 method for class 'NumberOfSubjects'
plot(
  x,
  y,
  ...,
  allocationRatioPlanned = NA_real_,
  main = NA_character_,
  xlab = NA_character_,
  ylab = NA_character_,
```

```
type = 1L,
  legendTitle = NA_character_,
  palette = "Set1",
  plotPointsEnabled = NA,
 legendPosition = NA_integer_,
 showSource = FALSE
)
```
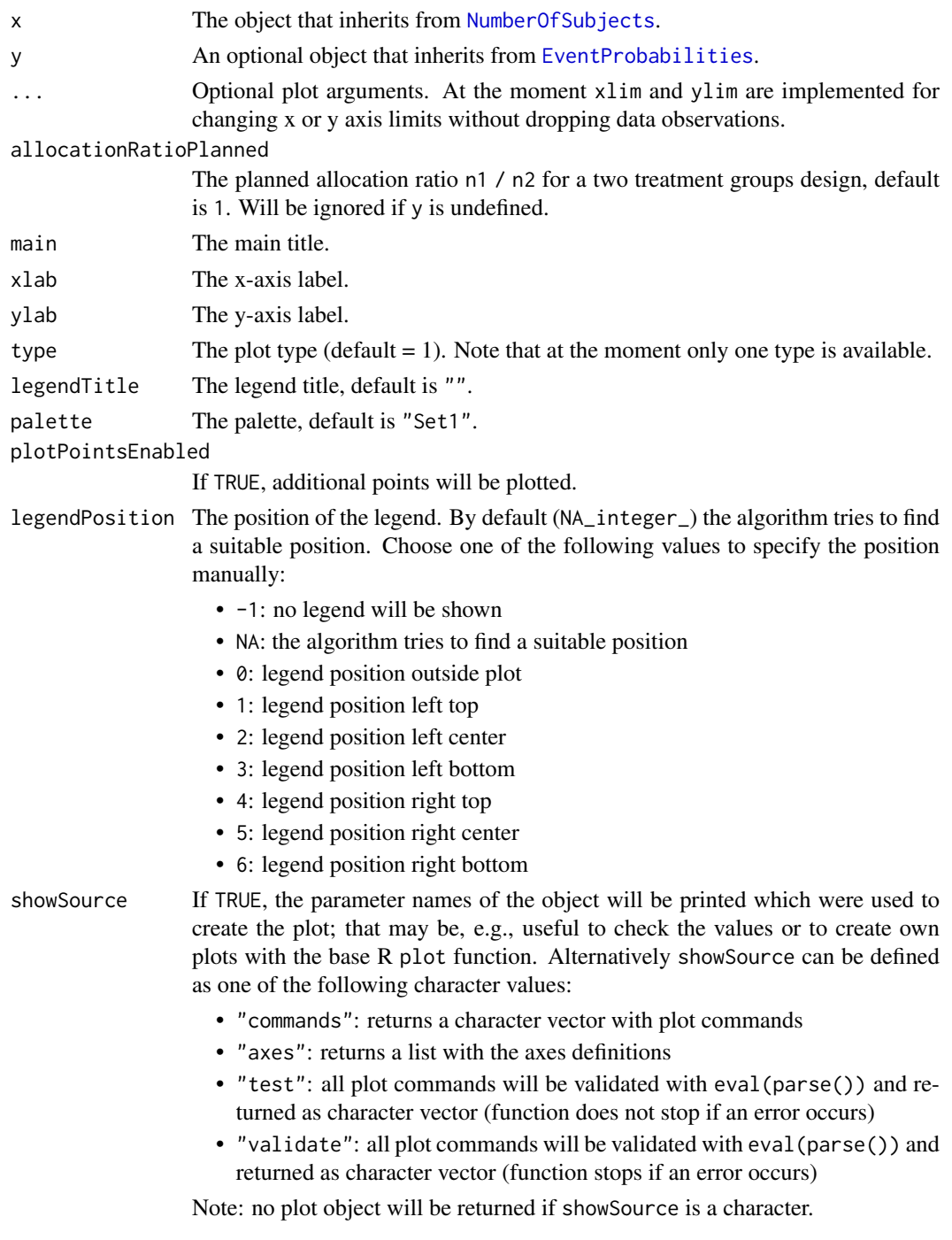

#### Details

Generic function to plot an "number of subjects" object. Generic function to plot a parameter set.

# Value

Returns a ggplot2 object.

plot.ParameterSet *Parameter Set Plotting*

# Description

Plots an object that inherits from class [ParameterSet](#page-0-0).

# Usage

```
## S3 method for class 'ParameterSet'
plot(
  x,
  y,
  ...,
  main = NA_character_,
  xlab = NA_character_,
  ylab = NA_character_,
  type = 1L,
  palette = "Set1",
  legendPosition = NA_integer_,
  showSource = FALSE
\lambda
```
## Arguments

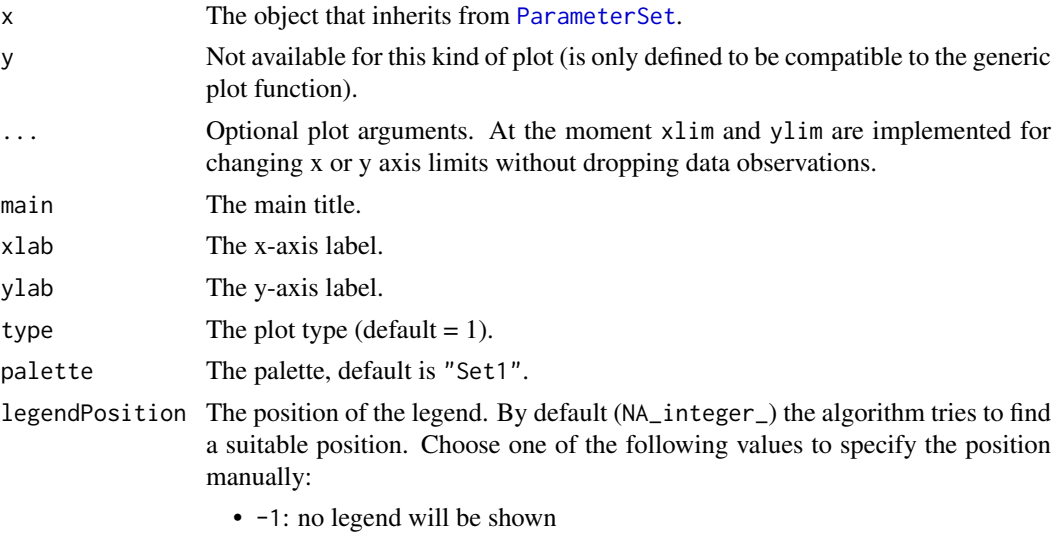

• NA: the algorithm tries to find a suitable position

<span id="page-113-0"></span>

- <span id="page-114-0"></span>• 0: legend position outside plot
- 1: legend position left top
- 2: legend position left center
- 3: legend position left bottom
- 4: legend position right top
- 5: legend position right center
- 6: legend position right bottom

showSource If TRUE, the parameter names of the object will be printed which were used to create the plot; that may be, e.g., useful to check the values or to create own plots with the base R plot function. Alternatively showSource can be defined as one of the following character values:

- "commands": returns a character vector with plot commands
- "axes": returns a list with the axes definitions
- "test": all plot commands will be validated with eval(parse()) and returned as character vector (function does not stop if an error occurs)
- "validate": all plot commands will be validated with eval(parse()) and returned as character vector (function stops if an error occurs)

Note: no plot object will be returned if showSource is a character.

#### Details

Generic function to plot a parameter set.

Generic function to plot a parameter set.

## Value

Returns a ggplot2 object.

plot.SimulationResults

*Simulation Results Plotting*

#### Description

Plots simulation results.

#### Usage

```
## S3 method for class 'SimulationResults'
plot(
 x,
 y,
  ...,
 main = NA_character_,
 xlab = NA_character_,
 ylab = NA_character_,
  type = 1L,
 palette = "Set1",
  theta = seq(-1, 1, 0.01),
```

```
plotPointsEnabled = NA,
  legendPosition = NA_integer_,
  showSource = FALSE,
  grid = 1)
```
# Arguments

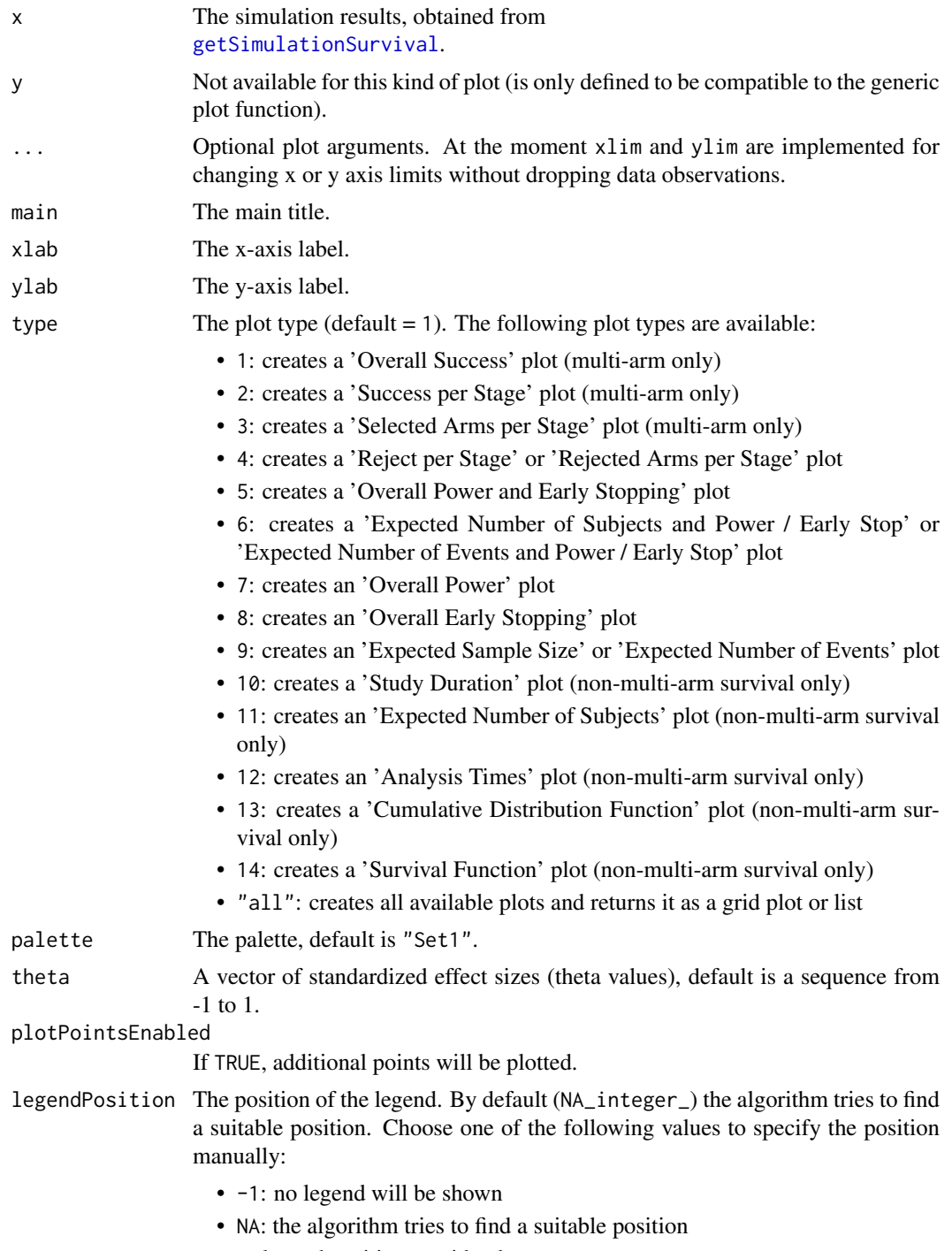

• 0: legend position outside plot

<span id="page-116-0"></span>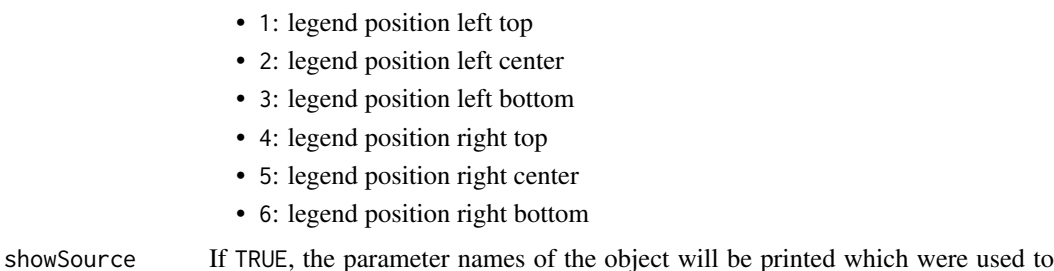

create the plot; that may be, e.g., useful to check the values or to create own plots with the base R plot function. Alternatively showSource can be defined as one of the following character values:

- "commands": returns a character vector with plot commands
- "axes": returns a list with the axes definitions
- "test": all plot commands will be validated with eval(parse()) and returned as character vector (function does not stop if an error occurs)
- "validate": all plot commands will be validated with eval(parse()) and returned as character vector (function stops if an error occurs)

Note: no plot object will be returned if showSource is a character.

grid An integer value specifying the output of multiple plots. By default (1) a list of ggplot objects will be returned. If a grid value > 1 was specified, a grid plot will be returned if the number of plots is  $\leq$  specified grid value; a list of ggplot objects will be returned otherwise. If  $grid = 0$  is specified, all plots will be created using [print](#page-0-0) command and a list of ggplot objects will be returned invisible. Note that one of the following packages must be installed to create a grid plot: 'ggpubr', 'gridExtra', or 'cowplot'.

#### Details

Generic function to plot all kinds of simulation results.

## Value

Returns a ggplot2 object.

#### Examples

```
results <- getSimulationMeans(alternative = 0:4, stDev = 5,
   plannedSubjects = 40, maxNumberOfIterations = 1000)
plot(results, type = 5)
```
plot.StageResults *Stage Results Plotting*

#### Description

Plots the conditional power together with the likelihood function.

# Usage

```
## S3 method for class 'StageResults'
plot(
  x,
  y,
  ...,
  type = 1L,
  nPlanned,
  allocationRatioPlanned = 1,
  main = NA_character_,
  xlab = NA_character_,
  ylab = NA_character_,
  legentThe = NA_{character_{-}},
  palette = "Set1",
  legendPosition = NA_integer_,
  showSource = FALSE
)
```
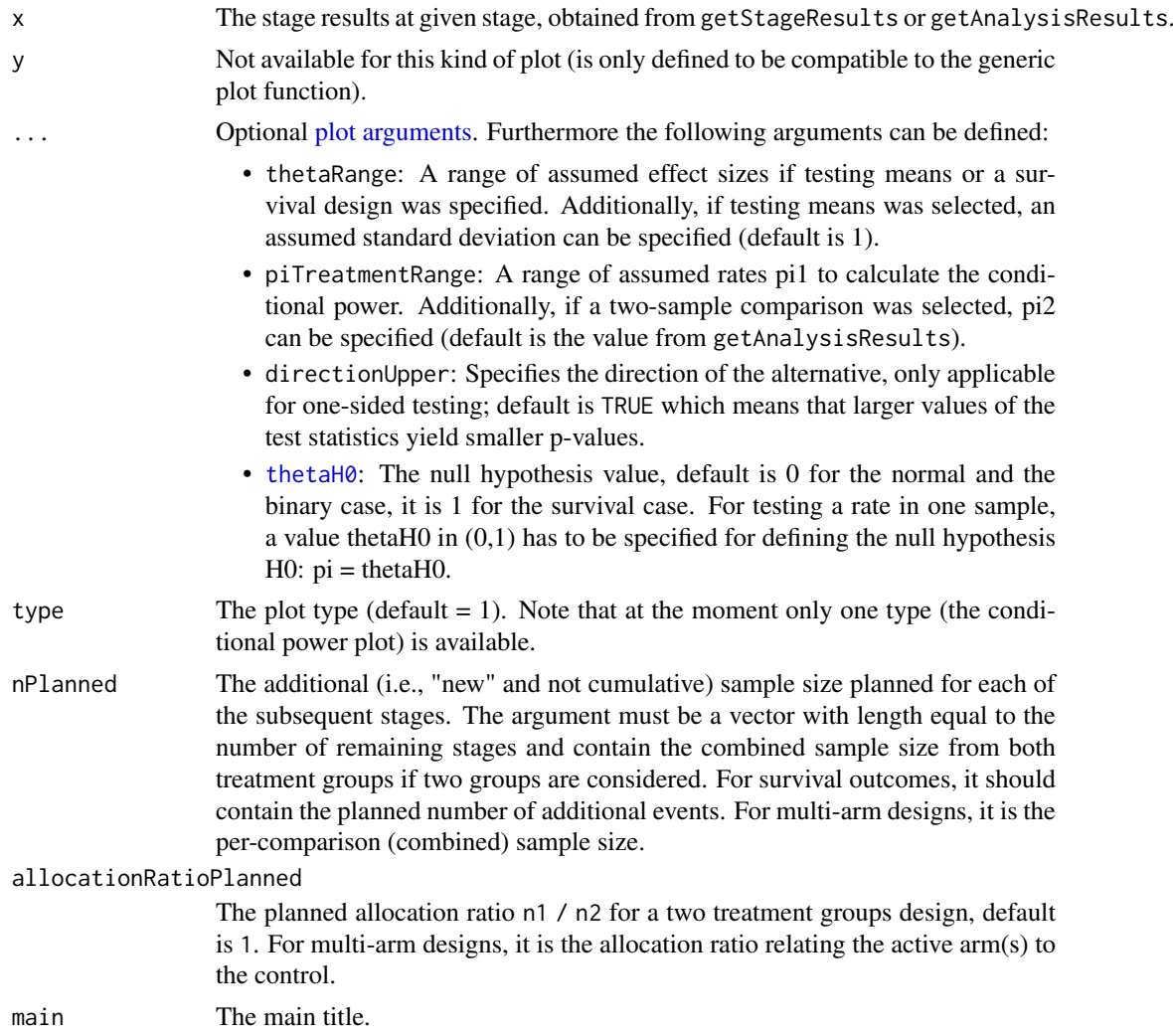

<span id="page-117-0"></span>

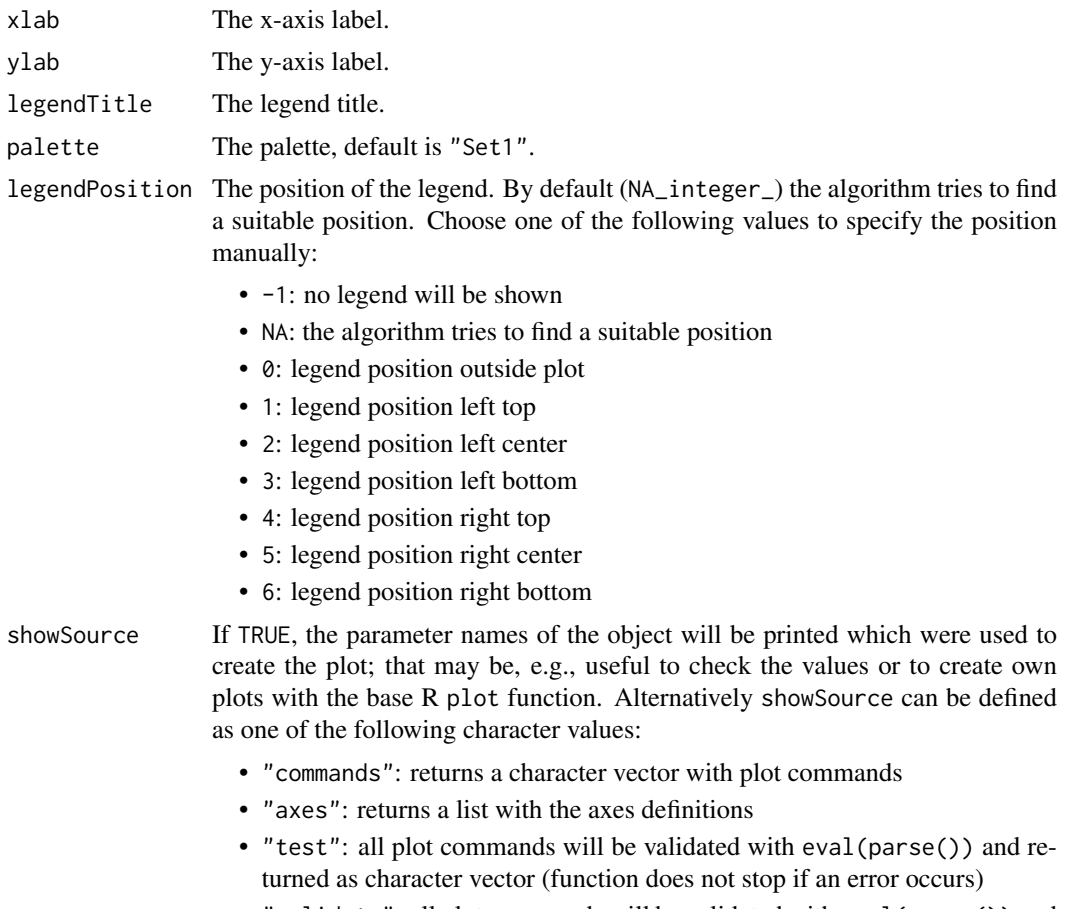

• "validate": all plot commands will be validated with eval(parse()) and returned as character vector (function stops if an error occurs)

Note: no plot object will be returned if showSource is a character.

#### Details

Generic function to plot all kinds of stage results. The conditional power is calculated only if effect size and sample size is specified.

# Value

Returns a ggplot2 object.

#### Examples

```
design <- getDesignGroupSequential(kMax = 4, alpha = 0.025,
    information Rates = c(0.2, 0.5, 0.8, 1),typeOfDesign = "WT", deltaWT = 0.25)
dataExample <- getDataset(
   n = c(20, 30, 30),
   means = c(50, 51, 55),stDevs = c(130, 140, 120)
\lambdastageResults <- getStageResults(design, dataExample, thetaH0 = 20)
```
if (require(ggplot2)) plot(stageResults, nPlanned =  $c(30)$ , thetaRange =  $c(0, 100)$ )

plot.TrialDesign *Trial Design Plotting*

# Description

Plots a trial design.

# Usage

```
## S3 method for class 'TrialDesign'
plot(
  x,
  y,
  ...,
  main = NA_character_,
  xlab = NA_character_,
  ylab = NA_character_,
  type = 1L,
  palette = "Set1",
  theta = seq(-1, 1, 0.01),
  nMax = NA_integer_,
  plotPointsEnabled = NA,
  legendPosition = NA_integer_,
  showSource = FALSE,
  grid = 1\lambda
```
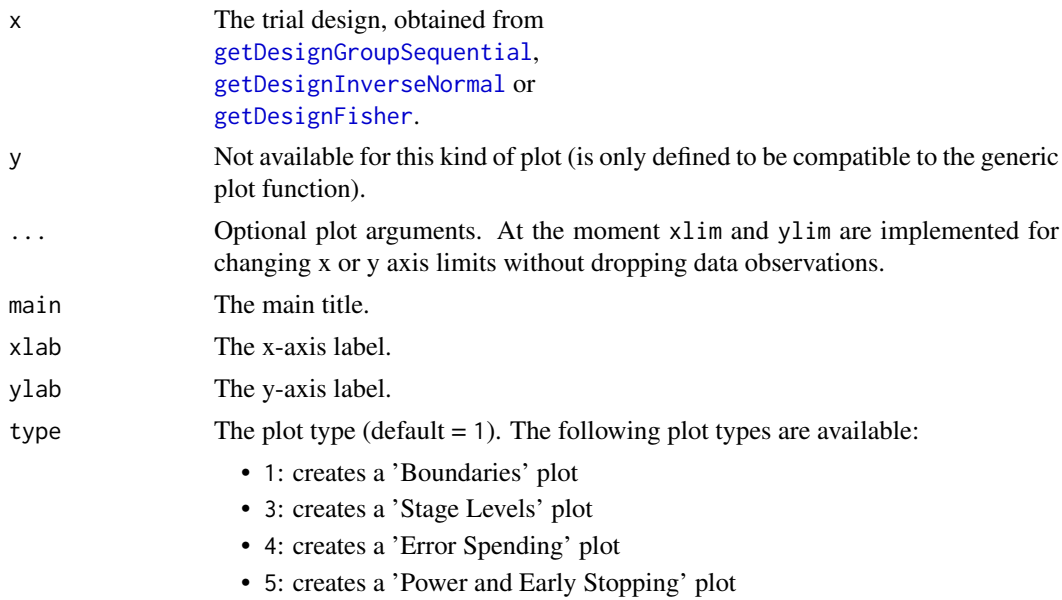

<span id="page-119-0"></span>

<span id="page-120-0"></span>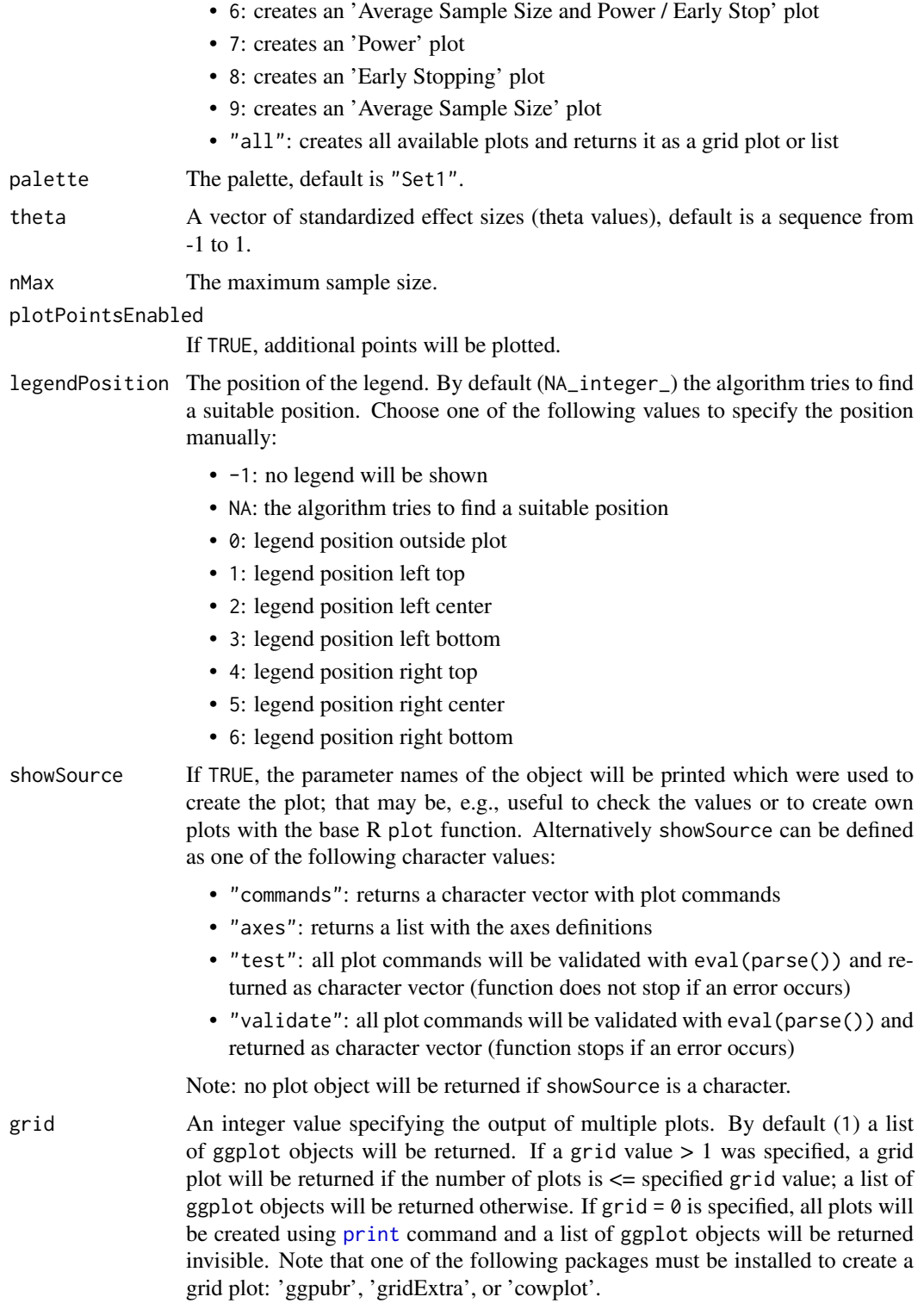

# Details

Generic function to plot a trial design.

Generic function to plot a trial design.

#### <span id="page-121-0"></span>122 plot.TrialDesignPlan

Note that [nMax](#page-0-0) is not an argument that it passed to ggplot2. Rather, the underlying calculations (e.g. power for different theta's or average sample size) are based on calls to function [getPowerAndAverageSampleNumber](#page-42-0) which has argument [nMax](#page-0-0). I.e. nMax is not an argument to ggplot2 but to [getPowerAndAverageSampleNumber](#page-42-0) which is called prior to plotting.

#### Value

Returns a ggplot2 object.

#### See Also

[plot.TrialDesignSet](#page-123-0) to compare different designs or design parameters visual.

#### Examples

```
design <- getDesignInverseNormal(kMax = 3, alpha = 0.025,
    typeOfDesign = "asKD", gammaA = 2,
    informationRates = c(0.2, 0.7, 1),
    typeBetaSpending = "bsOF")
if (require(ggplot2)) {
    plot(design) # default: type = 1
}
```
plot.TrialDesignPlan *Trial Design Plan Plotting*

#### Description

Plots a trial design plan.

#### Usage

```
## S3 method for class 'TrialDesignPlan'
plot(
  x,
  y,
  ...,
  main = NA_character_,
  xlab = NA_character_,
  ylab = NA_character_,
  type = ifelse(x$.design$kMax == 1, 5L, 1L),
  palette = "Set1",
  theta = seq(-1, 1, 0.01),
  plotPointsEnabled = NA,
  legendPosition = NA_integer_,
  showSource = FALSE,
  grid = 1)
```
<span id="page-122-0"></span>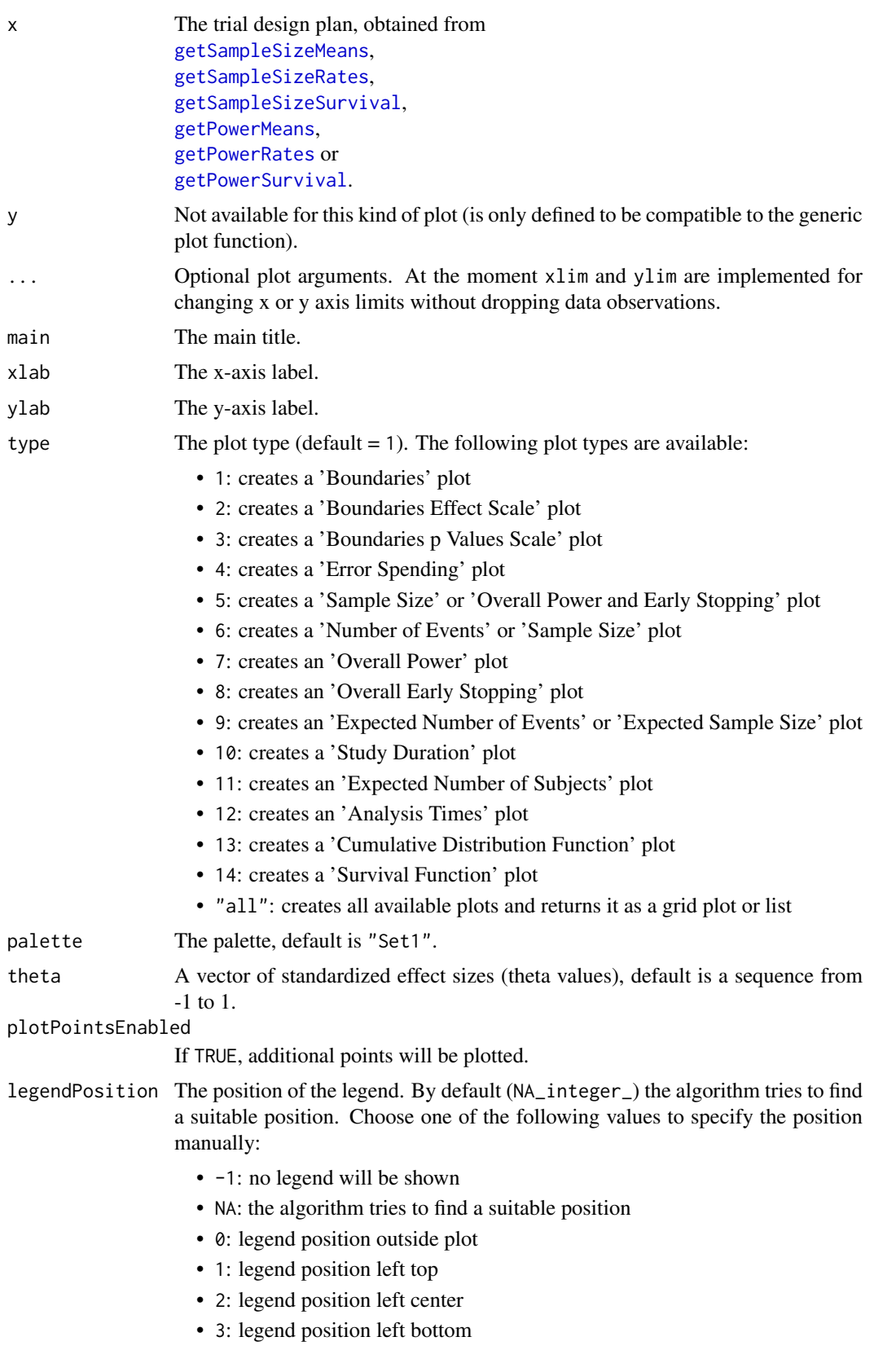

<span id="page-123-1"></span>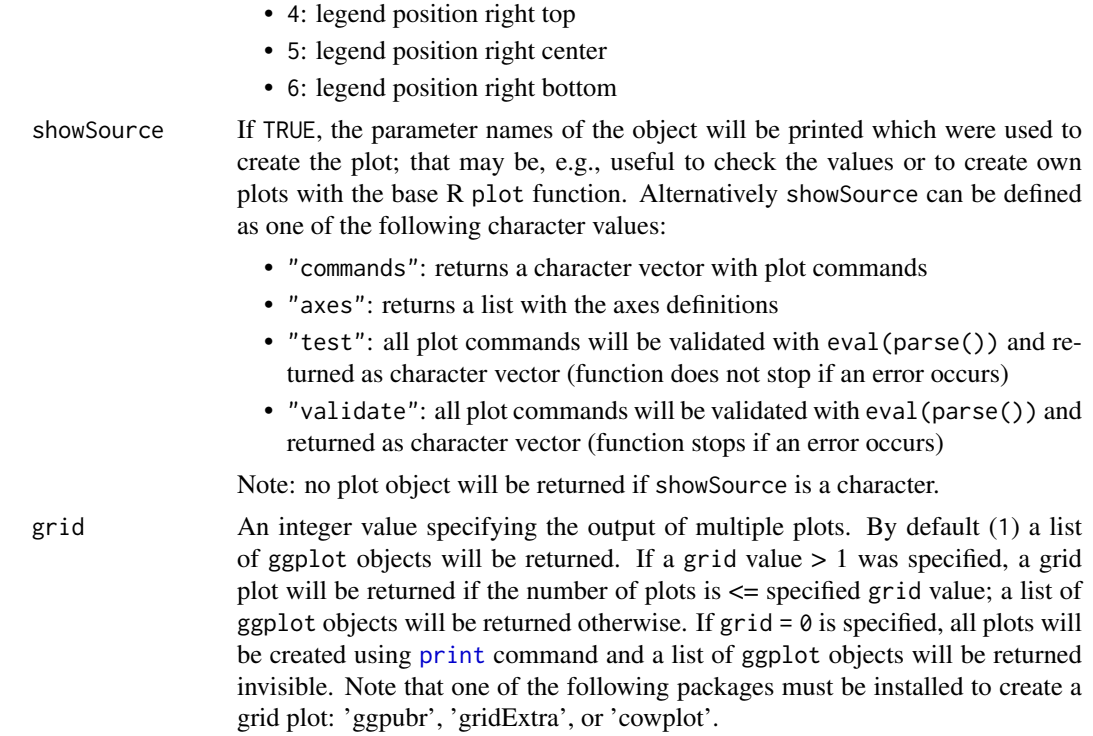

#### Details

Generic function to plot all kinds of trial design plans.

# Value

Returns a ggplot2 object.

# Examples

if (require(ggplot2)) plot(getSampleSizeMeans())

<span id="page-123-0"></span>plot.TrialDesignSet *Trial Design Set Plotting*

# Description

Plots a trial design set.

#### Usage

```
## S3 method for class 'TrialDesignSet'
plot(
  x,
  y,
  ...,
```
# <span id="page-124-0"></span>plot.TrialDesignSet 125

```
type = 1L,
  main = NA_character_,
 xlab = NA_character_,
 ylab = NA_character_,
  palette = "Set1",
  theta = seq(-1, 1, 0.02),
  nMax = NA_integer_,
  plotPointsEnabled = NA,
  legendPosition = NA_integer_,
  showSource = FALSE,
 grid = 1)
```
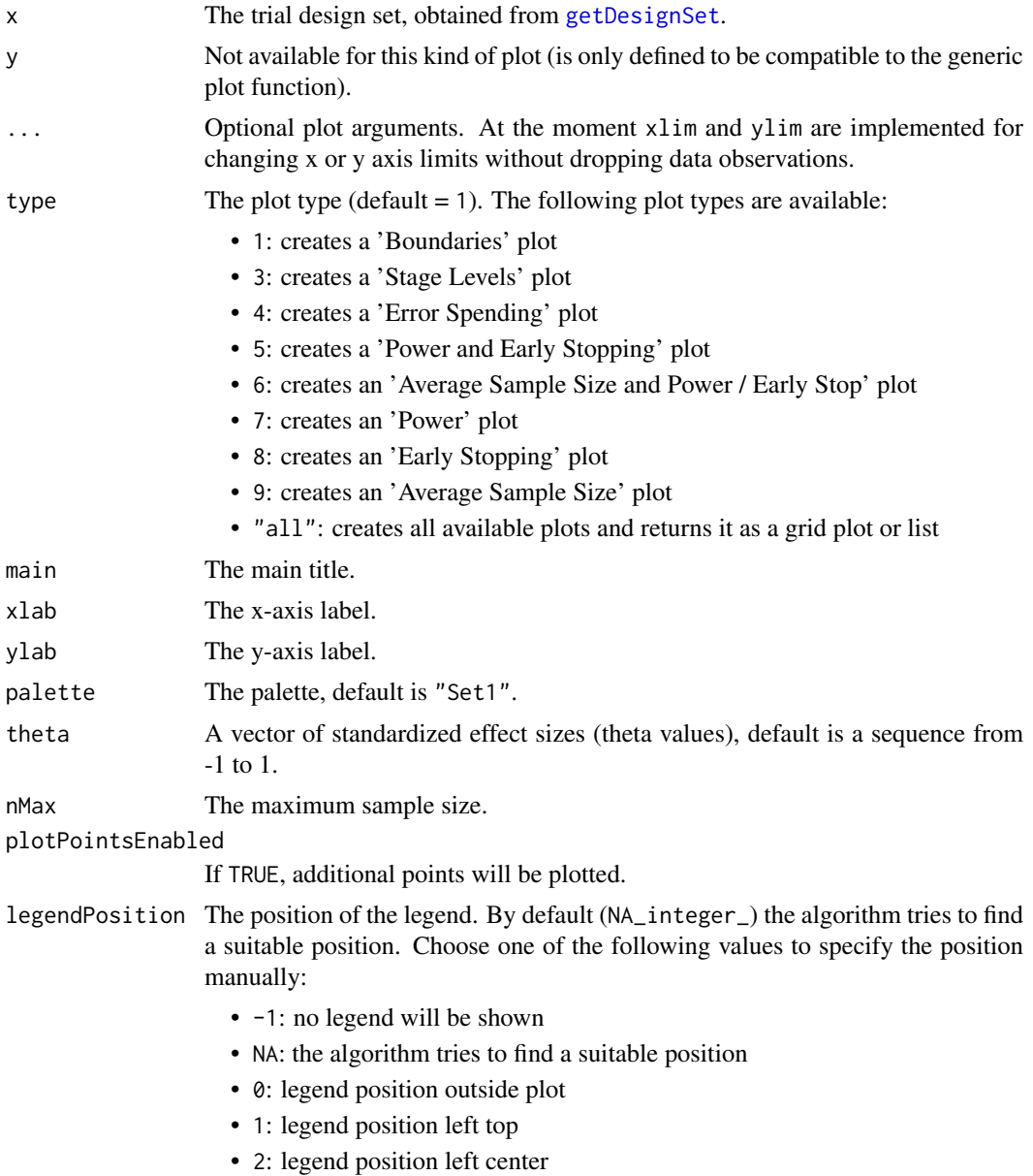

<span id="page-125-0"></span>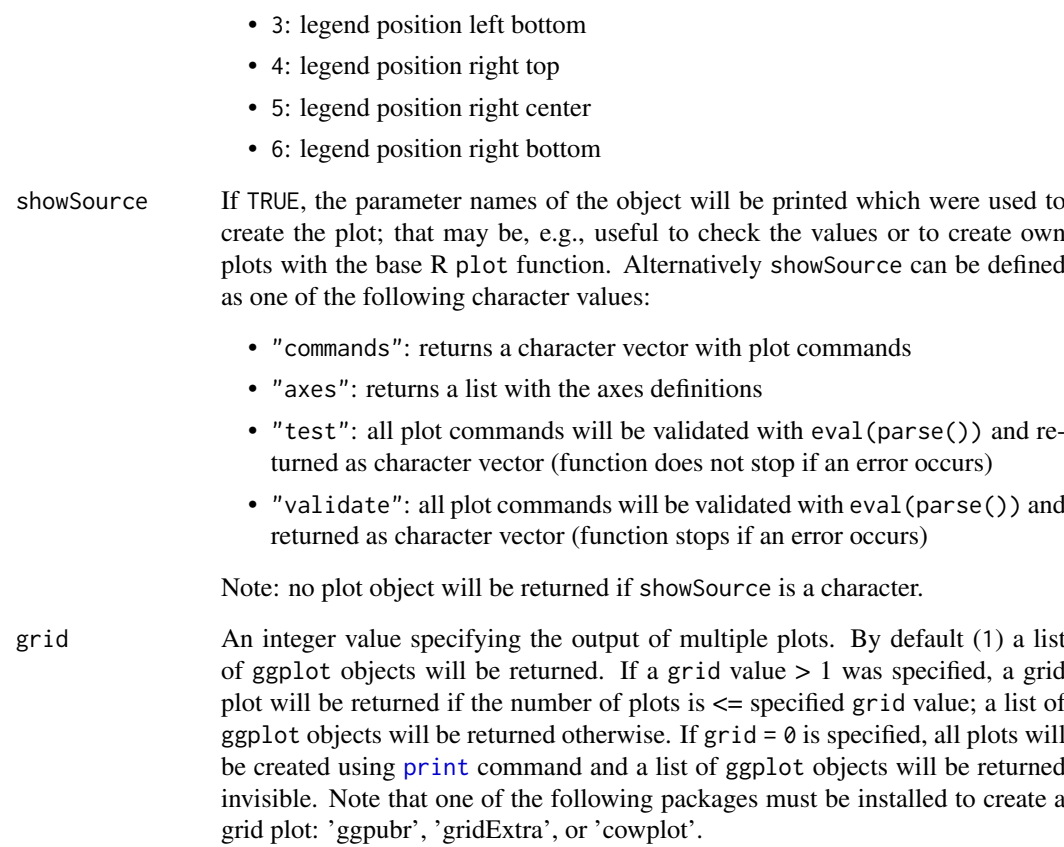

# Details

Generic function to plot a trial design set. Is, e.g., useful to compare different designs or design parameters visual.

# Value

Returns a ggplot2 object.

#### Examples

```
design <- getDesignInverseNormal(kMax = 3, alpha = 0.025,
    typeOfDesign = "asKD", gammaA = 2,
    informationRates = c(0.2, 0.7, 1), typeBetaSpending = "bsOF")
# Create a set of designs based on the master design defined above
# and varied parameter 'gammaA'
designSet <- getDesignSet(design = design, gammaA = 4)
if (require(ggplot2)) plot(designSet, type = 1, legendPosition = 6)
```
<span id="page-126-0"></span>

#### Description

Function to identify the available plot types of an object.

#### Usage

```
plotTypes(
  obj,
  output = c("numeric", "caption", "numcap", "capnum"),
  numberInCaptionEnabled = FALSE
)
getAvailablePlotTypes(
  obj,
  output = c("numeric", "caption", "numcap", "capnum"),
  numberInCaptionEnabled = FALSE
\lambda
```
#### Arguments

obj The object for which the plot types shall be identified, e.g. produced by [getDesignGroupSequential](#page-24-0) or [getSampleSizeMeans](#page-57-0).

output The output type. Can be one of c("numeric","caption","numcap","capnum"). numberInCaptionEnabled

If TRUE, the number will be added to the caption, default is FALSE.

#### Details

plotTypes and getAvailablePlotTypes are equivalent, i.e., plotTypes is a short form of getAvailablePlotTypes. output:

- 1. numeric: numeric output
- 2. caption: caption as character output
- 3. numcap: list with number and caption
- 4. capnum: list with caption and number

#### Value

Depending on how the output is specified, a numeric vector, a character vector, or a list will be returned.

#### Examples

```
design <- getDesignInverseNormal(kMax = 2)
getAvailablePlotTypes(design, "numeric")
plotTypes(design, "caption")
getAvailablePlotTypes(design, "numcap")
plotTypes(design, "capnum")
```
<span id="page-127-1"></span><span id="page-127-0"></span>

#### Description

Reads a data file and returns it as dataset object.

# Usage

```
readDataset(
  file,
  ...,
  header = TRUE,
  sep = ","quote = "\rangle",
  dec = "."fill = TRUE,comment.char = ",
  fileEncoding = "UTF-8"
\lambda
```
# Arguments

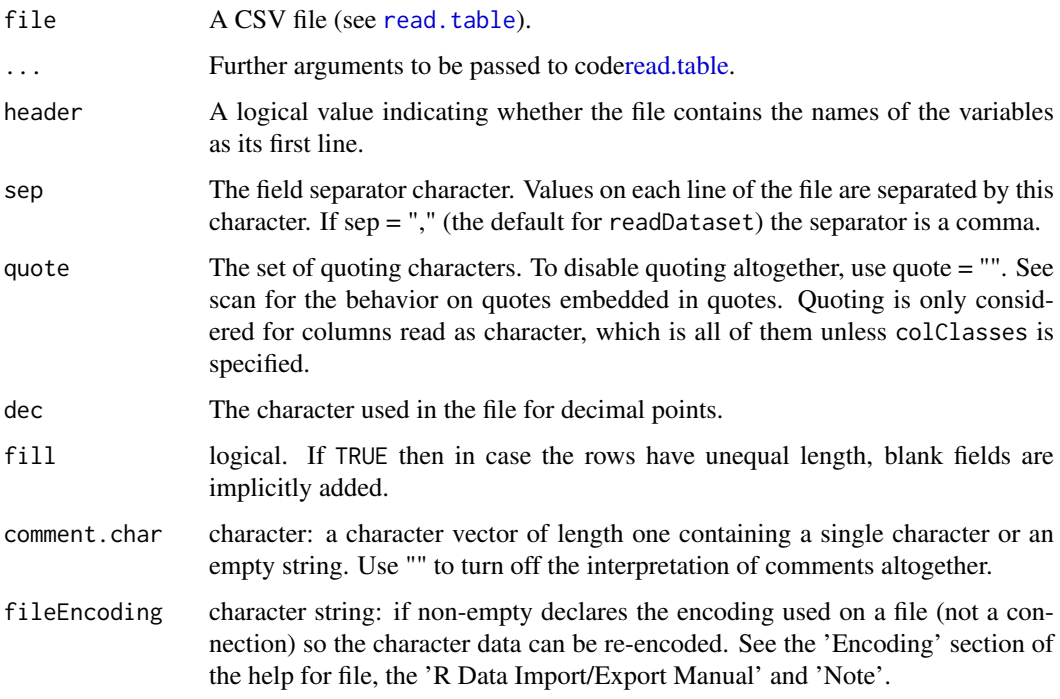

# Details

readDataset is a wrapper function that uses [read.table](#page-0-0) to read the CSV file into a data frame, transfers it from long to wide format with [reshape](#page-0-0) and puts the data to [getDataset](#page-16-0).

#### <span id="page-128-0"></span>readDataset 129

#### Value

Returns a [Dataset](#page-0-0) object. The following generics (R generic functions) are available for this result object:

- [names](#page-0-0) to obtain the field names,
- [print](#page-0-0) to print the object.
- [summary](#page-0-0) to display a summary of the object,
- [plot](#page-108-0) to plot the object,
- [as.data.frame](#page-0-0) to coerce the object to a [data.frame](#page-0-0),
- [as.matrix](#page-0-0) to coerce the object to a [matrix](#page-0-0).

#### See Also

- [readDatasets](#page-129-0) for reading multiple datasets,
- [writeDataset](#page-137-0) for writing a single dataset,
- [writeDatasets](#page-138-0) for writing multiple datasets.

#### Examples

```
dataFileRates <- system.file("extdata",
    "dataset_rates.csv", package = "rpact")
if (dataFileRates != "") {
    datasetRates <- readDataset(dataFileRates)
    datasetRates
}
dataFileMeansMultiArm <- system.file("extdata",
    "dataset_means_multi-arm.csv", package = "rpact")
if (dataFileMeansMultiArm != "") {
    datasetMeansMultiArm <- readDataset(dataFileMeansMultiArm)
    datasetMeansMultiArm
}
dataFileRatesMultiArm <- system.file("extdata",
    "dataset_rates_multi-arm.csv", package = "rpact")
if (dataFileRatesMultiArm != "") {
    datasetRatesMultiArm <- readDataset(dataFileRatesMultiArm)
    datasetRatesMultiArm
}
dataFileSurvivalMultiArm <- system.file("extdata",
    "dataset_survival_multi-arm.csv", package = "rpact")
if (dataFileSurvivalMultiArm != "") {
    datasetSurvivalMultiArm <- readDataset(dataFileSurvivalMultiArm)
    datasetSurvivalMultiArm
}
```
<span id="page-129-1"></span><span id="page-129-0"></span>

# Description

Reads a data file and returns it as a list of dataset objects.

# Usage

```
readDatasets(
  file,
  ...,
  header = TRUE,
  sep = ","quote = "\rangle",
  dec = "."fill = TRUE,comment.char = ",
  fileEncoding = "UTF-8"
)
```
# Arguments

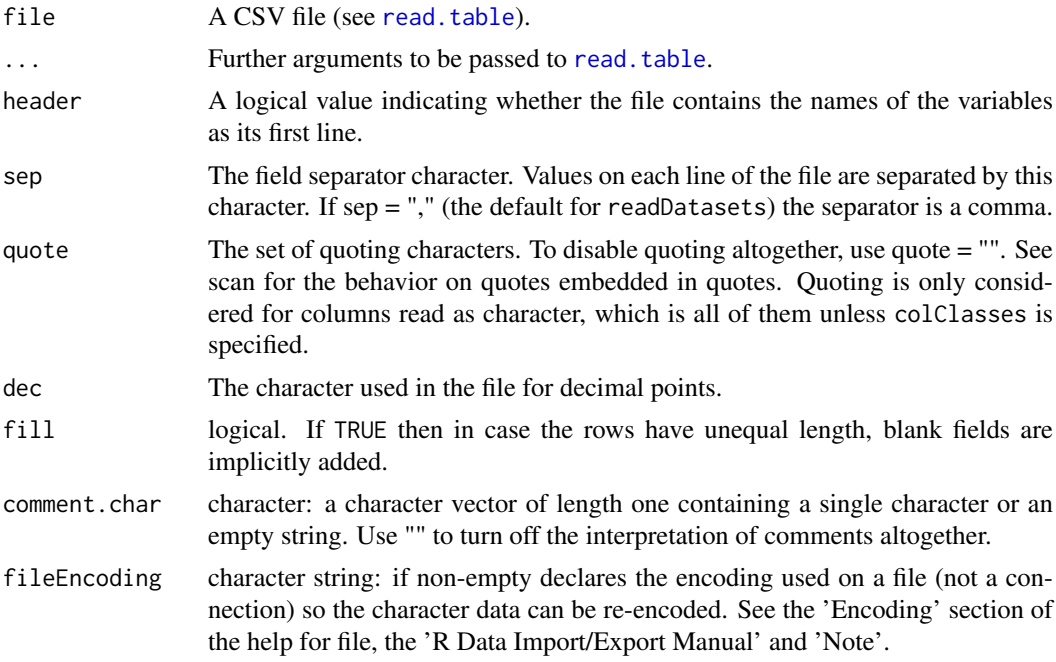

# Details

Reads a file that was written by [writeDatasets](#page-138-0) before.

# Value

Returns a [list](#page-0-0) of [Dataset](#page-0-0) objects.

<span id="page-130-0"></span>rpact that the state of the state of the state of the state of the state of the state of the state of the state of the state of the state of the state of the state of the state of the state of the state of the state of the

#### See Also

- [readDataset](#page-127-0) for reading a single dataset,
- [writeDatasets](#page-138-0) for writing multiple datasets,
- [writeDataset](#page-137-0) for writing a single dataset.

#### Examples

```
dataFile <- system.file("extdata", "datasets_rates.csv", package = "rpact")
if (dataFile != "") {
   datasets <- readDatasets(dataFile)
   datasets
}
```
rpact *rpact - Confirmatory Adaptive Clinical Trial Design and Analysis*

#### Description

rpact (R Package for Adaptive Clinical Trials) is a comprehensive package that enables the design and analysis of confirmatory adaptive group sequential designs. Particularly, the methods described in the recent [monograph by Wassmer and Brannath](https://doi.org/10.1007/978-3-319-32562-0) (published by Springer, 2016) are implemented. It also comprises advanced methods for sample size calculations for fixed sample size designs incl., e.g., sample size calculation for survival trials with piecewise exponentially distributed survival times and staggered patients entry.

#### Details

rpact includes the classical group sequential designs (incl. user spending function approaches) where the sample sizes per stage (or the time points of interim analysis) cannot be changed in a data-driven way. Confirmatory adaptive designs explicitly allow for this under control of the Type I error rate. They are either based on the combination testing or the conditional rejection probability (CRP) principle. Both are available, for the former the inverse normal combination test and Fisher's combination test can be used.

Specific techniques of the adaptive methodology are also available, e.g., overall confidence intervals, overall p-values, and conditional and predictive power assessments. Simulations can be performed to assess the design characteristics of a (user-defined) sample size recalculation strategy. Designs are available for trials with continuous, binary, and survival endpoint.

For more information please visit [www.rpact.org.](https://www.rpact.org) If you are interested in professional services round about the package or need a comprehensive validation documentation to fulfill regulatory requirements please visit [www.rpact.com.](https://www.rpact.com)

rpact is developed by

- Gernot Wassmer (<gernot.wassmer@rpact.com>) and
- Friedrich Pahlke (<friedrich.pahlke@rpact.com>).

#### Author(s)

Gernot Wassmer, Friedrich Pahlke

#### <span id="page-131-0"></span>References

Wassmer, G., Brannath, W. (2016) Group Sequential and Confirmatory Adaptive Designs in Clinical Trials (Springer Series in Pharmaceutical Statistics) [<doi:10.1007/978-3-319-32562-0>](https://doi.org/10.1007/978-3-319-32562-0)

## See Also

Useful links:

- <https://www.rpact.org>
- Report bugs at <https://www.rpact.org/bugreport>

setOutputFormat *Set Output Format*

#### Description

With this function the format of the standard outputs of all rpact objects can be changed and set user defined respectively.

#### Usage

```
setOutputFormat(
  parameterName = NA_character_,
  ...,
  digits = NA_integer_,
  nsmall = NA_integer_,
  trimSingleZeroes = NA,
  futilityProbabilityEnabled = NA,
  file = NA_character_,
  resetToDefault = FALSE,
  roundFunction = NA_character_
\lambda
```
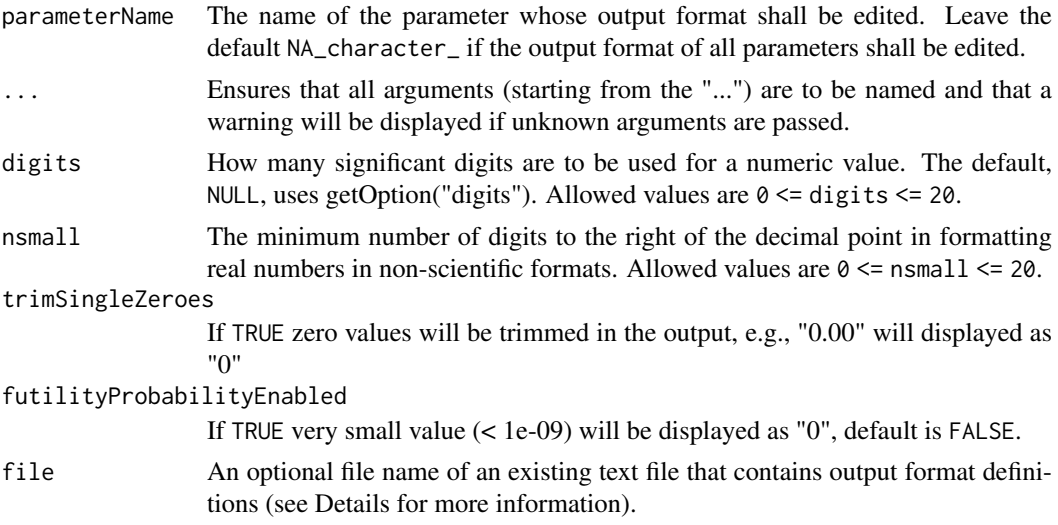

<span id="page-132-0"></span>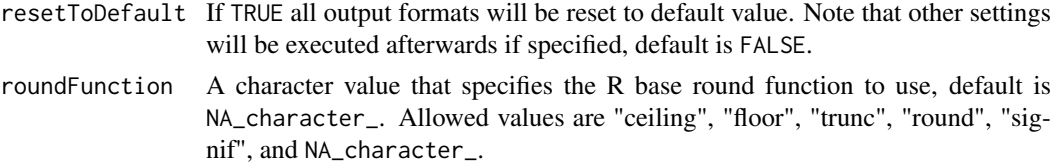

#### Details

Output formats can be written to a text file (see [getOutputFormat](#page-38-0)). To load your personal output formats read a formerly saved file at the beginning of your work with rpact, e.g. execute setOutputFormat(file = "my\_rpact\_output\_formats.txt").

Note that the parameterName must not match exactly, e.g., for p-values the following parameter names will be recognized amongst others:

- 1. p value
- 2. p.values
- 3. p-value
- 4. pValue
- 5. rpact.output.format.p.value

#### See Also

[format](#page-0-0) for details on the internal used funtion to format the values.

Other output formats: [getOutputFormat\(](#page-38-0))

#### Examples

```
# show output format of p values
getOutputFormat("p.value")
```

```
# set new p value output format
setOutputFormat("p.value", digits = 5, nsmall = 5)
```

```
# show sample sizes as smallest integers not less than the not rounded values
setOutputFormat("sample size", digits = 0, nsmall = 0, roundFunction = "ceiling")
getSampleSizeMeans()
```

```
# show sample sizes as smallest integers not greater than the not rounded values
setOutputFormat("sample size", digits = 0, nsmall = 0, roundFunction = "floor")
getSampleSizeMeans()
```

```
# set new sample size output format without round function
setOutputFormat("sample size", digits = 2, nsmall = 2)
getSampleSizeMeans()
```

```
# reset sample size output format to default
setOutputFormat("sample size")
getSampleSizeMeans()
getOutputFormat("sample size")
```

```
# write current output format definitions to file
getOutputFormat(file = "rpact_options.txt")
```

```
# write default output format definitions to file
```

```
getOutputFormat(file = "rpact_options.txt", default = TRUE)
# load and set output format definitions from file
setOutputFormat(file = "rpact_options.txt")
```
testPackage *Test Package*

#### Description

This function allows the installed package rpact to be tested.

# Usage

```
testPackage(
  outDir = "."....,
  completeUnitTestSetEnabled = TRUE,
  types = "tests",
  sourceDirectory = NULL
)
```
#### Arguments

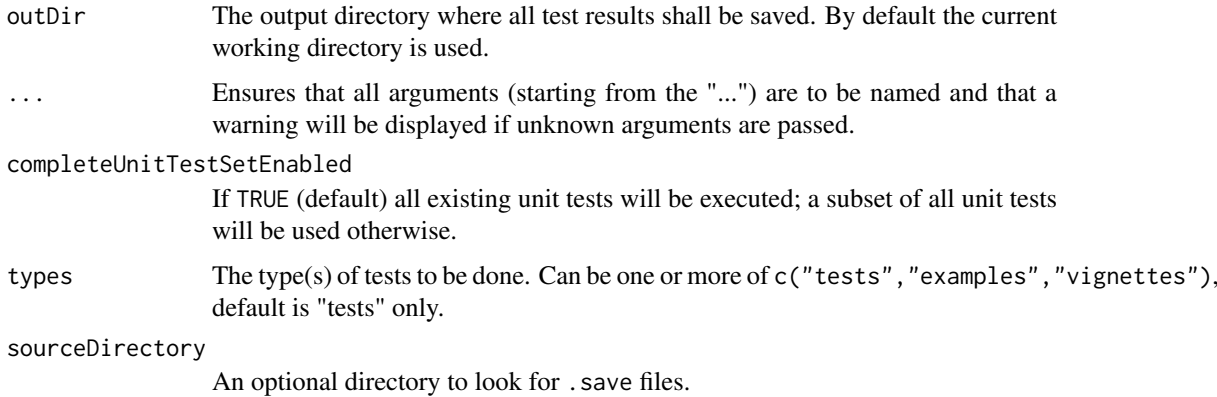

#### Details

This function creates the subdirectory rpact-tests in the specified output directory and copies all unit test files of the package to this newly created directory. Then the function runs all tests (or a subset of all tests if completeUnitTestSetEnabled is FALSE) using [testInstalledPackage](#page-0-0). The test results will be saved to the text file test that. Rout that can be found in the subdirectory rpact-tests.

# Value

The value of completeUnitTestSetEnabled will be returned invisible.

<span id="page-133-0"></span>

#### <span id="page-134-0"></span>Examples

## Not run: testPackage()

## End(Not run)

# utilitiesForPiecewiseExponentialDistribution *The Piecewise Exponential Distribution*

## Description

Distribution function, quantile function and random number generation for the piecewise exponential distribution.

# Usage

```
getPiecewiseExponentialDistribution(
  time,
  ...,
  piecewiseSurvivalTime = NA_real_,
  piecewiseLambda = NA_real_,
  kappa = 1)
ppwexp(t, ..., s = NA_{real_}, lambda = NA_{real_}, kappa = 1)getPiecewiseExponentialQuantile(
  quantile,
  ...,
  piecewiseSurvivalTime = NA_real_,
  piecewiseLambda = NA_real_,
  kappa = 1
)
qpwexp(q, ..., s = NA_real, lambda = NA_real, kappa = 1)getPiecewiseExponentialRandomNumbers(
  n,
  ...,
  piecewiseSurvivalTime = NA_real_,
  piecewiseLambda = NA_real_,
  kappa = 1
)
r p w exp(n, ..., s = NA_{real_1, lambda = NA_{real_2, kappa = 1})
```
#### <span id="page-135-0"></span>Arguments

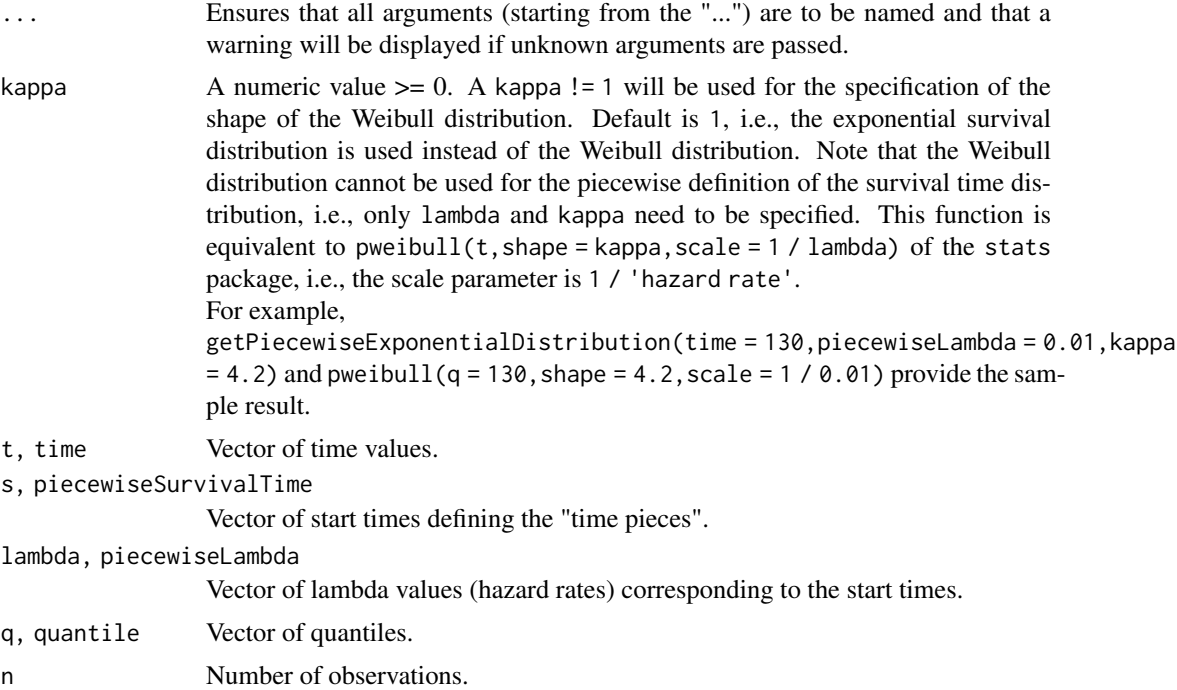

#### Details

getPiecewiseExponentialDistribution (short: ppwexp), getPiecewiseExponentialQuantile (short: qpwexp), and getPiecewiseExponentialRandomNumbers (short: rpwexp) provide probabilities, quantiles, and random numbers according to a piecewise exponential or a Weibull distribution. The piecewise definition is performed through a vector of starting times (piecewiseSurvivalTime) and a vector of hazard rates (piecewiseLambda). You can also use a list that defines the starting times and piecewise lambdas together and define piecewiseSurvivalTime as this list. The list needs to have the form, e.g., #' piecewiseSurvivalTime <- list( $"0 - 5" = 0.025$ ,  $"6 - 5" = 0.04$ ,  $"9 - 5"$  $= 0.015$ , " $>= 15$ "  $= 0.007$ ) For the Weibull case, you can also specify a shape parameter kappa in order to calculated probabilities, quantiles, or random numbers. In this case, no piecewise definition is possible, i.e., only piecewiseLambda and kappa need to be specified.

#### Value

Returns a [numeric](#page-0-0) value or vector will be returned.

#### Examples

```
# Calculate probabilties for a range of time values for a
# piecewise exponential distribution with hazard rates
# 0.025, 0.04, 0.015, and 0.007 in the intervals
# [0, 6), [6, 9), [9, 15), [15, Inf), respectively,
# and re-return the time values:
piecewiseSurvivalTime <- list(
    "0 - 5" = 0.025,"6 - <9" = 0.04,"9 - 15" = 0.015,
   ">=15" = 0.01)
y <- getPiecewiseExponentialDistribution(seq(0, 150, 15),
```

```
piecewiseSurvivalTime = piecewiseSurvivalTime)
getPiecewiseExponentialQuantile(y,
    piecewiseSurvivalTime = piecewiseSurvivalTime)
```
utilitiesForSurvivalTrials

*Survival Helper Functions for Conversion of Pi, Lambda, Median*

# Description

Functions to convert pi, lambda and median values into each other.

# Usage

```
getLambdaByPi(piValue, eventTime = 12L, kappa = 1)
getLambdaByMedian(median, kappa = 1)
getHazardRatioByPi(pi1, pi2, eventTime = 12L, kappa = 1)
getPiByLambda(lambda, eventTime = 12L, kappa = 1)
getPiByMedian(median, eventTime = 12L, kappa = 1)
getMedianByLambda(lambda, kappa = 1)
getMedianByPi(piValue, eventTime = 12L, kappa = 1)
```
#### Arguments

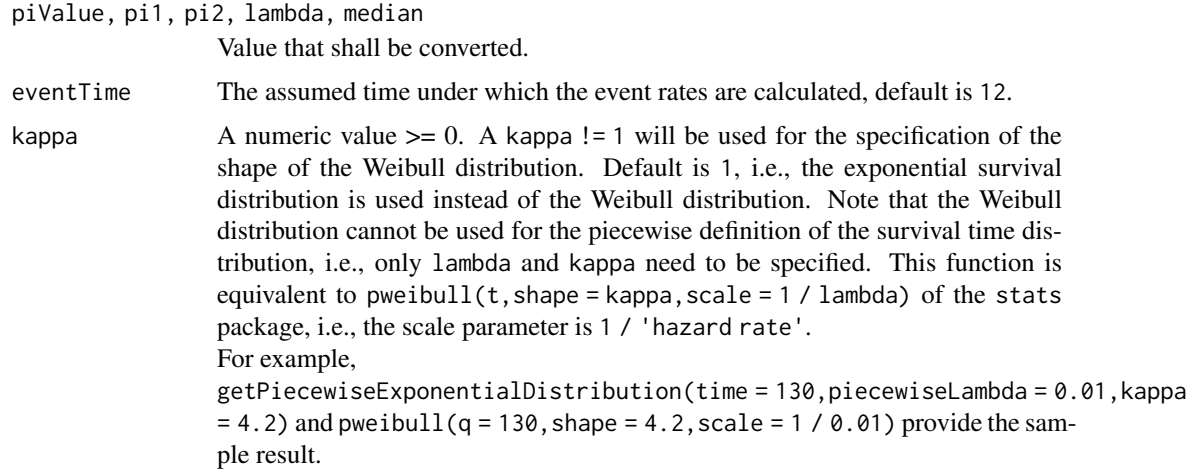

# Details

Can be used, e.g., to convert median values into pi or lambda values for usage in [getSampleSizeSurvival](#page-61-0) or [getPowerSurvival](#page-48-0).

# <span id="page-137-1"></span>Value

Returns a [numeric](#page-0-0) value or vector will be returned.

<span id="page-137-0"></span>writeDataset *Write Dataset*

#### Description

Writes a dataset to a CSV file.

# Usage

```
writeDataset(
  dataset,
  file,
  ...,
  append = FALSE,
  quote = TRUE,
  sep = ","e<sup>-1</sup> = n \cdot n,
  na = "NA",dec = "."row.names = TRUE,
  col.names = NA,
  qmethod = "double",fileEncoding = "UTF-8"
)
```
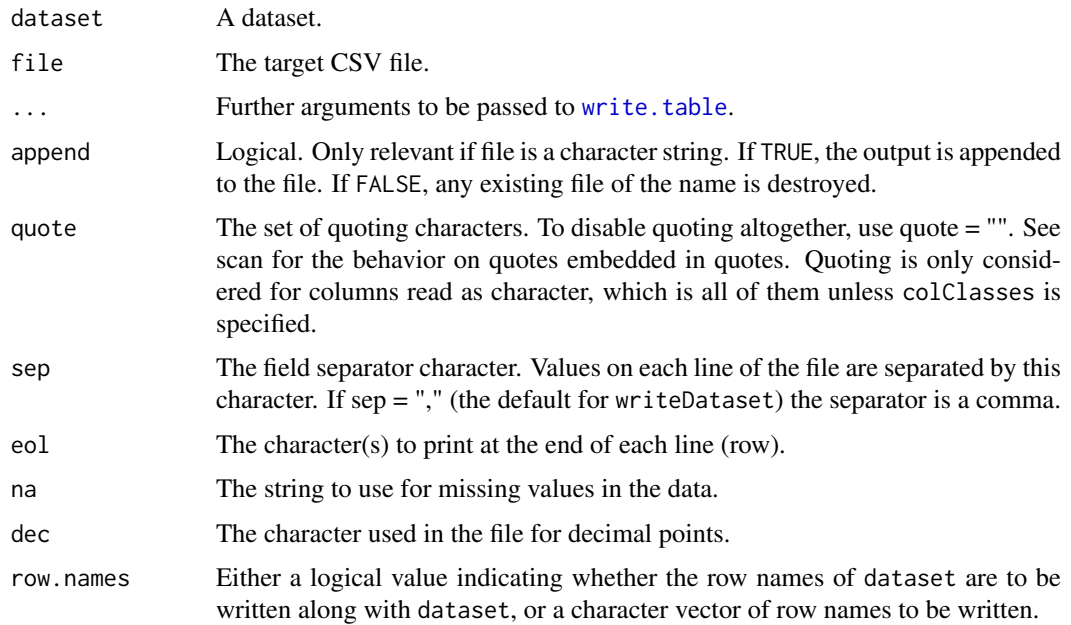

#### <span id="page-138-1"></span>writeDatasets 139

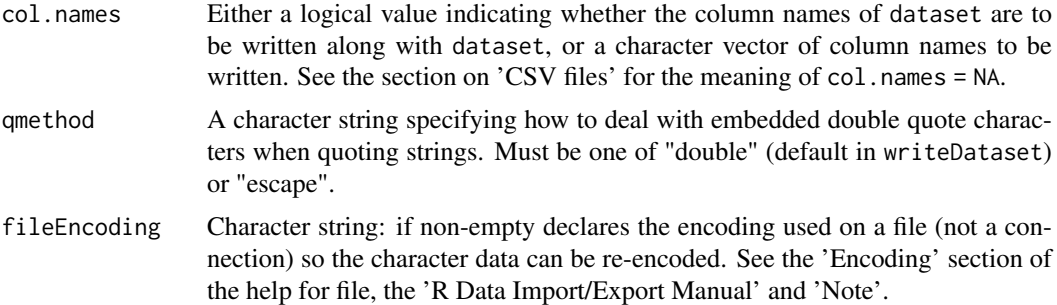

# Details

[writeDataset](#page-137-0) is a wrapper function that coerces the dataset to a data frame and uses [write.table](#page-0-0) to write it to a CSV file.

#### See Also

- [writeDatasets](#page-138-0) for writing multiple datasets,
- [readDataset](#page-127-0) for reading a single dataset,
- [readDatasets](#page-129-0) for reading multiple datasets.

#### Examples

```
## Not run:
datasetOfRates <- getDataset(
   n1 = c(11, 13, 12, 13),
   n2 = c(8, 10, 9, 11),events1 = c(10, 10, 12, 12),
    events2 = c(3, 5, 5, 6))
writeDataset(datasetOfRates, "dataset_rates.csv")
## End(Not run)
```
<span id="page-138-0"></span>writeDatasets *Write Multiple Datasets*

# Description

Writes a list of datasets to a CSV file.

# Usage

```
writeDatasets(
 datasets,
 file,
  ...,
 append = FALSE,quote = TRUE,sep = ","
```

```
eol = "\n",
 na = "NA",dec = "."row.names = TRUE,
 col.names = NA,
 qmethod = "double",
 fileEncoding = "UTF-8"
)
```
#### Arguments

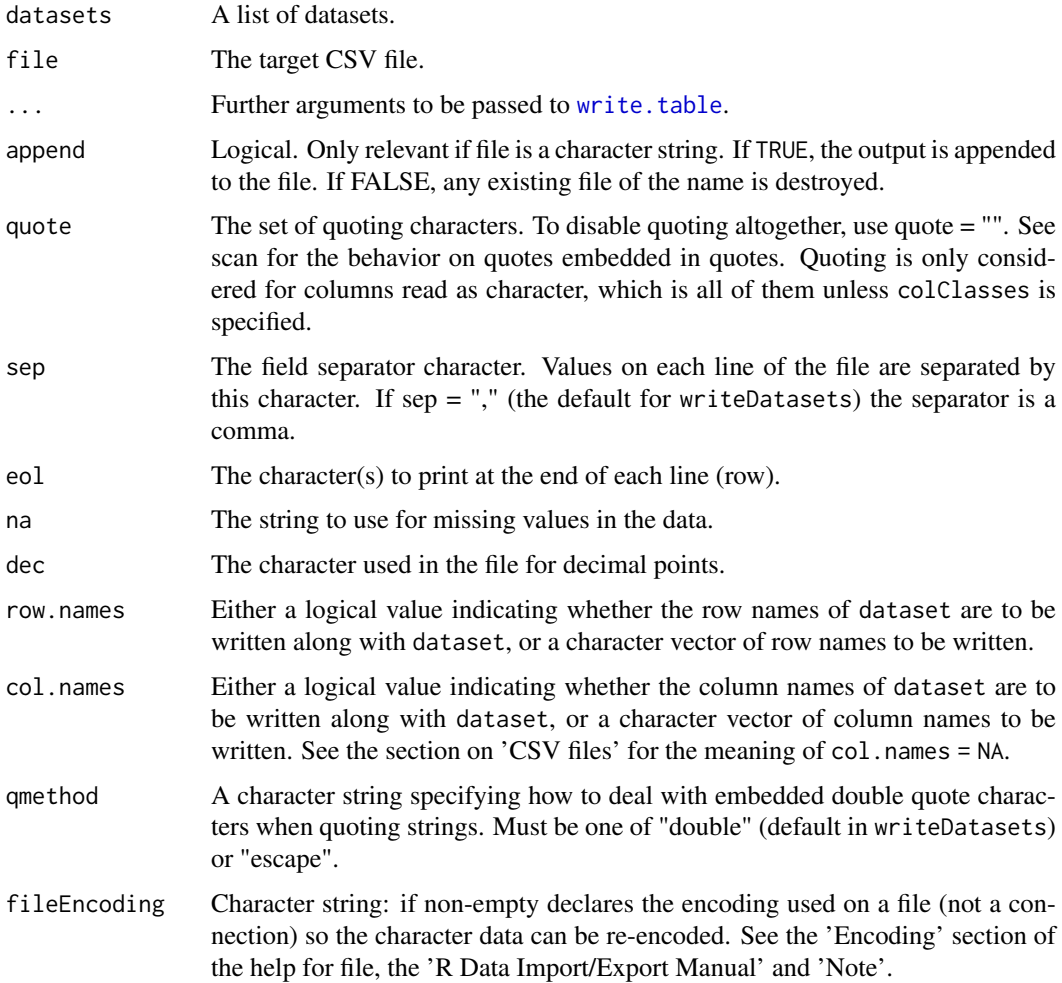

# Details

The format of the CSV file is optimized for usage of [readDatasets](#page-129-0).

# See Also

- [writeDataset](#page-137-0) for writing a single dataset,
- [readDatasets](#page-129-0) for reading multiple datasets,
- [readDataset](#page-127-0) for reading a single dataset.

<span id="page-139-0"></span>

# writeDatasets 141

# Examples

```
## Not run:
d1 <- getDataset(
    n1 = c(11, 13, 12, 13),
    n2 = c(8, 10, 9, 11),
   events1 = c(10, 10, 12, 12),
   events2 = c(3, 5, 5, 6))
d2 <- getDataset(
  n1 = c(9, 13, 12, 13),
   n2 = c(6, 10, 9, 11),events1 = c(10, 10, 12, 12),
   events2 = c(4, 5, 5, 6)\lambdadatasets <- list(d1, d2)
writeDatasets(datasets, "datasets_rates.csv")
```
## End(Not run)

# Index

```
∗ analysis functions
    getAnalysisResults, 6
    getClosedCombinationTestResults,
         10
    getClosedConditionalDunnettTestResults,
         11
    getConditionalPower, 13
    getConditionalRejectionProbabilities,
         15
    getFinalConfidenceInterval, 34
    getFinalPValue, 36
    getRepeatedConfidenceIntervals, 55
    getRepeatedPValues, 57
    getStageResults, 104
    getTestActions, 106
∗ design functions
    getDesignCharacteristics, 21
    getDesignConditionalDunnett, 22
    getDesignFisher, 23
    getDesignGroupSequential, 25
    getDesignInverseNormal, 28
    getPowerAndAverageSampleNumber, 43
∗ output formats
    getOutputFormat, 39
    setOutputFormat, 132
∗ power functions
    getPowerMeans, 44
    getPowerRates, 46
    getPowerSurvival, 49
∗ sample size functions
    getSampleSizeMeans, 58
    getSampleSizeRates, 60
    getSampleSizeSurvival, 62
AccrualTime, 4, 38
AnalysisResults, 8
as.data.frame, 4, 8, 10, 12, 14, 18, 21, 23,
         24, 27, 30, 31, 34, 38, 42, 43, 46, 48,
         51, 59, 62, 65, 71, 76, 82, 87, 88, 93,
         99, 105, 129
as.matrix, 4, 8, 10, 12, 14, 18, 21, 23, 24, 27,
         30, 31, 34, 38, 42, 43, 46, 48, 51, 59,
         62, 65, 71, 76, 82, 87, 88, 93, 99,
         105, 129
```
character, *[106](#page-105-0)* ClosedCombinationTestResults, *[10](#page-9-0)*, *[12](#page-11-0)* ConditionalPowerResults, *[14](#page-13-0)* data.frame, *[4](#page-3-0)*, *[8](#page-7-0)*, *[10](#page-9-0)*, *[12](#page-11-0)*, *[14](#page-13-0)*, *[17,](#page-16-1) [18](#page-17-0)*, *[21](#page-20-0)*, *[23,](#page-22-1) [24](#page-23-0)*, *[27](#page-26-0)*, *[30,](#page-29-1) [31](#page-30-0)*, *[34](#page-33-0)*, *[38](#page-37-0)*, *[42,](#page-41-0) [43](#page-42-1)*, *[46](#page-45-1)*, *[48](#page-47-0)*, *[51](#page-50-0)*, *[55](#page-54-0)*, *[59](#page-58-0)*, *[62](#page-61-1)*, *[65](#page-64-0)*, *[71](#page-70-0)*, *[76](#page-75-0)*, *[82](#page-81-0)*, *[87,](#page-86-0) [88](#page-87-0)*, *[93](#page-92-0)*, *[98](#page-97-0)[–100](#page-99-0)*, *[105](#page-104-0)*, *[129](#page-128-0)* Dataset, *[18](#page-17-0)*, *[109](#page-108-1)*, *[129,](#page-128-0) [130](#page-129-1)* DatasetMeans, *[17,](#page-16-1) [18](#page-17-0)* DatasetRates, *[18](#page-17-0)* DatasetSurvival, *[18](#page-17-0)* EventProbabilities, *[33](#page-32-0)*, *[111](#page-110-0)*, *[113](#page-112-0)* format, *[133](#page-132-0)* getAccrualTime, [4,](#page-3-0) *[32](#page-31-0)*, *[37](#page-36-0)*, *[51](#page-50-0)*, *[64](#page-63-0)*, *[97](#page-96-0)* getAnalysisResults, [6,](#page-5-0) *[11,](#page-10-0) [12](#page-11-0)*, *[14,](#page-13-0) [15](#page-14-0)*, *[36,](#page-35-0) [37](#page-36-0)*, *[56](#page-55-0)*, *[58](#page-57-1)*, *[105](#page-104-0)[–107](#page-106-0)* getAvailablePlotTypes *(*plotTypes*)*, [127](#page-126-0) getClosedCombinationTestResults, *[9](#page-8-0)*, [10,](#page-9-0) *[12](#page-11-0)*, *[14,](#page-13-0) [15](#page-14-0)*, *[36,](#page-35-0) [37](#page-36-0)*, *[56](#page-55-0)*, *[58](#page-57-1)*, *[105,](#page-104-0) [106](#page-105-0)* getClosedConditionalDunnettTestResults, *[9](#page-8-0)*, *[11](#page-10-0)*, [11,](#page-10-0) *[14,](#page-13-0) [15](#page-14-0)*, *[22](#page-21-0)*, *[36,](#page-35-0) [37](#page-36-0)*, *[56](#page-55-0)*, *[58](#page-57-1)*, *[105,](#page-104-0) [106](#page-105-0)* getConditionalPower, *[9](#page-8-0)*, *[11,](#page-10-0) [12](#page-11-0)*, [13,](#page-12-0) *[15](#page-14-0)*, *[36,](#page-35-0) [37](#page-36-0)*, *[56](#page-55-0)*, *[58](#page-57-1)*, *[105,](#page-104-0) [106](#page-105-0)* getConditionalRejectionProbabilities, *[9](#page-8-0)*, *[11,](#page-10-0) [12](#page-11-0)*, *[14](#page-13-0)*, [15,](#page-14-0) *[36,](#page-35-0) [37](#page-36-0)*, *[56](#page-55-0)*, *[58](#page-57-1)*, *[105,](#page-104-0) [106](#page-105-0)* getData, [16,](#page-15-0) *[54](#page-53-0)*, *[71](#page-70-0)*, *[93](#page-92-0)*, *[99](#page-98-0)* getDataset, *[6](#page-5-0)*, [17,](#page-16-1) *[35](#page-34-0)*, *[56](#page-55-0)*, *[104](#page-103-0)*, *[128](#page-127-1)* getDesignCharacteristics, [21,](#page-20-0) *[23,](#page-22-1) [24](#page-23-0)*, *[27](#page-26-0)*, *[30](#page-29-1)*, *[44](#page-43-1)* getDesignConditionalDunnett, *[12](#page-11-0)*, *[21](#page-20-0)*, [22,](#page-21-0) *[24](#page-23-0)*, *[27](#page-26-0)*, *[30](#page-29-1)*, *[44](#page-43-1)* getDesignFisher, *[21](#page-20-0)*, *[23](#page-22-1)*, [23,](#page-22-1) *[27](#page-26-0)*, *[30](#page-29-1)*, *[44](#page-43-1)*, *[120](#page-119-0)* getDesignGroupSequential, *[21](#page-20-0)*, *[23,](#page-22-1) [24](#page-23-0)*, [25,](#page-24-1) *[30](#page-29-1)*, *[44](#page-43-1)*, *[120](#page-119-0)*, *[127](#page-126-0)* getDesignInverseNormal, *[21](#page-20-0)*, *[23,](#page-22-1) [24](#page-23-0)*, *[27](#page-26-0)*, [28,](#page-27-1) *[44](#page-43-1)*, *[120](#page-119-0)* getDesignSet, *[24](#page-23-0)*, *[27](#page-26-0)*, *[30](#page-29-1)*, [30,](#page-29-1) *[125](#page-124-0)* getEventProbabilities, [32](#page-31-0)

#### INDEX 143

getFinalConfidenceInterval, *[9](#page-8-0)*, *[11,](#page-10-0) [12](#page-11-0)*, *[14,](#page-13-0) [15](#page-14-0)*, [34,](#page-33-0) *[37](#page-36-0)*, *[56](#page-55-0)*, *[58](#page-57-1)*, *[105,](#page-104-0) [106](#page-105-0)* getFinalPValue, *[9](#page-8-0)*, *[11,](#page-10-0) [12](#page-11-0)*, *[14,](#page-13-0) [15](#page-14-0)*, *[36](#page-35-0)*, [36,](#page-35-0) *[56](#page-55-0)*, *[58](#page-57-1)*, *[105,](#page-104-0) [106](#page-105-0)* getHazardRatioByPi *(*utilitiesForSurvivalTrials*)*, [137](#page-136-0) getLambdaByMedian *(*utilitiesForSurvivalTrials*)*, [137](#page-136-0) getLambdaByPi *(*utilitiesForSurvivalTrials*)*, [137](#page-136-0) getMedianByLambda *(*utilitiesForSurvivalTrials*)*, [137](#page-136-0) getMedianByPi *(*utilitiesForSurvivalTrials*)*, [137](#page-136-0) getNumberOfSubjects, *[5](#page-4-0)*, [37](#page-36-0) getOutputFormat, [39,](#page-38-1) *[133](#page-132-0)* getPiByLambda *(*utilitiesForSurvivalTrials*)*, [137](#page-136-0) getPiByMedian *(*utilitiesForSurvivalTrials*)*, [137](#page-136-0) getPiecewiseExponentialDistribution *(*utilitiesForPiecewiseExponentialDistribution*)*, NumberOfSubjects, *[38](#page-37-0)*, *[111](#page-110-0)[–113](#page-112-0)* [135](#page-134-0) getPiecewiseExponentialQuantile *(*utilitiesForPiecewiseExponentialDistribution*)*, PiecewiseSurvivalTime, *[41](#page-40-0)* [135](#page-134-0) getPiecewiseExponentialRandomNumbers *(*utilitiesForPiecewiseExponentialDistribution*)*, *[31](#page-30-0)*, *[34](#page-33-0)*, *[38](#page-37-0)*, *[42,](#page-41-0) [43](#page-42-1)*, *[46](#page-45-1)*, *[48](#page-47-0)*, *[51](#page-50-0)*, *[59](#page-58-0)*, *[62](#page-61-1)*, [135](#page-134-0) getPiecewiseSurvivalTime, *[33](#page-32-0)*, [40,](#page-39-0) *[51](#page-50-0)*, *[64](#page-63-0)*, *[97](#page-96-0)* getPowerAndAverageSampleNumber, *[21](#page-20-0)*, *[23,](#page-22-1) [24](#page-23-0)*, *[27](#page-26-0)*, *[30](#page-29-1)*, [43,](#page-42-1) *[122](#page-121-0)* getPowerMeans, [44,](#page-43-1) *[48](#page-47-0)*, *[52](#page-51-0)*, *[123](#page-122-0)* getPowerRates, *[46](#page-45-1)*, [46,](#page-45-1) *[52](#page-51-0)*, *[123](#page-122-0)* getPowerSurvival, *[46](#page-45-1)*, *[48](#page-47-0)*, [49,](#page-48-1) *[123](#page-122-0)*, *[137](#page-136-0)* getRawData, [54,](#page-53-0) *[98](#page-97-0)*, *[100](#page-99-0)* getRepeatedConfidenceIntervals, *[9](#page-8-0)*, *[11,](#page-10-0) [12](#page-11-0)*, *[14,](#page-13-0) [15](#page-14-0)*, *[36,](#page-35-0) [37](#page-36-0)*, [55,](#page-54-0) *[58](#page-57-1)*, *[105,](#page-104-0) [106](#page-105-0)* getRepeatedPValues, *[9](#page-8-0)*, *[11,](#page-10-0) [12](#page-11-0)*, *[14,](#page-13-0) [15](#page-14-0)*, *[36,](#page-35-0) [37](#page-36-0)*, *[56](#page-55-0)*, [57,](#page-56-0) *[105,](#page-104-0) [106](#page-105-0)* getSampleSizeMeans, *[25](#page-24-1)*, *[28](#page-27-1)*, [58,](#page-57-1) *[62](#page-61-1)*, *[66](#page-65-0)*, *[123](#page-122-0)*, *[127](#page-126-0)* getSampleSizeRates, *[60](#page-59-1)*, [60,](#page-59-1) *[66](#page-65-0)*, *[123](#page-122-0)* getSampleSizeSurvival, *[33](#page-32-0)*, *[38](#page-37-0)*, *[60](#page-59-1)*, *[62](#page-61-1)*, [62,](#page-61-1) [82](#page-81-0) length, *[31](#page-30-0)* nMax, *[122](#page-121-0) [129](#page-128-0)* plot.Dataset, [109](#page-108-1) plot.EventProbabilities, [111](#page-110-0) plot.NumberOfSubjects, [112](#page-111-0) plot.ParameterSet, [114](#page-113-0) plot.SimulationResults, [115](#page-114-0) plot.StageResults, *[14](#page-13-0)*, [117](#page-116-0) plot.TrialDesign, [120](#page-119-0) plot.TrialDesignPlan, [122](#page-121-0) plot.TrialDesignSet, *[122](#page-121-0)*, [124](#page-123-1) plotTypes, [127](#page-126-0) PowerAndAverageSampleNumberResult, *[43](#page-42-1)* ppwexp

*[123](#page-122-0)*, *[137](#page-136-0)* getSimulationMeans, *[16,](#page-15-0) [17](#page-16-1)*, [68](#page-67-0) getSimulationMultiArmMeans, *[16,](#page-15-0) [17](#page-16-1)*, [73](#page-72-0) getSimulationMultiArmRates, *[16,](#page-15-0) [17](#page-16-1)*, [78](#page-77-0) getSimulationMultiArmSurvival, *[16,](#page-15-0) [17](#page-16-1)*, getSimulationRates, *[16,](#page-15-0) [17](#page-16-1)*, [90](#page-89-0) getSimulationSurvival, *[16](#page-15-0)*, *[54](#page-53-0)*, [95,](#page-94-1) *[116](#page-115-0)* getStageResults, *[9](#page-8-0)[–15](#page-14-0)*, *[36,](#page-35-0) [37](#page-36-0)*, *[56](#page-55-0)[–58](#page-57-1)*, [104,](#page-103-0) *[106](#page-105-0)* getTestActions, *[9](#page-8-0)*, *[11,](#page-10-0) [12](#page-11-0)*, *[14,](#page-13-0) [15](#page-14-0)*, *[36,](#page-35-0) [37](#page-36-0)*, *[56](#page-55-0)*, *[58](#page-57-1)*, *[105](#page-104-0)*, [106](#page-105-0) list, *[36,](#page-35-0) [37](#page-36-0)*, *[130](#page-129-1)* matrix, *[4](#page-3-0)*, *[8](#page-7-0)*, *[10](#page-9-0)*, *[12](#page-11-0)*, *[14,](#page-13-0) [15](#page-14-0)*, *[18](#page-17-0)*, *[21](#page-20-0)*, *[23,](#page-22-1) [24](#page-23-0)*, *[27](#page-26-0)*, *[30,](#page-29-1) [31](#page-30-0)*, *[34](#page-33-0)*, *[38](#page-37-0)*, *[42,](#page-41-0) [43](#page-42-1)*, *[46](#page-45-1)*, *[48](#page-47-0)*, *[51](#page-50-0)*, *[56,](#page-55-0) [57](#page-56-0)*, *[59](#page-58-0)*, *[62](#page-61-1)*, *[65](#page-64-0)*, *[71](#page-70-0)*, *[76](#page-75-0)*, *[82](#page-81-0)*, *[87,](#page-86-0) [88](#page-87-0)*, *[93](#page-92-0)*, *[99](#page-98-0)*, *[105](#page-104-0)*, *[129](#page-128-0)* methods, *[5](#page-4-0)*, *[8](#page-7-0)*, *[10](#page-9-0)*, *[12](#page-11-0)*, *[14](#page-13-0)*, *[21](#page-20-0)*, *[23,](#page-22-1) [24](#page-23-0)*, *[27](#page-26-0)*, *[30,](#page-29-1) [31](#page-30-0)*, *[34](#page-33-0)*, *[38](#page-37-0)*, *[42](#page-41-0)*, *[44](#page-43-1)*, *[46](#page-45-1)*, *[48](#page-47-0)*, *[52](#page-51-0)*, *[60](#page-59-1)*, *[62](#page-61-1)*, *[66](#page-65-0)*, *[72](#page-71-0)*, *[76](#page-75-0)*, *[82](#page-81-0)*, *[88](#page-87-0)*, *[94](#page-93-0)*, *[100](#page-99-0)*, *[105](#page-104-0)* names, *[4](#page-3-0)*, *[8](#page-7-0)*, *[10](#page-9-0)*, *[12](#page-11-0)*, *[14](#page-13-0)*, *[18](#page-17-0)*, *[21,](#page-20-0) [22](#page-21-0)*, *[24](#page-23-0)*, *[27](#page-26-0)*, *[30,](#page-29-1) [31](#page-30-0)*, *[33](#page-32-0)*, *[38](#page-37-0)*, *[40](#page-39-0)*, *[42,](#page-41-0) [43](#page-42-1)*, *[46](#page-45-1)*, *[48](#page-47-0)*, *[51](#page-50-0)*, *[59](#page-58-0)*, *[62](#page-61-1)*, *[65](#page-64-0)*, *[71](#page-70-0)*, *[76](#page-75-0)*, *[81](#page-80-0)*, *[87,](#page-86-0) [88](#page-87-0)*, *[93](#page-92-0)*, *[99](#page-98-0)*, *[105](#page-104-0)*, *[129](#page-128-0)* numeric, *[15](#page-14-0)*, *[57](#page-56-0)*, *[106](#page-105-0)*, *[136](#page-135-0)*, *[138](#page-137-1)* ParameterSet, *[114](#page-113-0)* plot, *[4](#page-3-0)*, *[8](#page-7-0)*, *[10](#page-9-0)*, *[12](#page-11-0)*, *[14](#page-13-0)*, *[18](#page-17-0)*, *[21](#page-20-0)*, *[23,](#page-22-1) [24](#page-23-0)*, *[27](#page-26-0)*, *[30,](#page-29-1) [65](#page-64-0)*, *[71](#page-70-0)*, *[76](#page-75-0)*, *[82](#page-81-0)*, *[87,](#page-86-0) [88](#page-87-0)*, *[93](#page-92-0)*, *[99](#page-98-0)*, *[105](#page-104-0)*, plot arguments, *[107](#page-106-0)*, *[118](#page-117-0)* plot.AnalysisResults, *[14](#page-13-0)*, [107](#page-106-0)

> *(*utilitiesForPiecewiseExponentialDistribution*)*, [135](#page-134-0)

#### 144 INDEX

```
print, 4, 8, 10, 12, 14, 18, 21, 22, 24, 27, 30,
         31, 33, 38, 42, 43, 46, 48, 51, 59, 62,
         65, 71, 76, 81, 87, 88, 93, 99, 105,
         108, 117, 121, 124, 126, 129
qpwexp
         (utilitiesForPiecewiseExponentialDistribution),
         135
read.table, 128, 130
readDataset, 128, 131, 139, 140
readDatasets, 129, 130, 139, 140
reshape, 128
rpact, 131
rpact-package (rpact), 131
rpwexp
         (utilitiesForPiecewiseExponentialDistribution),
         135
setOutputFormat, 39, 132
SimulationResults, 16, 54, 70, 76, 81, 87,
         88, 93, 99
StageResults, 105
summary, 4, 8, 10, 12, 14, 18, 21, 23, 24, 27,
         30, 31, 33, 38, 42, 43, 46, 48, 51, 59,
         62, 65, 71, 76, 81, 87, 88, 93, 99,
         105, 129
testInstalledPackage, 134
testPackage, 134
thetaH0, 107, 118
TrialDesign, 22, 24, 27, 30
TrialDesignCharacteristics, 21
TrialDesignPlan, 45, 48, 51, 59, 62, 65
TrialDesignSet, 31
utilitiesForPiecewiseExponentialDistribution,
         135
utilitiesForSurvivalTrials, 137
write.table, 138–140
writeDataset, 129, 131, 138, 139, 140
writeDatasets, 129–131, 139, 139
```